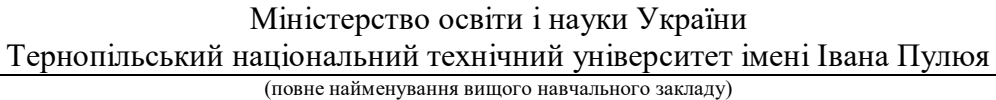

ФПТ (назва факультету )

Приладів та контрольно-вимірювальних систем

(повна назва кафедри)

# **ПОЯСНЮВАЛЬНА ЗАПИСКА**

до дипломного проекту (роботи)

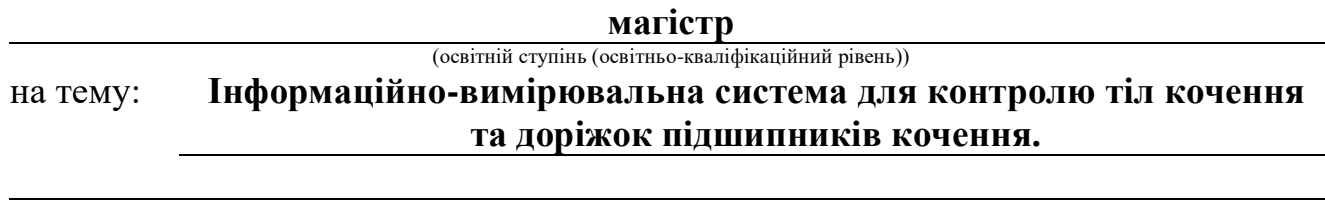

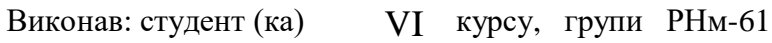

спеціальності (напряму підготовки) 153

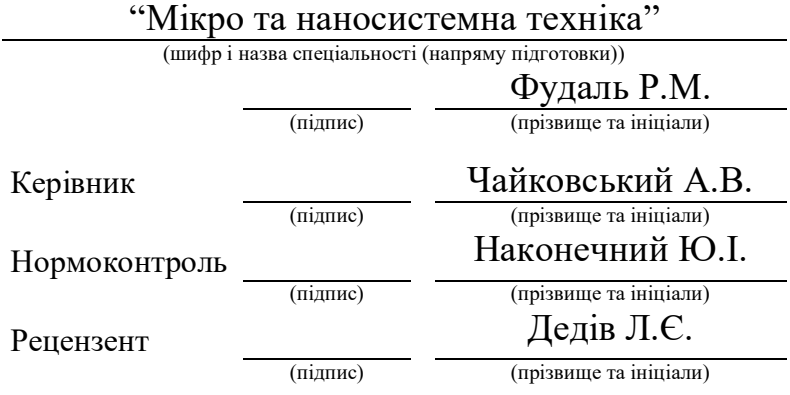

# **Зміст**

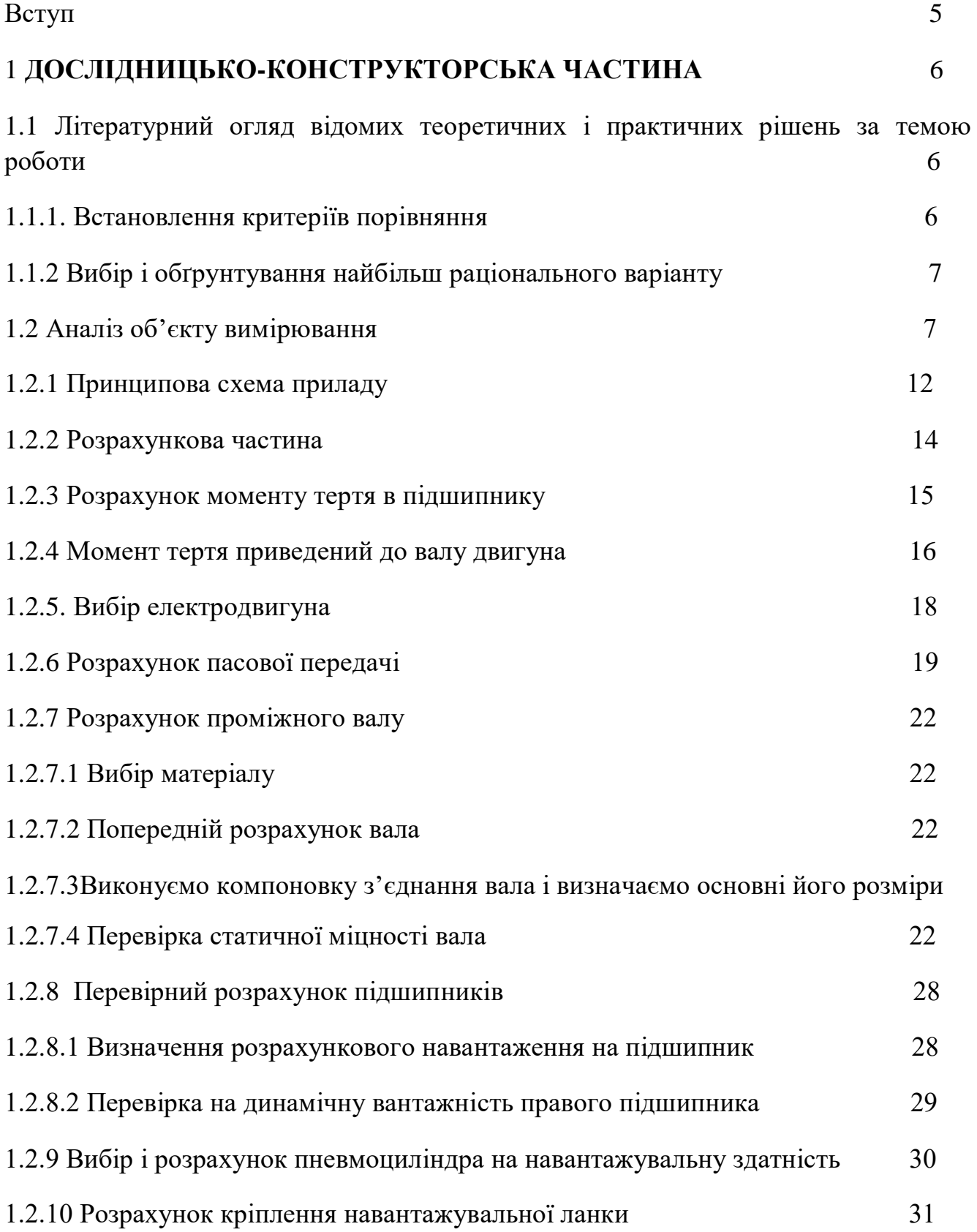

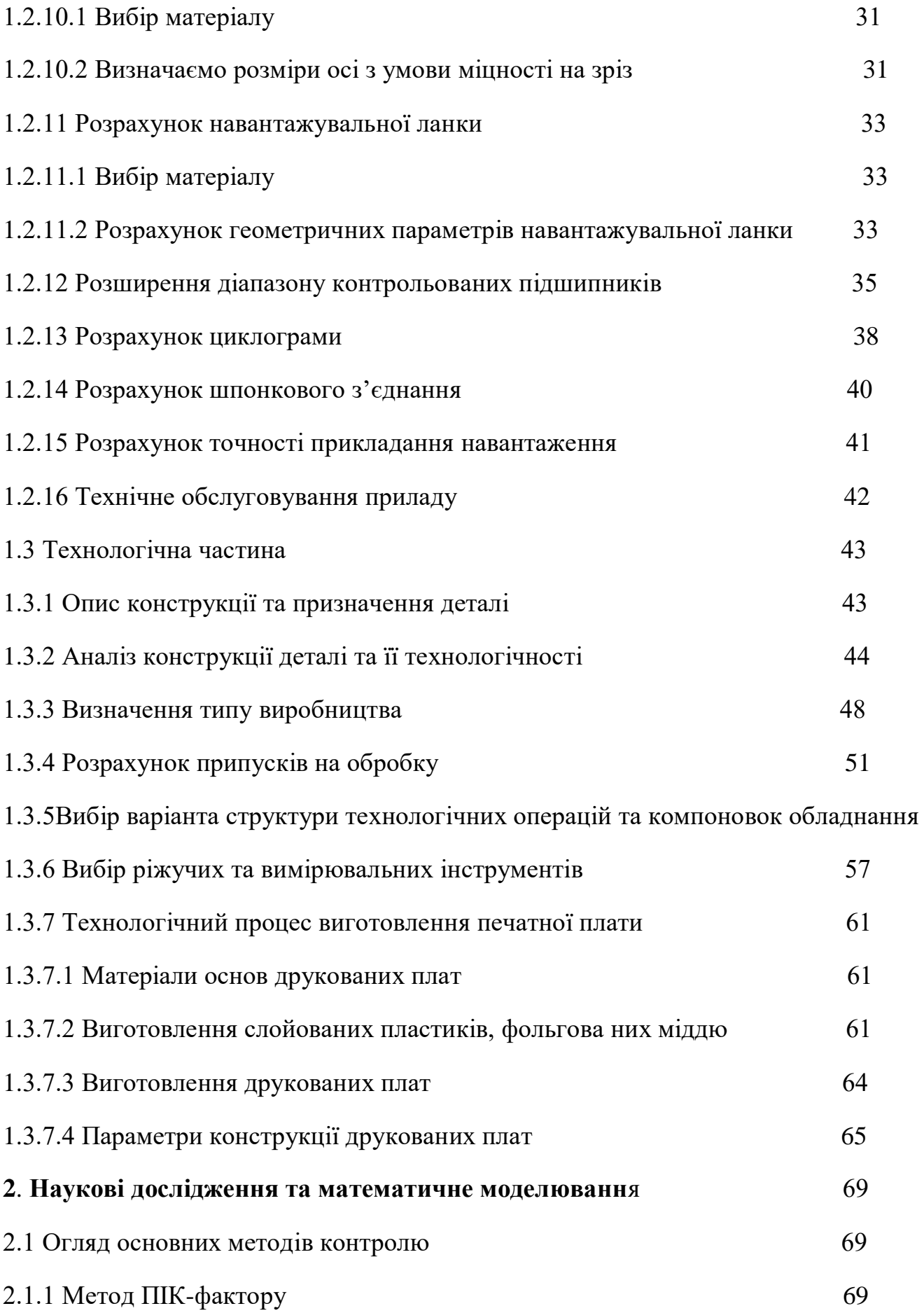

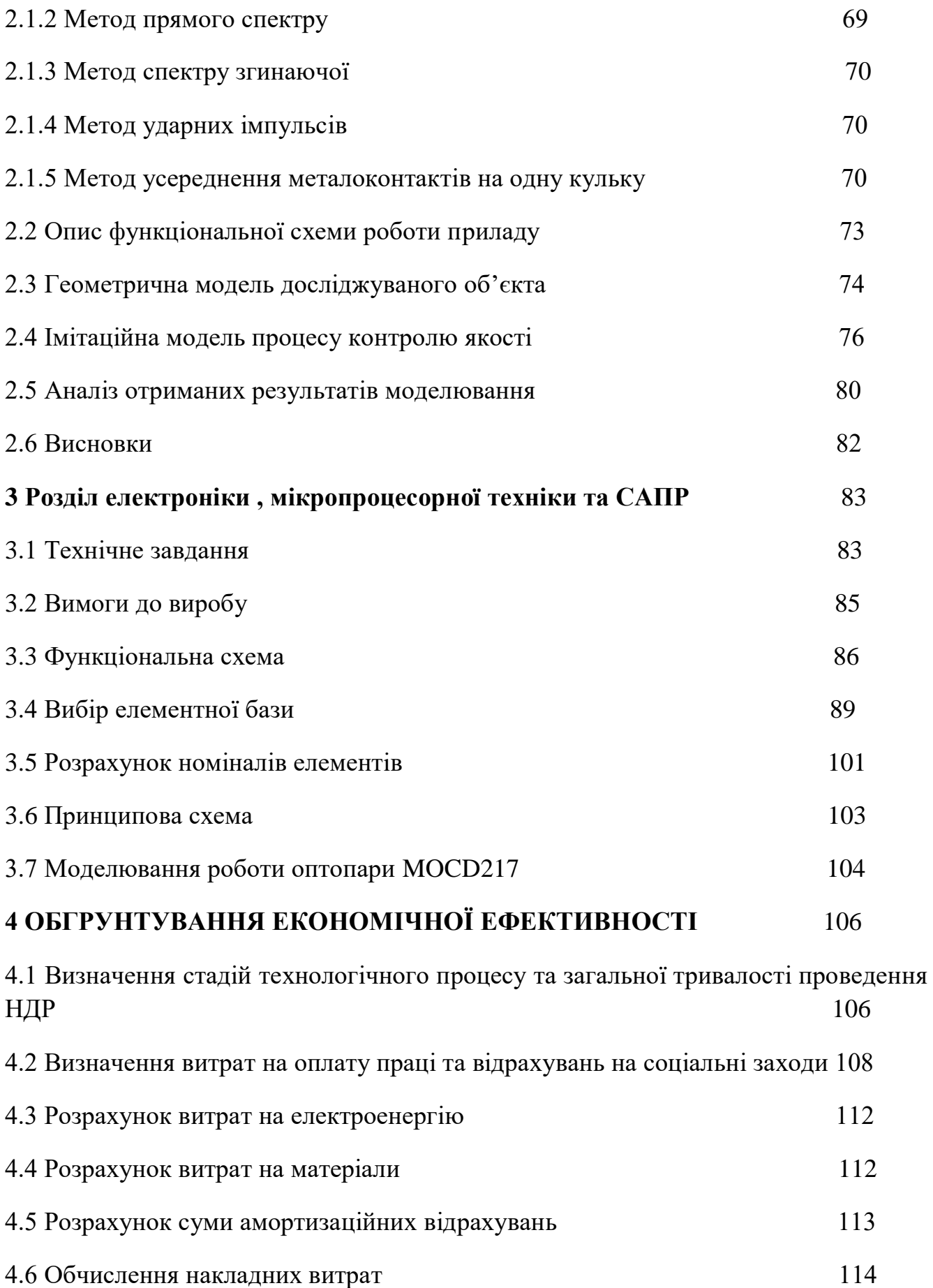

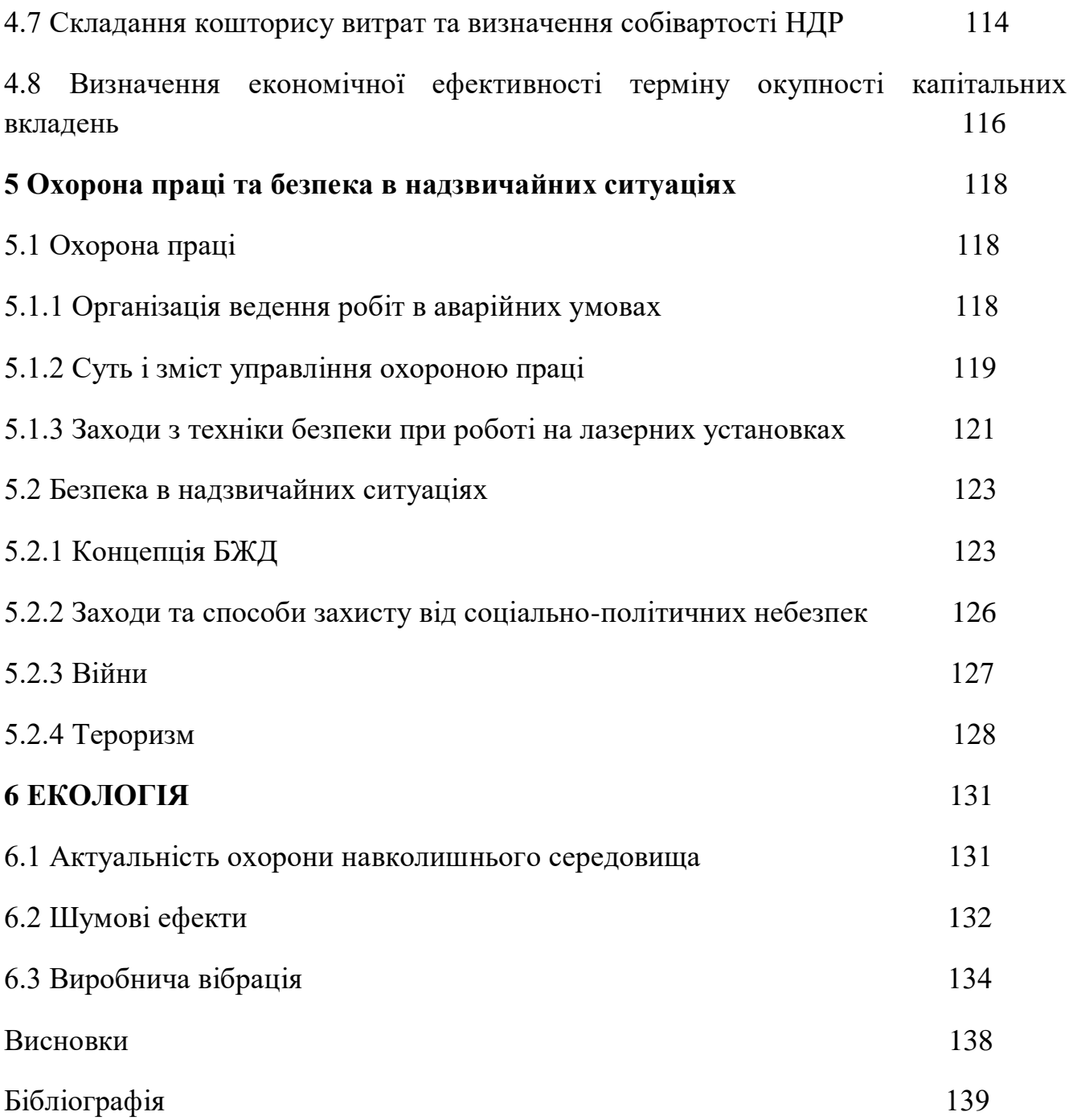

#### **ВСТУП**

Автоматизація процесу виробництва і контролю має важливе значення. Особливо це важливо при вимірюванні розмірів і інших параметрів виробів для виключення суб'єктивної похибки вимірювання, яка залежить від оператора, що проводить це вимірювання. Тому перед інженерамиприлодобудівниками постає вимога конструювати прилади, які контролюють певні параметри в автоматичному режимі. Важливим також є використання нових і неосвоєних ще методів контролю.

На дану дипломну роботу було видане авторське свідоцтво № 2282171 в якому було описано новий метод контролю якості поверхні тіл та доріжок кочення підшипників. Проаналізувавши існуючі методи контролю я дійшов до висновку, що даний метод є перспективним і може використовуватись у виробництві для вимірювання і контролю.

Пристрій, розроблений в даному курсовому проекті, використовує цей метод контролю для контролю якості поверхні тіл та доріжок кочення кулькових підшипників.

#### **1 Дослідницько-конструкторська частина**

# **1.1 Літературний огляд відомих теоретичних і практичних рішень за темою роботи.**

В авторському свідоцтві виданому мені для курсового проектування описано спосіб контролю якості поверхні тіл та доріжок кочення підшипників .

Цей метод створений для підвищення швидкості контролю якості поверхні тіл та доріжок кочення підшипників, і оснований на провідності підшипником електричного струму. Тому даний метод є перспективніший від інших методів з прикладанням механічних зусиль. Крім того він легко піддається автоматизації .

Існує подібний прилад , який би міг проводити контроль якості поверхні тіл та доріжок кочення підшипників.

Прилад описаний у авторському свідотстві №2282171

Спосіб полягає в тому, що обертають одне з кілець змащеного підшипника з робочою частотою, навантажують підшипник постійної за величиною радіальної силою, напрямок дії якої змінюють у напрямку обертання кільця спочатку з частотою, рівною частоті обертання кільця, а потім з частотою, рівною нулю, при кожній частоті вимірюють середньоквадратичне значення змінної складової і середнє значення нормованого інтегрального часу електричного контактування в підшипнику, а про якість підшипника судять за значеннями квадрата відносини середньоквадратичного значення змінної складової до середнього значення вказаного параметра при кожній частоті зміни напрямку дії радіальної навантаження.

#### **1.1.1 Встановлення критеріїв порівняння**

Основними критеріями порівняння є точність та швидкість контролю якості поверхні тіл та доріжок кочення кулькових підшипників. Точність

повинна бути високою. Тому що, це буде суттєво відображатись на пристроях які будуть використовувати підшипники які були проконтрольовані на даному приладі.

Важливим також є можливість автоматизації процесу вимірювання. Крім того критерієм порівняння є одержання сигналу у формі, яка необхідна для подальшої обробки і оцінки результату. Не останнє місце займає продуктивність контрольованого процесу, також вартість обладнання та економічність використаного методу.

#### **1.1.2Вибір і обґрунтування найбільш раціонального варіанту**

Використовуючи інформацію з авторського свідоцтва можна зробити висновок , що описаний в ньому метод задовольняє необхідну точність при правильному виборі точності відлікових пристроїв і легко піддається автоматизації. Тому вигідно би було розробити конструкцію приладу в якому б реалізувався цей метод. В порівнянні з аналогами цей метод є найраціональнішим по критеріях точності, продуктивності.

#### **1.2 Аналіз об'єкту вимірювання**

Із авторського свідоцтва, виданого мені для розробки курсового проекту по предмету «конструювання приладів», можна виділити такі тези. Перш за все винахід відноситься до засобів контролю поверхні. Мета винаходу – забезпечення точного контролю. Точність підшипників залежить від таких трьох факторів:

-Точність виготовлення

-Радіальне та торцеве биття

-Шорсткість поверхонь тіл та доріжок кочення.

Даний метод дозволяє контролювати якість поверхні кульок та доріжок кочення підшипників.

На рисунку 1.1 представлена схема пристрою для реалізації цього способу

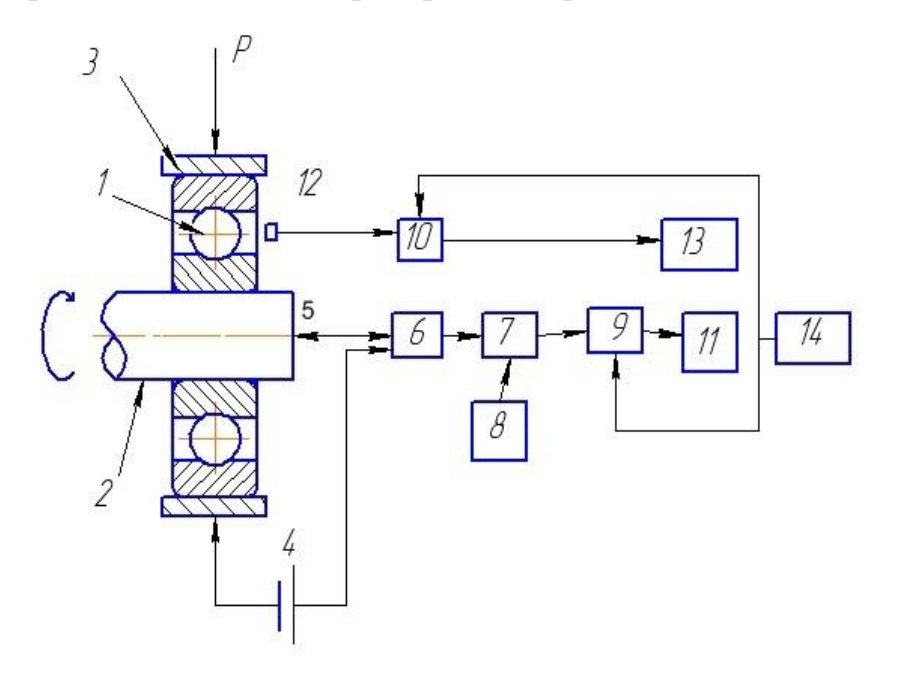

Рисунок 1.1 – Схема контролю тіл та доріжок кочення підшипників

- 1. об'єкт контролю;
- 2. вал;
- 3. корпус;
- 4. джерело живлення;
- 5. струмознімач;
- 6. генератор імпульсів;
- 7. часовий селектор;
- 8. генератор високочастотних імпульсів;
- 9. електронні ключі;
- 10.електронні ключі;
- 11.лічільник довжини імпульсів;
- 12.безконтактний датчик;
- 13.лічильник тіл кочення;
- 14.блок задання часу.

Контроль якості робочих поверхонь підшипників кочення здійснюється наступним чином.

Приводять змащений контрольований підшипник 1 в обертання за допомогою приводного валу 2, навантажують радіальної навантаженням Р. При обертанні підшипника 1 між контактними поверхнями бігових доріжок і тіл кочення виникає гідродинамічна масляна плівка. Наявність на контактних поверхнях деталей підшипника дефектів у вигляді рисок, вм'ятин, забоїн і т.п. призводить до різкого зменшення товщини масляної плівки або її розриву, Тобто до появи так званих металлоконтактів. У результаті цього електричний опір підшипника різко зменшується, що призводить до появи імпульсів напруги на виході формувача 6 імпульсів, який представляє собою струмовопороговий пристрій. Імпульси напруги мають тривалість, що дорівнює тривалості різкого зменшення електричного опору масляної плівки, тобто тривалості металоконтактів, викликаних наявністю дефектів на контактних поверхнях бігових доріжок і тіл кочення підшипника. .

Сформовані імпульси напруги надходять на перший вхід часового селектора 7, а на його другий вхід надходять високочастотні імпульси з генератора 8. Часовий селектор 7 виконує функцію логічного множення, отже, на його виході з'являються високочастотні імпульси генератора 8 тільки при наявності на вході селектора імпульсів напруги, тобто в результаті металоконтактів. Високочастотні імпульси з генератора 8 поступають на перший вхід електронного ключа 9, який має два стани: ключ замкнутий (включений) і ключ розімкнений (виключений). Перехід ключової схеми з одного стану в інший відбувається внаслідок надходження керуючих імпульсів напруги з блоку 14 задання часу. Тривалість імпульсу, який відкриває електронні ключі 9 і 10, дорівнює заданому часу контролю підшипника 1. У відкритому стані електронного ключа 9 високочастотні імпульси з виходу тимчасового, селектора 7 надходять на лічильник 11 тривалості імпульсів, який, визначає сумарну кількість імпульсів n за час контролю tk. Враховуючи те, що при контролі кожного підшипника час контролю tk і період проходження високочастотних імпульсів tree генератора 8 величина постійна, то сумарна кількість імпульсів, виміряна лічильником 11 тривалості імпульсів, пропорційна інтегральному часу контактування

$$
t_{\rm H1} = n^* t_{\rm ren}/t k \tag{1.1}
$$

де t<sub>ніч</sub> - нормований інтегральний час контактування; Так як другі входи електронних ключів 9 і 10 електрично з'єднані між собою, то імпульсом напруження з блоку 14 задання часу одночасновідкриваються обидва електронних ключі.

Отже, за час контролю  $t_k$  на лічильник 13 тіл кочення надходять імпульси напруги, сформовані у безконтактному датчику 12 при проходженні повз нього тіл кочення обертового підшипника 1.

Обчислення відносного сумарного часу контакту тіла кочення Твсчк визначається у відповідності з наступним виразом:

$$
T_{\text{scu}k} = t_{\text{H}i\text{u}}/N\tag{1.2}
$$

N - сумарна кількість тіл кочення, що прокочуються повз безконтактного датчика 12 при обертанні підшипника 1 за заданий час контролю.

Нормований інтегральний час контактування t<sub>ніч</sub> за час контролю визначається за допомогою блоку 11, а сумарна кількість тіл кочення N за цей же час визначається за допомогою блоку 13. Після обчислення їх відношення, тобто відносного сумарного часу контакту тіл кочення  $T_{\text{bc}q\text{x}}$ контрольованих підшипників, отримані значення порівнюють з попередньо обчисленими значеннями Т<sub>всчк</sub> еталонного підшипника, на якому попередньо виконувалися зазначені операції, і за їх різницею судять про якість робочих поверхонь контрольованого підшипника.

При контролі підшипників заданий час контролю може бути будь-яким, так як параметр Т<sub>всчк</sub> є відносним і не залежить від часу контролю. Крім цього, сумарна тривалість металоконтактів і сумарна кількість тіл кочення, що проходять повз безконтактного датчика 12, вимірюється за однин і той же час, тобто за час, коли відкриваються електронні ключі 9 і 10.

Запропонований спосіб дозволяє підвищити точність контролю якості робочих поверхонь підшипників кочення, оскільки враховує зміну кінематичних характеристик підшипників, викликаних зносом їх деталей.

#### **1.2.1 Принципова схема приладу**

#### **Опис кінематичної принципової схеми**

Наглядно кінематична принципова схема приладу представлена на рисунку 3.1. В дану схему входять: двигун (1), який через клинопасову передачу(2) приводить в рух вал(8) на якому кріпиться досліджуваний підшипник(9), разом із центрувальною втулкою та обоймою, пристрій навантаженя(5,6), вимірювальний вузол(5), корпус (7).

Двигун приводить в рух вал, який обертає встановлений на ньому підшипник. Вимірювальний вузол складається з електронної схеми та індуктивного безконтактного датчика присутності. Контрольований підшипник навантажується через важільний механізм, що приводиться в рух пневмоциліндром. Контроль та підвід електиричних імпульсів здійснюється за допомогою електронної схеми, та індуктивного датчика SIEN-4.

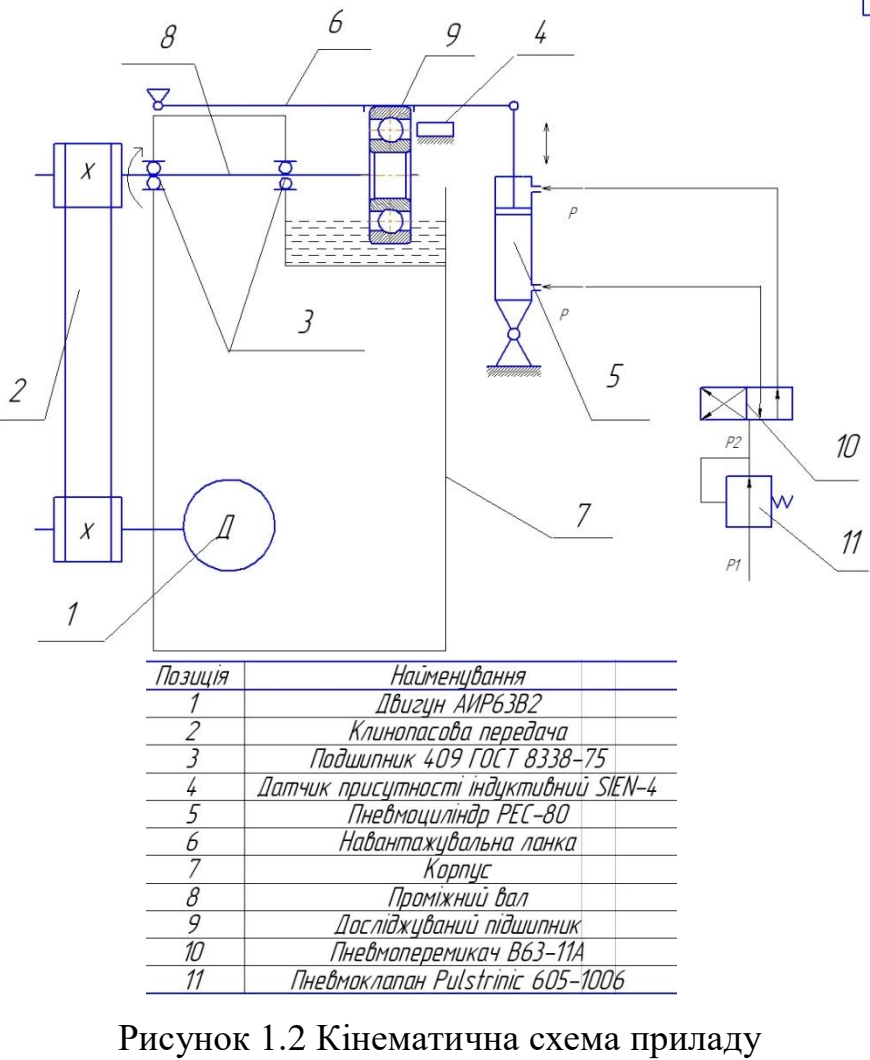

# **1.2.2Розрахункова частина**

### **Вибір підшипника**

Для конструювання приладу вибираємо підшипник радіальний кульковий 305 серії

Конструкційні дані :

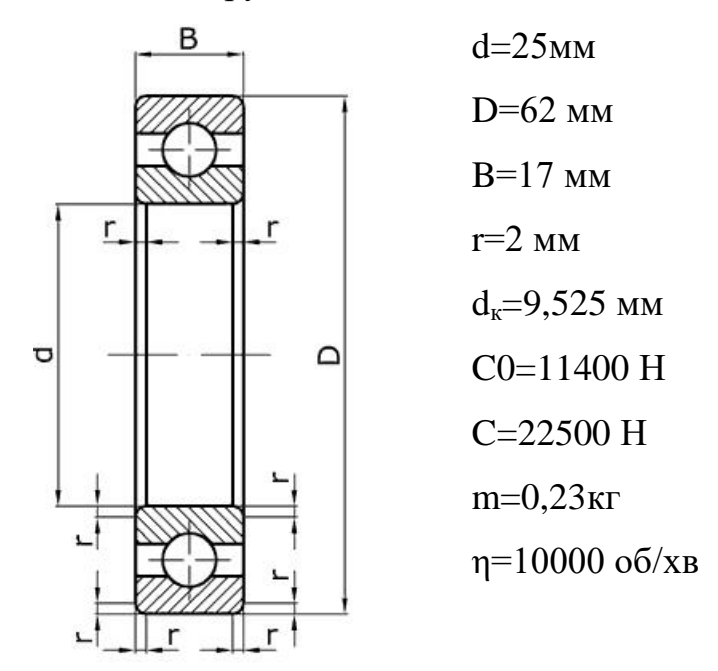

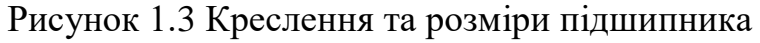

Приймаєм навантаження та швидкість обертання 30% від максимальних значень для даного підшипника

> C=0.3\*22500=6750 H η=0,3\*10000=3000 об/хв.

#### **1.2.3 Розрахунок моменту тертя в підшипнику**

$$
M_{TP} = M_0 + k \left( 1.5Fa_n + 1.25Fr_{Tl} \right) \frac{D_{cp}}{d_{\kappa}},
$$
\n(1.3)

Де:

*М* <sup>0</sup> - момент тертя не навантаженого підшипника, визначається експериментально або по емпіричних залежностях

*М<sup>0</sup>* ≈ 0,04*Dcр* – для однорядних кулькових підшипників з круглими біговими доріжками;

 $D_{cp}$  ≈ (*D*+*d*)/2 – діаметр центрів кульок;

 $d_k$  – діаметр кульок;

 $k$  - коефіцієнт тертя кочення,  $k = 0.01...0.04$ мм.

Fr – радіальне навантаження на підшипник

Fа – осьове навантаження на підшипник , в моєму приладі осьове навантаження відсутнє, Fa=0.

 $D_{cp}=(62+25)/2=43,5$  мм.

 $M=0.04*43,5+0.04*(1,25*6750)*(43,5/9,525)=1543,1$   $H*_{MM} = 1,5431$   $H*_{M}$ 

### **1.2.4 Момент тертя приведений до валу двигуна**

Розраховуємо загальний ККД. ККД пасової передачі п<sub>п.п.</sub>=0,94 ККД підшипників  $\eta$ <sub>п</sub>=0,99 Загальний ККД

$$
\eta_{\text{sar}} = \eta_{\text{n}}^* \eta_{\text{n.n.}} \tag{1.4}
$$
\n
$$
\eta_{\text{sar}} = 0.99^* 0.94 = 0.93
$$

Момент приведений до валу двигуна , оскільки передаточне відношення пасової передачі ми приймаєм і=1, то приведений момент до валу двигуна обчислюється за формулою

Мприв=М/ ηзаг…………… …………(1.5) Мприв=1,5431/0,93=1,66 Н\*м

Кутова швидкість обертання валу з досліджуваним підшипником η=3000 об/хв.

$$
\omega = \pi^* \eta / 30
$$
\n
$$
\omega = 3000 \, *3,14/30 = 314 \, \text{pa} \pi^* \text{c} \text{e} \text{K}^{-1}
$$
\n(1.6)

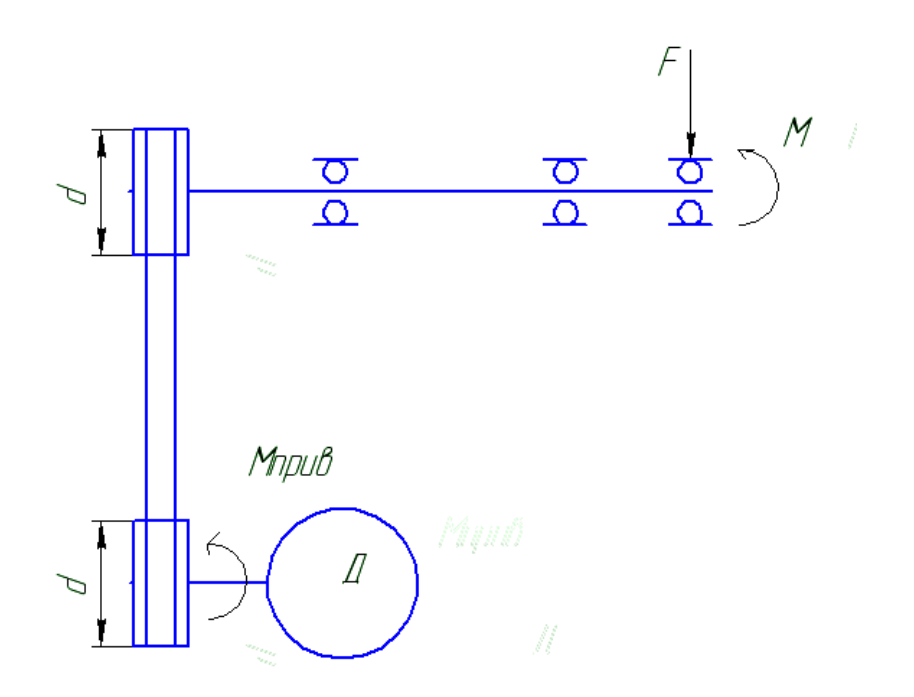

Рисунок 1.4 Схема приведення моменту тертя до валу двигуна

# **1.2.5Вибір електродвигуна**

Розрахункова потужність двигуна:

$$
N=M^* \omega
$$
 (1.7)  

$$
N = 1,66*314=521,24 \text{ Br}
$$

Коефіцієнт запасу потужності

 $K=1,05$ 

Необхідна потужність двигуна:

$$
N_{AB} = k^*N
$$
\n
$$
N_{AB} = 1,05^*521,24 = 547 \text{ Br}
$$
\n
$$
(1.8)
$$

Приймаємо двигун :

АИР63В2 - http://td-helz.com.ua/motor\_AIR63.html  $N_{AB} = 550B$ т

# **1.2.6 Розрахунок пасової передачі.**

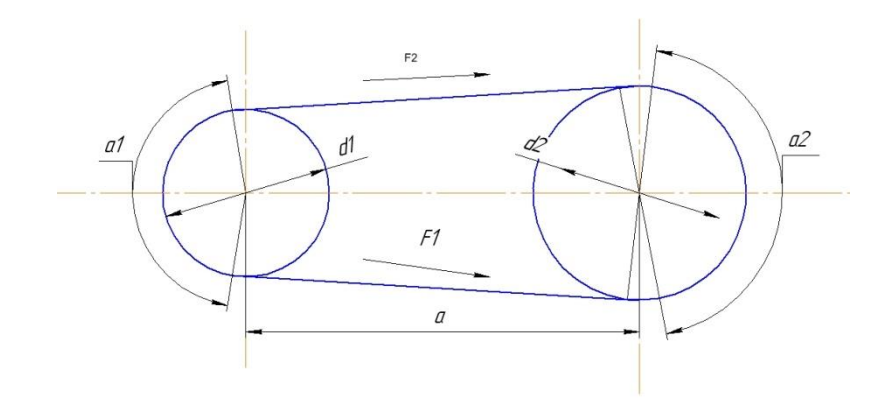

Рисунок 1.5 Схематичне зображення пасової передачі Передаточне відношення механізму :

 $i=1$ 

Мінімальний радіус меньшого шківа :

 $d_1 = d_2 = 90$ мм

Вибираємо мінімальну міжосьову відстань з умови:

$$
a > 1...2(d_1+d_2)
$$
\n
$$
a = 1.4*(90+90) = 252
$$
\n
$$
a = 1.4*(90+90) = 252
$$
\n
$$
a = 1.4*(90+90) = 252
$$

Швидкість руху точок паса

$$
V = \omega * d_1/2
$$
\n
$$
V = 314 * 0.09/2 = 14 M/c
$$
\n(1.10)

Кути обхвату :

$$
\dot{\alpha}_1 = \dot{\alpha}_2 = \pi - (d_2 - d_1)/2 \geq [\dot{\alpha}] \tag{1.11}
$$

$$
\dot{\alpha}_1 = \dot{\alpha}_2 = \pi - (d_2 - d_1)/2 = \pi \tag{1.12}
$$

$$
[\dot{\alpha}] = (0.5...0,7)^{*}\pi
$$
 (1.13)

Умова виконується.

Довжина паса

$$
L = 2a + \pi \frac{d_1 + d_2}{a} + \frac{(d_2 - d_1)^2}{4a}
$$
  
\nL=2\*252+  $\pi$ (90+90)/2 = 786,6

Приймаєм найближчу стандартну довжину :

# L=800

Уточнюємно міжосьову відстань:

$$
a = \frac{2L - \pi (d_1 + d_2) + \sqrt{(2L - \pi (d_1 + d_2))^2 - 8(d_2 - d_1)^2}}{8}
$$
\n
$$
a = (800-3, 14*90)/2 = 258, 7
$$
\n(1.15)

Розраховуємо попередній натяг пасу:

$$
F_0=0.85^*P_1^*C_1/V^*C_a^*C_p \tag{1.16}
$$

 $C_1 = \sqrt[6]{l/l0} = \sqrt[6]{800/800} = 1 - K$ оефіцієнт фактичної довжини паса Ср=0,9 – незначні коливання навантаження  $C_a=1-0,003(180-\pi)=1-$  коефіцієнт, що враховує кут обхвату

$$
F_0=0.85*547*1/14,1*0,9=36,6 \text{ H}
$$

Знаходимо колову силу

$$
Ft = M/d
$$
 (1.17)  
 
$$
Ft = 1543, 1/45 = 34, 3 H
$$

Визначаємо силу натягу віток паса

$$
F_1 = F_0 + Ft \tag{1.18}
$$

$$
F_2 = F_0 - Ft \tag{1.19}
$$

$$
F_1 = 36,6+17,15=53,75 \text{ H}
$$

$$
F_2 = 36-17,15=19,45 \text{ H}
$$

Щоб ведена вітка пасу залишалась натягнутою, потрібно дотримуватись умови :

$$
F_0 \ge 0,6Ft
$$
\n
$$
36,6 \ge 0.6*34.3
$$
\n(1.20)

Умова виконується

### **1.2.7. Розрахунок проміжного валу**

#### **1.2.7.1. Вибір матеріалу**

Вибираємо Сталь 40X, для якої  $\sigma_{\rm r} = 690$ *Ìlà* i  $\sigma_{\rm B} = 930$ *Ìlà* . [2,с.34].

#### **1.2.7.2 Попередній розрахунок вала**

Оскільки внутрішній діаметр досліджуваного підшипника становить 25 мм, то діаметр валу приймаєм  $d = 21$ *ìì* .

### **1.2.7.3 Виконуємо компоновку вала і розрахуємо його розміри**

 $\mu$ діаметр кріпильного валу для підшипника  $d_{\mu} = 45$ мм.

Вибираєм кульковий радіальний однорядний підшипник 409 по ГОСТ 8338-57.

Розміри обранного підшипника:

$$
d = 45mm; D = 120mm; B = 29mm
$$

$$
C = 76100H; C_0 = 45500H
$$

#### **1.2.7.4 Перевірка статичної міцності вала**

Сили що передаються на вал через пасову передачу.

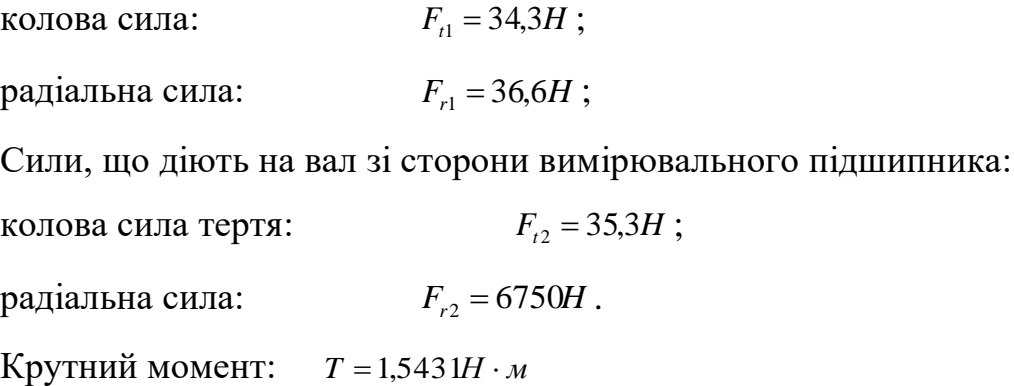

Знаходимо реакції опор:

Знаходимо реакції у вертикальній площині (z-x):

$$
\sum M_{(1)} = 0,
$$
  
\n
$$
-F_{r1} \cdot 32,5 = -F_{r2} \cdot 88 + R_{z2} \cdot 53
$$
  
\n
$$
R_{z2} = \frac{88 \cdot 6750 - 32,5 \cdot 36,6}{53} = 11185,1 H
$$
  
\n
$$
\sum M_{(2)} = 0,
$$
  
\n
$$
-35F_{r2} = -85,5F_{r1} - 53R_{z1}
$$
  
\n
$$
R_{z1} = \frac{85,5 \cdot 36,6 - 35 \cdot 6750}{-53} = 4398,5H
$$

Перевірка:

$$
\sum z = 0,
$$
  

$$
-F_{r1} - R_{z1} + R_{z2} - F_{r2} = 0
$$
  

$$
-36,6 - 4398,5 - 6750 + 11185,1 = 0
$$

Знаходимо реакції опор у горизонтальній площині (y-x):

$$
\sum M_{(1)} = 0,
$$
  
\n
$$
F_{t1} \cdot 32,5 = -F_{t2} \cdot 88 + R_{y2} \cdot 53
$$
  
\n
$$
R_{y2} = \frac{88 \cdot 35,4 + 32,5 \cdot 34,3}{53} = 78,9 \text{ H}
$$
  
\n
$$
\sum M_{(2)} = 0,
$$
  
\n
$$
-35F_{t2} = 88F_{t1} - 53R_{y1}
$$
  
\n
$$
R_{y1} = \frac{85,5 \cdot 34,3 + 35 \cdot 35,4}{53} = 78,7H
$$

Перевірка:

 $\sum z = 0$ ,  $F_{t1} - R_{y1} + R_{y2} - F_{t2} = 0$ 

$$
34,4-78,7+79,8-35,4=0
$$

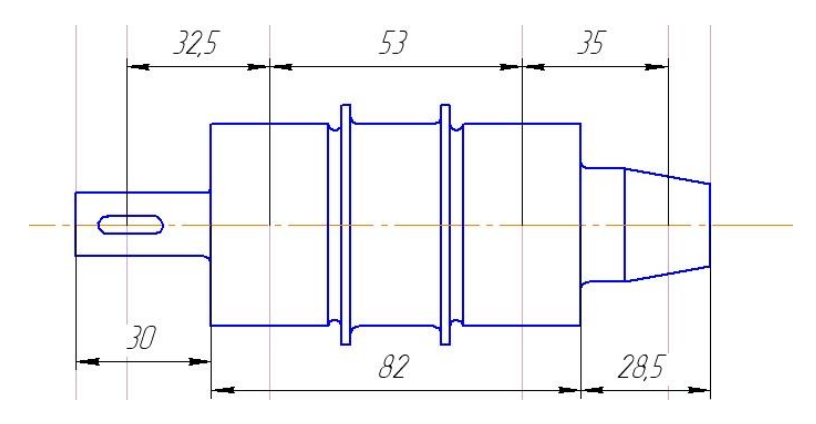

Рисунок 1.6 Екскіз проміжного валу

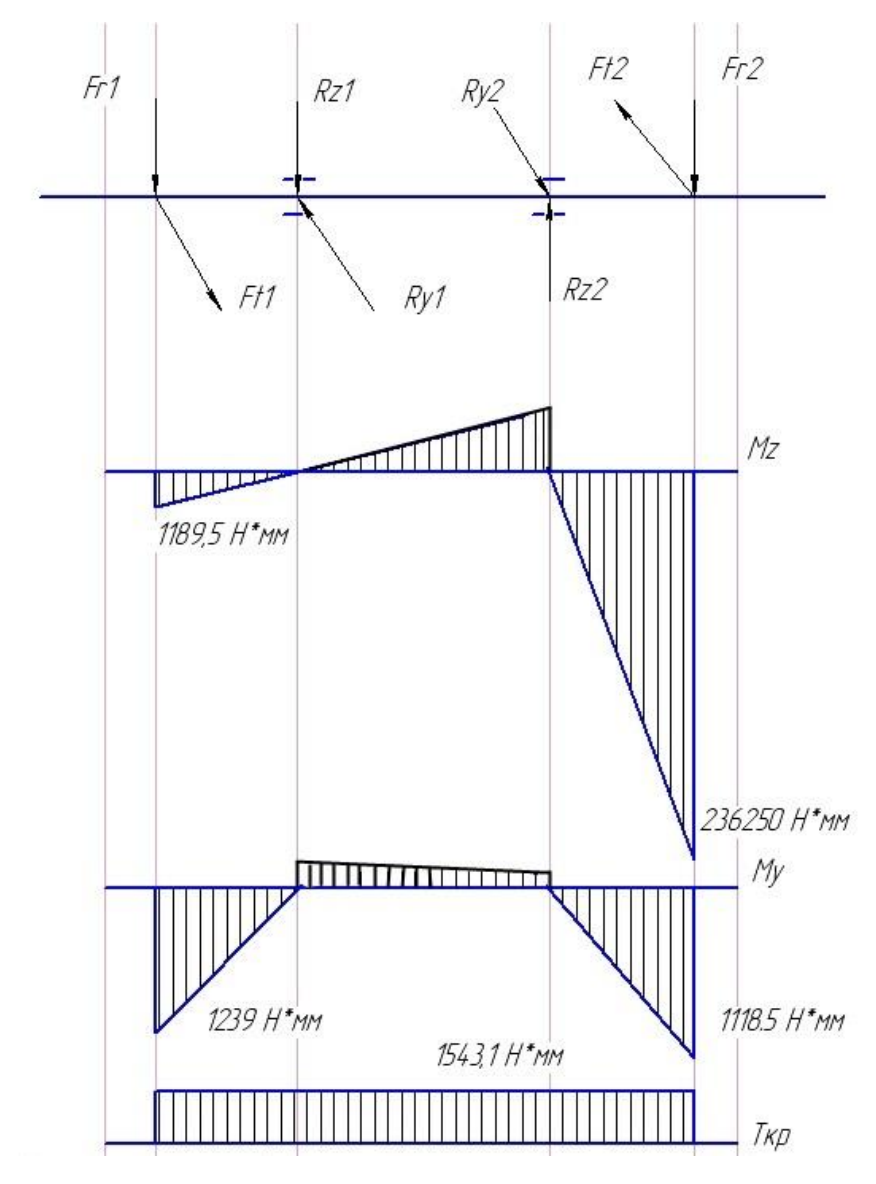

Рисунок 1.7 Навантаження проміжного валу та епюри згинальних моментів

Виконуємо перевірку для небезпечного січення вала під шестірньою.

Границі зношення матеріалу для вала:

$$
\sigma_{-1} = 0.45 \cdot \sigma_a
$$
  
\n
$$
\sigma_{-1} = 0.45 \cdot 930 = 418.5 \ddot{\mathit{II}}\dot{a}
$$
\n(1.21)

$$
\tau_{-1} = 0.25 \cdot \sigma_a
$$
  
\n
$$
\tau_{-1} = 0.25 \cdot 930 = 232.5 \text{IIa}
$$
 (1.22)

Амплітуди нормальних і дотичних напружень:

$$
\sigma_{\dot{a}} = \frac{\dot{I} \sum c \bar{A}}{W_0} = \frac{\sqrt{\dot{I}^2_{z2} + M^2_{y2}}}{0.1 \cdot d^3}
$$
(1.23)

$$
\sigma_{\dot{a}} = \frac{\sqrt{236250^2 + 1200.5^2}}{0.1 \cdot 25^3} = 15 \,\ddot{\text{I}} \ddot{\text{I}} \ddot{\text{I}} \dot{\text{I}} \dot{\text{I}}
$$
\n
$$
\tau_{\dot{a}} = \frac{T_{\dot{e}\dot{\delta}}}{2 \cdot 0.2d^3} \tag{1.24}
$$

$$
\tau_a = \frac{15431}{2 \cdot 0.2 \cdot 25^3} = 0.247 \ddot{\mathit{II}}\dot{a}
$$

Середні значення нормальних і дотичних напружень:

 $\sigma_m = 0$  - нормальні напруження змінюються по симетричному циклі,

 $\tau_m = \tau_a = 0.247$  - оскільки передача не реверсивна.

Ефективні коефіцієнти концентрації напружень:

$$
K_{\sigma} = 1,32; K_{\tau} = 1,13.
$$

Коефіцієнти, що характеризують чутливість матеріалу вала до асиметрії циклу напружень:

$$
\psi_{\sigma} = 0.02 + 2 \cdot 10^{-4} \sigma_{a} \tag{1.25}
$$

$$
\psi_{\tau} = 0.5 \cdot \psi_{\sigma}
$$
\n
$$
\psi_{\sigma} = 0.02 + 2 \cdot 10^{-4} \cdot 930 = 0.206
$$
\n
$$
\psi_{\tau} = 0.5 \cdot 0.206 = 0.103
$$
\n(1.26)

Коефіцієнт, що враховує вплив абсолютних розмірів перерізу вала  $K_d = 0.86$  [3,c.416]

Коефіцієнти запасу міцності за нормальними і дотичними напруженнями:

$$
S_{\sigma 2} = \frac{\sigma_{-1}}{\frac{K_{\sigma} \cdot \sigma_{a2}}{K_{d}} + \psi_{\sigma} \cdot \sigma_{m}}
$$
\n
$$
S_{\tau} = \frac{\tau_{-1}}{\frac{K_{\tau} \cdot \tau_{a}}{K_{d}} + \psi_{\tau} \cdot \tau_{m}}
$$
\n(1.28)

$$
S_{\sigma 2} = \frac{418,5}{\frac{1,32 \cdot 151}{0,86} + 0,206 \cdot 0} = 1,81
$$
  

$$
S_{\tau} = \frac{232,5}{\frac{1,13 \cdot 0,247}{0,86} + 0,103 \cdot 0,247} = 662
$$

*d a K*

*m*

Загальний розрахунковий коефіцієнт запасу міцності вала:

$$
S = \frac{S_{\sigma} \cdot S_{\tau}}{\sqrt{S_{\sigma}^{2} + S_{\tau}^{2}}}
$$
  

$$
S = \frac{1,81 \cdot 662}{\sqrt{1,81^{2} + 662^{2}}} = 1,81
$$
 (1.29)

Оскільки мінімальний допустимий коефіцієнт запасу міцності  $[S]_{min} = 1.5$ , втомна міцність вала забезпечується.

# **1.2.8 Перевірний розрахунок підшипників**

#### **1.2.8.1Визначення розрахункового навантаження на підшипник**

Знаходимо сумарні радіальні навантаження на опори вала:

$$
F_{rI_1} = \sqrt{R_{1z}^2 + R_{1y}^2}
$$
 (1.30)

$$
F_{n^2} = \sqrt{R_{2z}^2 + R_{2y}^2}
$$
 (1.31)

$$
F_{r1} = \sqrt{43985^2 + 78.7^2} = 4399.2H
$$
  
\n
$$
F_{r1,2} = \sqrt{111851^2 + 79.8^2} = 11185.3H
$$
  
\n
$$
F_{r1,2}
$$
  
\n
$$
F_{r1,2}
$$

Рисунок 1.8 - Сили що діють на підшипники на проміжному валу Визначаємо еквівалентне навантаження для правого підшипника:

$$
F_{\text{ex}} = (X \cdot V \cdot F_{m2} + Y \cdot F_a) \cdot K_{\sigma} \cdot K_T, \qquad (1.32)
$$

Згідно з умовами роботи підшипників беремо: *V* = 1 - обертається внутрішнє кільце підшипника;  $K_{\sigma} = 1,2$ - коефіцієнт безпеки при короткочасних перевантаженнях до 120%;  $K_{T}$  =1 - температурний коефіцієнт при робочій температурі підшипників до 100<sup>°</sup>С.

$$
X=1, Y=0, \text{ ochinkk H } F_a=0
$$

$$
F_{\text{ex63}} = (1 \cdot 1 \cdot 11185, 3+0) \cdot 1, 2 \cdot 1 = 13422H
$$

# **1.2.8.2 Перевірка на динамічну вантажність правого підшипника**

Виконуємо перевірку на довговічність. Максимальна довговічність правого підшипника визначається по формулі:

60 3000

.

 $\setminus$ 

$$
L_{h\max} = \frac{10^6}{60 \cdot n} \cdot \left(\frac{C_{\delta\delta\delta\tilde{e}}}{F_{\delta\tilde{e}\delta 2}}\right)^3
$$
  

$$
L_{h\max} = \frac{10^6}{60 \cdot 3000} \cdot \left(\frac{76100}{13422}\right)^3 = 1020\tilde{a}\hat{i}\tilde{a}
$$
 (1.33)

 $\big)$ 

# **1.2.9 Вибір і розрахунок пневмоциліндра на навантажувальну здатність**

Для даного приладу вибираємо стандартний пневмоциліндр PEC80NA100DM.

Максимально допустимий тиск Р = 10 бар.

Діаметр робочої поверхні d=80мм.

Розрахунок зусилля:

Приймаєм тиск Р=4 бар, тиск, що створюють стандартні пневмосистеми Тоді розрахункове зусилля становить

$$
F = P^*S \tag{1.34}
$$

 $F = 400000*3,14*0,04*0,04 = 2010$  H

де S – площа робочої поверхні.

# **1.2.10 Розрахунок осей кріплення навантажувальної ланки**

**1.2.10.1Вибір матеріалу**

Вибираємо матеріал Сталь45Х

 $\sigma$ <sub>*m*</sub> =830МПа

# **1.2.10.2 Визначаємо розміри осі з умови міцності на зріз**

F=Fн=6750н  $[\tau]_{\scriptscriptstyle sp} = (0, 25...0, 35) \sigma_{\scriptscriptstyle m}; \ [\tau]_{\scriptscriptstyle sp} = 0, 3*830 = 249 \text{M}$ Па.

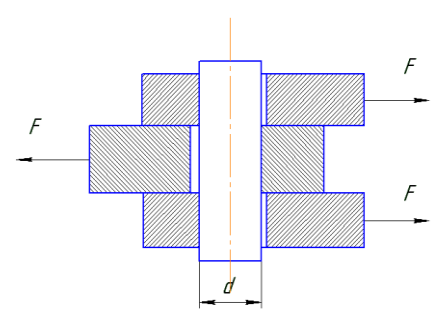

Рисунок 1.9 Схематичне зображення зрізу

Умова міцності*:*

$$
\tau_{\varsigma\delta} = \frac{F}{A_{\varsigma\delta}} \leq [\tau]_{\varsigma\delta} \quad \Rightarrow \lambda_{\varsigma\delta}, d \tag{1.35}
$$

$$
A_{\rm sp} = \mathbf{S}^* \mathbf{N}.\tag{1.36}
$$

N- кількість площин зрізу. S-площа зрізу.

$$
R = \sqrt{\frac{F}{2 \pi r \left[\tau\right]_{sp}}}
$$
\n
$$
R = \sqrt{\frac{6750}{2 \times 3.14 \times 249 \times 10^6}} = 2,1 \text{MM}
$$
\n(1.37)

З конструктивних міркувань приймаємо радіус в 2,5 рази більший

R=5мм D=2\*R= 10мм

### **1.2.11 Розрахунок навантажувальної ланки**

# **1.2.11.1 Вибір матеріалу**

Для даної деталі вибираєно Сталь 45.

*m* =690Мпа – для Сталь 45.

 $F_{\text{m}}$ =2010 H - навантаження, що створюється пневмоциліндром.

Fн=6750Н – навантаження на досліджуваний підшипник

# **1.2.11.2 Розрахунок геометричних параметрів навантажувальної ланки.**

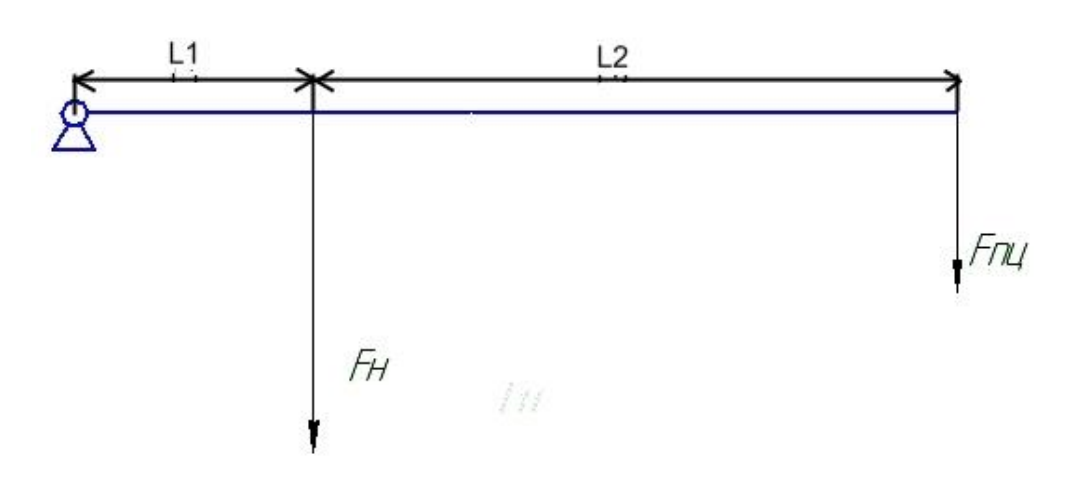

Рисунок 1.10 Кінематична схема навантаження

Розрахунок довжини даної ланки

$$
L1*F_{H} = (L1+L2)*F_{H1}
$$
\n
$$
L1 = 80_{MM}
$$
\n
$$
L2+L1 = (L1*F_{H}/F_{H1})
$$
\n
$$
L2+L1 = 80*6750/2010 = 269_{MM}
$$
\n
$$
L2 = 269-80 = 189_{MM}
$$
\n(1.39)

Мінімальна розрахункова довжина становить Lmin=269 мм.

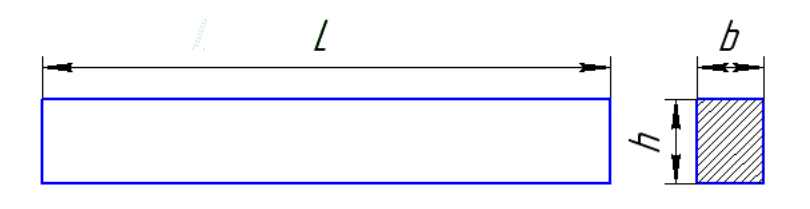

Рисунок 1.11 Ескіз навантажувальної ланки

Визначення мінімальних розмірів поперечного січення ланки проводяться з розрахунку на втомний згин.

$$
\sigma_{\text{32. max}} = \frac{M_{\text{32}}}{W_0} \leq [\sigma]_{\text{32}} \tag{1.40}
$$

де W<sub>0</sub> - осьовий момент опору січення,

Для прямокутного січення:

$$
W_0 = \frac{b \cdot h^2}{6} \tag{1.41}
$$

 $[\sigma]_{\scriptscriptstyle{32}} = 0,45 \sigma$ <sub>m</sub> = 0,45\*690 = 310Mna.

*M зг* =Fпц\*Lmin…………………… …(1.42) *M зг* =2010\*0,269=540,69Н\*м W0=540,39/310\*10<sup>6</sup> =1,74\*10-6 м 2

Підбираєм висоту та ширину навантажувальної ланки:

Задаємся шириною даної ланки b=24мм, визначаємо мінімальну висоту  $h = \sqrt{6*W0/b} = \sqrt{6*1,74*10^{-6}/0,024} = 0,021 \text{ m} = 21 \text{ nm}.$ 

За конструктивних міркувань приймаємо висоту h=25 мм.

#### **1.2.12 Розширення діапазону контрольованих підшипників.**

Для розширення діапазону були підібрані такі підшипники як : 202, 300, 203, 104, 301, 302, 204, 303,205,106,107,108, 206, 109, 403, 305. Підшипники розміщені в порядку зростання динамічного навантаження. Визначаємо межі навантажень по динамічному навантаженні 202 та 305 підшипнику:

$$
F_{d202} = 7840H
$$

$$
F_{d305} = 22500H
$$

Оскільки вимірювання проводяться при 30% навантаженні розраховуєм силу навантаження на підшипник під час вимірювання:

$$
F_{n202} = F_{d202} * 0,3 = 7840 * 0,3 = 2352H
$$

$$
F_{n305} = F_{d305} * 0,3 = 22500 * 0,3 = 6720H
$$

Для даного приладу вибираєм стандартний пневмоциліндр PEC80NA100DM. (додаток 3 )

Максимально допустимий тиск Р = 10 бар.

Діаметр робочої поверхні d=80мм.

Тиск в лабораторних пневмосистемах становить 0.4 МПа. Розраховуєм верхню і нижню межу тиску.

Оскільки навантаження передається через важіль, розраховуєм коефіцієнт підсилення через важіль:
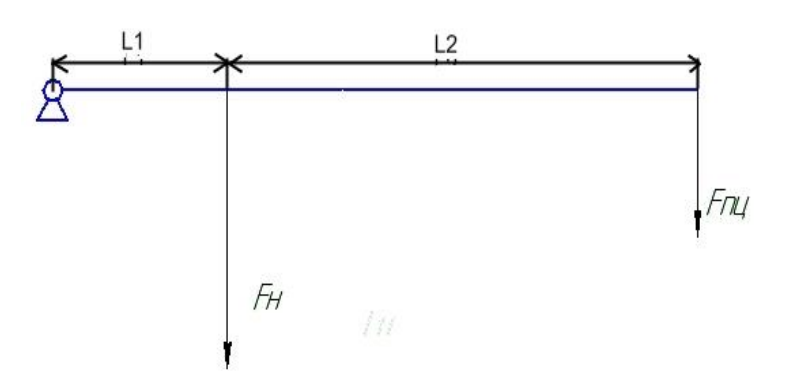

Рисунок 1.12 Кінематична схема навантаження

$$
F_{\rm H} = F_{\rm H} + (L_1 + L_2)/L_1 \tag{1.43}
$$

де Fн – навантаження на підшипник;

Fпц – навантаження створюване пневмоциліндром;

 $L_1=80$ мм,  $L_2=189$ мм – довжини плечей навантаження.

$$
K=(L_1+L_2)/L_1
$$
\n
$$
K=(189+80)/80=3.36
$$
\n(1.44)

Розрахунок навантаження, що має створювати пневмоциліндр:

$$
F_{\text{max}} = F_{\text{n305}}/K \tag{1.45}
$$

$$
F_{\text{max}} = 6750/3,36 \approx 2000H
$$
  
\n
$$
F_{\text{min}} = F_{\text{n202}}/K
$$
  
\n
$$
F_{\text{min}} = 2352/3,36 \approx 700H
$$
 (1.46)

Розрахунок мінімального та максимального тиску:

$$
P_{\text{max}} = F_{\text{max}}/S
$$
 (1.47)  

$$
P_{\text{max}} = 2000/3, 14*0.04*0, 04 \approx 0, 4 \text{ M} \text{ a}
$$
  

$$
P_{\text{min}} = F_{\text{min}}/S
$$
 (1.48)

$$
P_{\min} = 700/3, 14*0.04*0, 04 \approx 0, 14 \text{ M} \Pi a
$$

На рисунку 1.2.13 Зображено графіки залежностей навантаження, що створюється пневмоциліндром і навантаження на підшипник в залежності

від прикладеного тиску, а також графік допустимих динамічних навантажень підшипників.

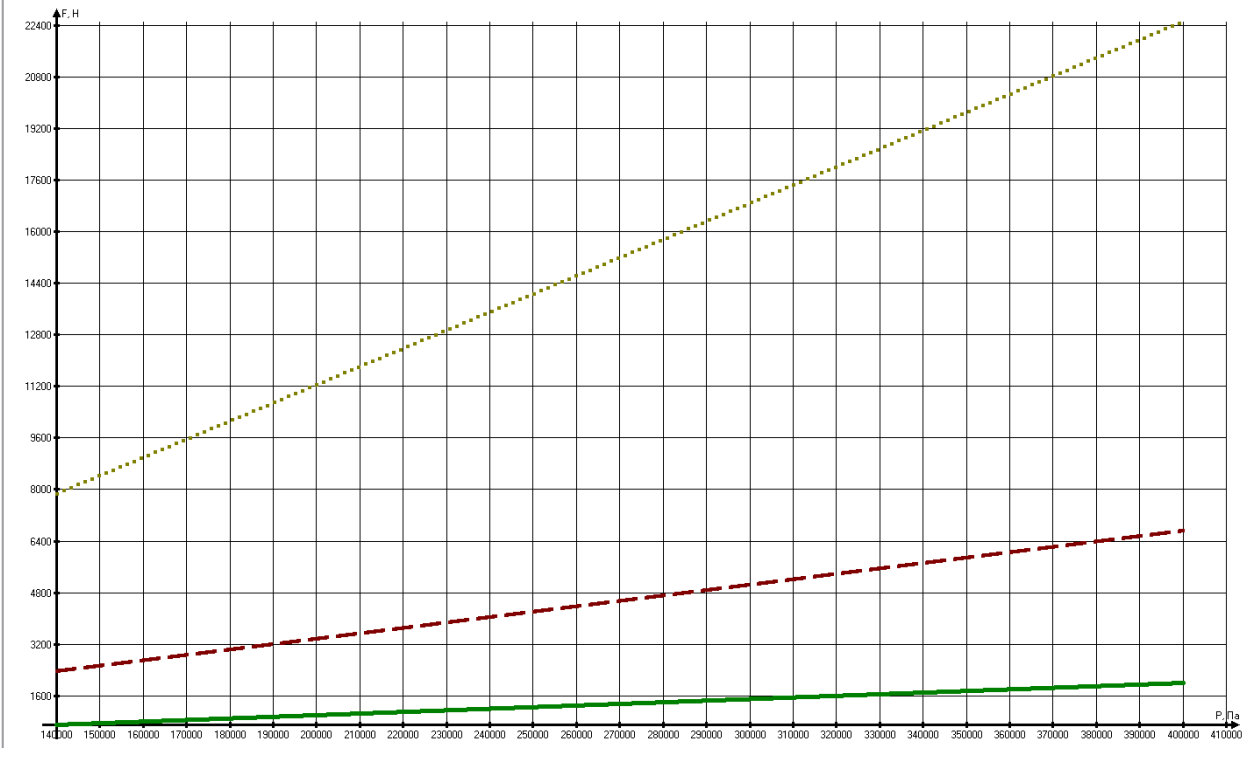

----- наватаження на підшипник

навантаження створюване пневмоциліндром

\*\*\*\* графік допустимих динамічних навантажень на підшипник

Рисунок 1.13 Графіки залежності тиску та наванатежння створюваного пневмоциліндром та навантаження на підшипник і допустимих динамічних навантажень.

# **1.2.13 Розрахунок циклограми.**

Для розрахунку циклограми нам потрібні такі невідомі елементи як:

1) час розгону та час зупинки двигуна

2) час перемикання пневмоперемикача

3) час вимірювання

4) час прикладання та зняття навантаження пневмоциліндром

5) час встановлення та зняття досліджуваного підшипника.

Час розгону та зупинки двигуна

 $T<sub>M</sub>=1$  сек для двигунів з полим немагнітним ротором.

 $T_{M}$ -час за який двигун розганяється до швидкості  $0.633\omega_{0}$ .

Оскільки дана швидкість не є максимальною то приймаємо Т<sub>двиг</sub> в 3 рази більшу. Т<sub>лвиг</sub>=3\*Т<sub>м</sub>=3 сек.

Час вибігу двигуна становить Т<sub>виб</sub>=9 сек.

Частота перемикання пневмоперемикача становить n=300 разів/хв.

Час одного перемикання Т=60/300=0.2 сек.

Час прикладання навантаження становить  $T_{\text{npuku},\text{HaB}}=3 \text{ cek}.$ 

Час вимірювання становить  $T_{\text{BMM}}$ =30 сек.

Час встановлення та зняття досліджуваного підшипника  $T_{\text{RCT/3HT}}$ =50 сек.

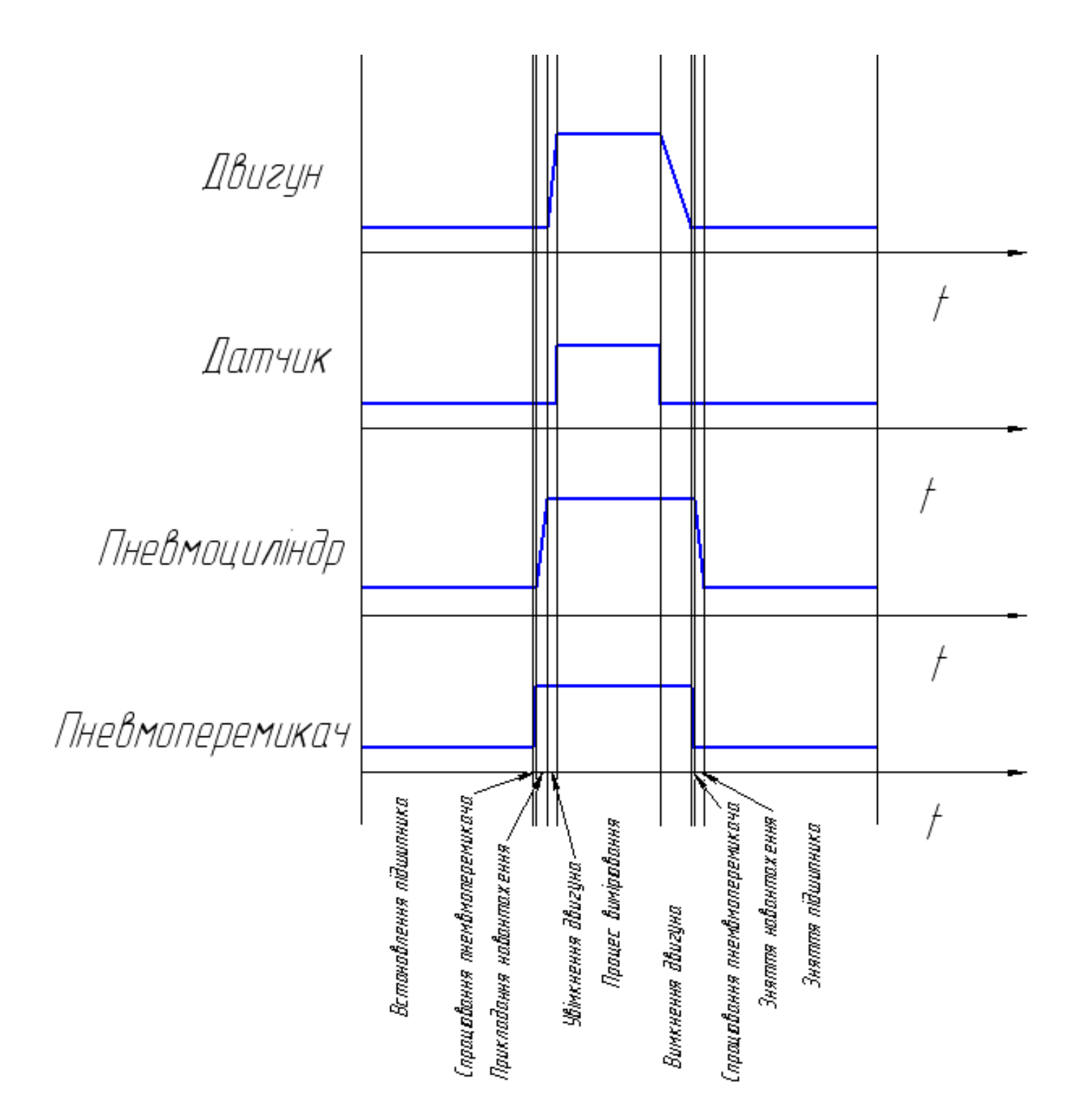

Рисунок 1.14 Циклограма роботи пристрою

## **1.2.14 Розрахунок шпонкового з'єднання.**

Оскільки діаметр валу двигуна і проміжного валу однакова, то для обох з'єднань підбираємо однакові шпонки.

Перевіримо на міцність шпонку під колесом, що розміщена на вихідному валі оскільки тут найбільший крутний момент. Враховуючи не великий діаметр вала вибираємо сегментну шпонку.

Умова міцності шпонкового з'єднання:

$$
\sigma_{_{3M}} = \frac{2T}{dl_0(h - t_1)} \leq [\sigma]_{_{3M}},
$$
\n(1.49)

де [ $\sigma]_{\tiny\textsf{\tiny{3M}}}$  =150*МПа* - для сталевого колеса та різко змінного навантаження;

 $T = 1,5431H \cdot M -$  крутний момент на вхідному валі;

 $d = 14$ *мм* - діаметр вала;

 $l_0$ - робоча довжина шпонки;  $l_0 = 0.95 \cdot D = 14,4 \, \hat{i} \hat{i}$ 

 $D = 16$ *і̀* - діаметр шпонки;

 $b = 4$ *мм*- ширина шпонки;

*h* 6,5*ìì* - висота шпонки;

 $t_1 = 4.5i\hat{i}$  - глибина паза на валу;

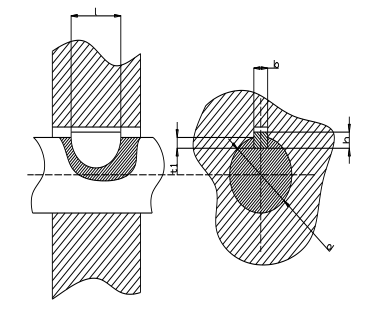

Рисунок 1.15 - З'єднання шпонкою

$$
\sigma_{\mathcal{G}} = \frac{2\dot{O}}{dl_0(h - t_1)}\tag{1.50}
$$

$$
\sigma_{_{3M}} = \frac{2 \cdot 1,5431 \cdot 10^3}{14 \cdot 14,4 \cdot (6,5-4,5)} = 7,65 M I a \leq [\sigma]_{_{3M}} = 150 M I a
$$

Отже міцність з'єднання шпонкою достатня, бо розрахункове напруження менше від допустимого для вибраної сегментної шпонки  $4 \times 6,5 \times 16$  TOCT 24071-97.

**1.2.15 Розрахунок точності прикладання навантаження.**

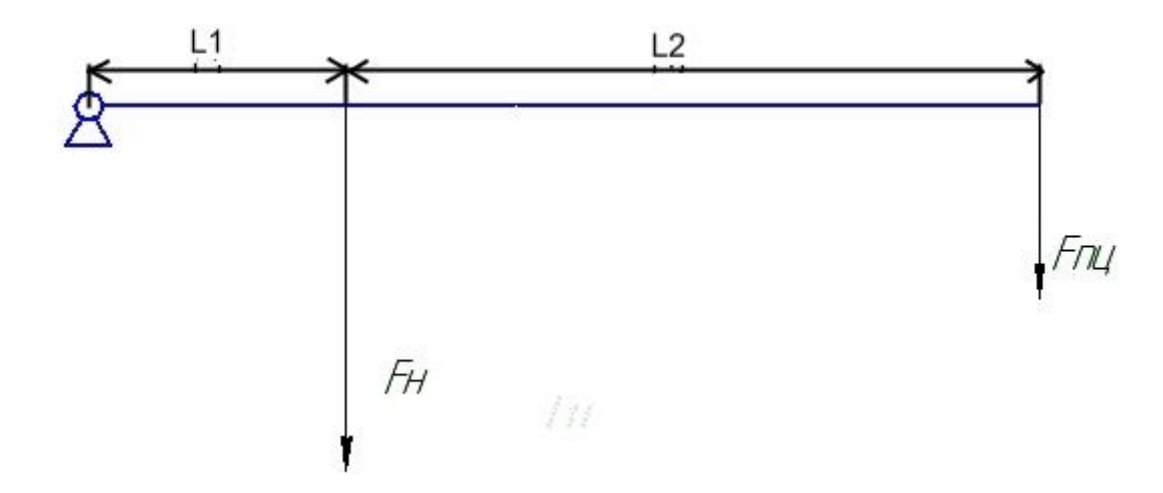

Рисунок 1.16 Кінематична схема навантаження

Відхилення розмірів L1=80 мм та L2=189 мм становить dL1 =+- 0,37мм та dL1=+- 0,575 мм .

Тиск в лабораторних пневматичних системах становить P=4 +- 0.1Бар.

Похибка відхилення розмірів значно менша ніж похибка відхилення тиску в пневматичних системах, і ними можна знехтувати.

 $F=P*S = (400000+-10000)*3,14*0,04*0,04 = 2010 +50,24 H$ 

## **1.2.16 Технічне обслуговування приладу**

Основою пристрою є вимірювальні перетворювачі, які для нормального використання вимагають обережного експлуатування. Робоча температура датчика від -20° С до +175° С.

Двигун живиться від мережі 220В. Пневмоциліндр живиться від звичайних компресорів або лабораторних пневмосистем. Підшипники змастити мастилом RENOLIT LX-OS 3. Також потрібна гідростанція, для подачі мастила під час контролю підшипників.

## **1.3 Технологічна частина**

## **1.3.1. Опис конструкції та призначення деталі**

Конструкція обойми призначена для установки в неї досліджуваного підшипника, а також для кріплення індуктивного датчика наближення. Для виготовлення виробу можна застосовувати багато матеріалів. В даному випадку використано Сталь 45.

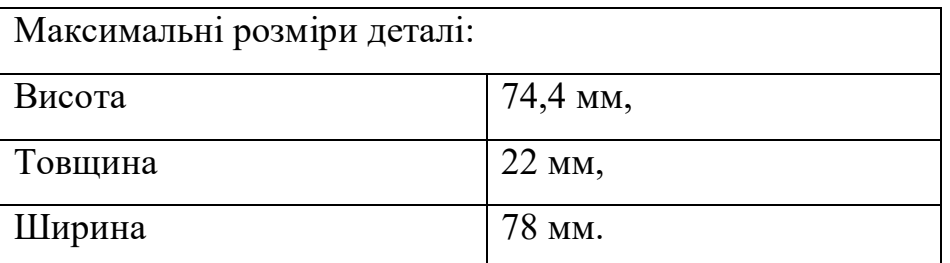

Дана деталь має вигляд пустотілого циліндра зі знятою лискою на висоті 74.4 мм, що допомагає фіксувати обойму від обертового руху під час роботи приладу. Обойма виготовляється пустотілою, забезпечуючи простір куди вставляється досліджуваний підшипник. В торці циліндру обойма має 2 отвори із нарізаною наріззю, щоб забезпечити приєднання кріплення для індуктивного датчика наближення.

### **1.3**.**2. Аналіз конструкції деталі та її технологічності**

Деталь « Обойма ТНТУ – 066.00.00.004» входить до складальної одиниці - Кріпильна обойма.

На обоймі монтується кріплення для індуктивного датчика наближення ТНТУ-066.00.00.005 та сам індуктивний датчик.

Заготовка виготовляється з круглого металопрокату Ø80 мм відрізанням, деталь – методом точіння. Так як дана деталь застосовується в машино будівній промисловості загального призначення до неї ставляться не надто високі вимоги щодо точності і шорсткості поверхонь. Квалітет точності розмірів деталі 14, шорсткість поверхонь що обробляються Ra=6,3. У внутрішню циліндричну поверхню вставляється досліджуваний підшипник. Тому на внутрішній поверхні згідно креслення деталі встановленні підвищені вимоги до шорсткості і точності цієї поверхні Ø 62H7( $+0.03$ )

Деталь піддається термічній обробці для досягнення твердості НРС, 35..40 одиниць.

Контроль деталі проводимо штанген циркулем ШЦ-І -125-0,1 ГОСТ 166-89, для розмірів шо не потребують високої точності, контроль діаметру отвору використовуємо калібр-пробку. Для даної деталі можна використовувати високопродуктивні методи обробки так як деталь при її розмірах має достатню жорсткість можливість обробки отворів на прохід.

При поставлених вимогах до точності оброблювальних поверхонь жорсткість деталі достатня для виконання поставлених операцій. Деталь Обойма ТНТУ – 066.00.00.004 виготовляється із Сталь 45. Хімічний склад приведений в таблиці 1.1.

| Основні компоненти, |         |               | Домішки, % |      |       |           |      |      |
|---------------------|---------|---------------|------------|------|-------|-----------|------|------|
| $\frac{0}{0}$       |         |               |            |      |       |           |      |      |
| $\mathbf C$         | Si      | Mn            | Cr         | S    |       | Cu        | Ni   | As   |
|                     |         |               |            |      |       | Не більше |      |      |
| $0,42-$             | $0,17-$ | $0, 5 - 0, 8$ | 0,25       | 0,04 | 0,035 | 0,25      | 0,25 | 0,08 |
| 0,50                | 0,37    |               |            |      |       |           |      |      |

Таблиця 1.1 Хімічний склад сталь 45 (ГОСТ 1050-71)

Механічні властивості матеріалу деталі приведені в таблиці 1.2

Таблиця 1.2 Механічні властивості

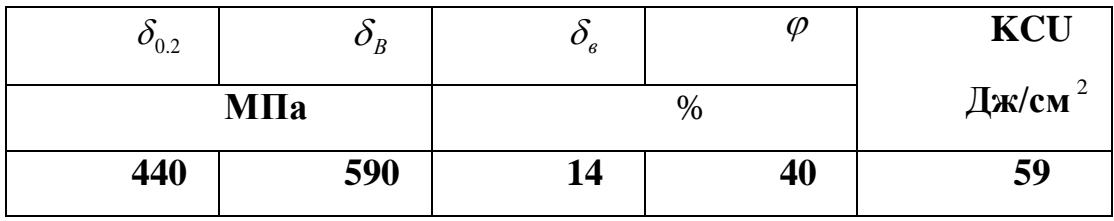

Технологічні властивості матеріалу деталі:

Температура ковки, <sup>°</sup>C: початку 1200, кінця 700 Січення до 400 мм охолоджуються на повітрі.

Зварюваність – важкозварюєма. Способи зварки: РДС і КТС. Необхідний підігрів і наступна термообробка.

Обробка різанням — в гарячекатаному стані при НВ 170-179 і  $\delta_{\scriptscriptstyle B}$  =640 МПа

 $K$ <sup>*утв.спл*</sup> =1,  $K$ <sup> $\gamma$ 6.ст</sup> =1.

Флокеночутливість – малочутлива.

Схильність до відпускної крихкості – не схильна.

За допомогою показників точності, шорсткості і коефіцієнту уніфікації можна провести кількісну оцінку технологічності – ці показники ми зводимо в таблицю 1.3

| поверхні<br>Hassa                                                | поверхонь<br>Кількість | х поверхонь<br>уніфіковани<br>Кількість | тоснюсті<br>KBanirer | no TOCT<br>2789-73 Ra,<br>Шорсткість<br>MKM | шорсткості<br>Krac |
|------------------------------------------------------------------|------------------------|-----------------------------------------|----------------------|---------------------------------------------|--------------------|
| Торцева<br>поверхня                                              | $\mathbf{1}$           | $\boldsymbol{0}$                        | 14                   | 6,3                                         | $\overline{4}$     |
| Торцева<br>поверхня<br>$\overline{2}$                            | $\mathbf{1}$           | $\boldsymbol{0}$                        | 14                   | 6,3                                         | $\overline{4}$     |
| Зовнішня<br>циліндри<br>чна<br>поверхня                          | $\mathbf{1}$           | $\boldsymbol{0}$                        | 14                   | 6,3                                         | $\overline{4}$     |
| Лиска                                                            | $\mathbf{1}$           | $\boldsymbol{0}$                        | 14                   | 6,3                                         | $\overline{4}$     |
| Різьба<br>M <sub>5</sub>                                         | $\sqrt{2}$             | $\boldsymbol{0}$                        | $\boldsymbol{6}$     | 0,8                                         | $\boldsymbol{6}$   |
| Внутрішн<br>$\mathbf R$<br>циліндри<br>чна<br>поверхня<br>$d=62$ | $\mathbf 1$            | $\boldsymbol{0}$                        | 6                    | 0,8                                         | $\boldsymbol{6}$   |
| Внутрішн<br>$\mathbf R$<br>циліндри<br>чна<br>поверхня<br>$d=56$ | $\mathbf{1}$           | $\boldsymbol{0}$                        | 14                   | 6,3                                         | $\overline{4}$     |

Таблиця 1.3 – Кількісні показники технологічності

Середній квалітет точності:

$$
T_{cp} = \frac{\Sigma T_i \cdot n_i}{\Sigma n_i} \tag{1.51}
$$

де  $\Sigma$ Т – квалітет точності відповідної поверхні деталі;

ni – кількість поверхонь відповідного квалітет;

 $\Sigma$ ni – кількість усіх поверхонь деталі.

Підставивши значення у формулу (1.3.51), одержимо:

 $T_{cp} = 14*5 + 2*6/7 = 11.7$ 

Округливши, середній квалітет точності обробки деталі буде рівним. Tcp=12 Коефіцієнт точності обробки:

$$
k_t = 1 - \frac{1}{T_{cp}}
$$
  
\n
$$
k_t = 1 - 1/12 = 0.92
$$
\n(1.52)

При kt>0.8 деталь відноситься до виробів середньої точності. Тому можемо сказати що деталь є технологічною, з точки зору точності обробки. Середній клас точності:

$$
B_{cp} = \frac{n_i \cdot z}{\sum n_i} \tag{1.53}
$$

де ni = (5, 2) кількість поверхонь з відповідним класом шорсткістю поверхні;  $\Sigma$ ni = 7 загальна кількість поверхонь деталі;  $z = (4, 6)$  клас шорсткості відповідної поверхні.

$$
Bcp = 5 * 4 + 2 * 6 / 7 = 4,57
$$

Коефіцієнт шорсткості:

$$
k_{sh} = \frac{1}{B_{cp}}
$$
  
\n
$$
k_{sh} = 0.21
$$
\n(1.54)

При коефіцієнту шорсткосткості ksh>0.16 деталь не є важко оброблюваною, а відповідно є технологічною.

Коефіцієнт уніфікації:

$$
k_y = \frac{N_y}{N}
$$
  
\n
$$
k_y = 0
$$
\n(1.55)

де Ny = 0 кількість уніфікованих поверхонь;

N = 7 загальна кількість поверхонь деталі.

При коефіцієнті уніфікації ky < 0.6 деталь відноситься до нетехнологічних.

На основі наведених розрахунків, можемо сказати що деталь достатньо технологічна.

## **1.3.3. Визначення типу виробництва**

Тип виробництва характеризується коефіцієнтом закріплення операцій, який показує відношення всіх різних технологічних операцій виконуваних чи підлягаємих виконанню підрозділом в місяць до числа робочих місць. Основним показником типу виробництва являється коефіцієнт  $k_c$ .

$$
k_c = \frac{t_s}{T_w} \tag{1.56}
$$

де:

*в t* - такт випуску виробу

*Tш* - штучний час

*в t* в свою чергу обчислюється за формулою:

$$
t_e = \frac{F_d * 60}{N} \tag{1.57}
$$

де:

 $F_d$  - дійсний річний фонд часу роботи обладнання

*N* - річна програма випуску деталей (4000)

*Fd* - при умові що робочі працюють в 1 зміну значення приймемо 2070

*Tш* - сума часу кожної операції потрібної для виготовлення деталі поділена на їх кількість.

Щоб знайти *Tш* потрібно провести приблизний розрахунок часів роботи кожної операції.

*T*0 1(Торцювання)=1,15 хв

 $T_{\rm o}$ 2(точіння зовнішньої поверхні до Ø78 мм на довжині 22 мм)=0,29 хв

*T*0 3(Свердління до Ø8 мм на глибину 22 мм )=0,09 хв

 $T_{\rm o}$ 4(Розсвердлювання до Ø12 на глибину 22 мм)=0,08 хв

*T*0 5(Розсвердлювання до Ø16 на глибину 22 мм)=0,1 хв

*T*0 6(Розсвердлювання до Ø20 на глибину 22 мм)=0,13 хв

*T*0 7(Розсвердлювання до Ø24 на глибину 22 мм)=0,16 хв

*T*0 8(Розсвердлювання до Ø28 на глибину 22 мм)=0,19 хв

*T*0 9(Розточка отвору до Ø32 на відстані 22 мм) = 0,12хв

*T*0 10(Розточка отвору до Ø36 на відстані 22 мм) = 0,14хв

*T*0 11(Розточка отвору до Ø40 на відстані 22 мм) = 0,16хв

*T*0 12(Розточка отвору до Ø44 на відстані 22 мм) = 0,17хв

*T*0 13(Розточка отвору до Ø48 на відстані 22 мм) = 0,19хв

*T*0 14(Розточка отвору до Ø52на відстані 22 мм) = 0,20хв *T*0 15(Розточка отвору до Ø56 на відстані 22 мм) = 0,22хв *T*0 16(Розточка отвору до Ø60 на відстані 17 мм) = 0,18хв *T*0 17(Розточка отвору до Ø61,8 на відстані 17 мм) = 0,19хв *T*0 18(Розточка отвору до Ø62 на відстані 17 мм) = 0,19хв *T*<sub>0</sub> 19(Фрезерування (2 проходи)) =2\*0,23 = 0,46 хв *T*0 20(Свердління Ø5 на глибину 22 мм (2 отвори) ) = 2\*0,05=0,1хв *T*0 21(Розвертування Ø4,134 на глибину 22 мм (2 отвори) ) = 2\*0,08=0,16хв *T*0 22(Нарізання нарізі М5\*g6 на глибину 22 мм (2 нарізі) ) = 2\*0,04=0,08хв Тепер можна обчислити штучний час який нам необхідний в розрахунку.

$$
T_{\phi} = \frac{4.07}{25} = 0.163
$$
 XB.

Знайдемо *в t* спираючись на кількість деталей в рік та фондовий час

$$
t_a = \frac{2070^*60}{4000} = 31.05
$$

Розрахуємо коефіцієнт  $k_c$ :

$$
k_c = 31.05 / 0.163 = 190
$$

Оскільки 190 *<sup>c</sup> k* ,що >20 наше виробництво буде мілко серійним.

## **1.3.4. Розрахунок припусків на обробку**

Розрахуємо припуски на обробку отвору під нарізь М5\*G6. Внутрішній номінальний діаметр різьби становить Ø4.1 G6( $^{+0.012}_{+0.004}$ ) Технологічний маршрут обробки отвору Ø4.1 G6( $+0.012$ ) складається з двох операцій:

1. свердління;

2. розвертування.

Розрахунок припусків ведемо шляхом складання таблиці 5.1, в яку послідовно записуємо технологічний маршрут обробки та всі значення елементів припуска.

Значення R<sub>z</sub> та T (якість поверхні) складає для свердління 50 і 50, для розверстування 30 і 30 (дані значення визначаємо по таблиці 29 [1]).

Сумарне значення просторових відхилень:

$$
\rho = \sqrt{C_0^2 + (\Delta y l)^2}
$$
\n(1.58)

Значення  $C_0$  та  $\Delta y$  вибираємо по таблиці 35 [1], отриаємо:

$$
\rho = \sqrt{10^2 + (2.1 \cdot 22)^2} = 47
$$
MKM

Знайдемо похибку установки:

$$
\varepsilon_{y} = \sqrt{\varepsilon_{6} + \varepsilon_{s}}
$$
 (1.59)

де  $\varepsilon_3 = 0$  – похибка закріплення (таблиця 39 [1]);

$$
\varepsilon_6 = 8/2 = 360/2 = 4
$$
MKM  

$$
\varepsilon_y = 4.
$$

Розрахуємо 2Z<sub>min</sub> , розрахунок ведемо за основною формулою:

$$
2 \cdot Z_{min} = 2 \cdot (Rz_{i-1} + T_{i-1} + \sqrt{\rho_{i-1}^2 + \varepsilon_i^2})
$$
  

$$
2 \cdot Z_{min} = 2 \cdot (30 + 30 + \sqrt{24^2 + 4^2}) = 2 \cdot 84
$$
 (1.60)

Таблиця 1.4– розрахунок припусків і граничних розмірів по технологічним

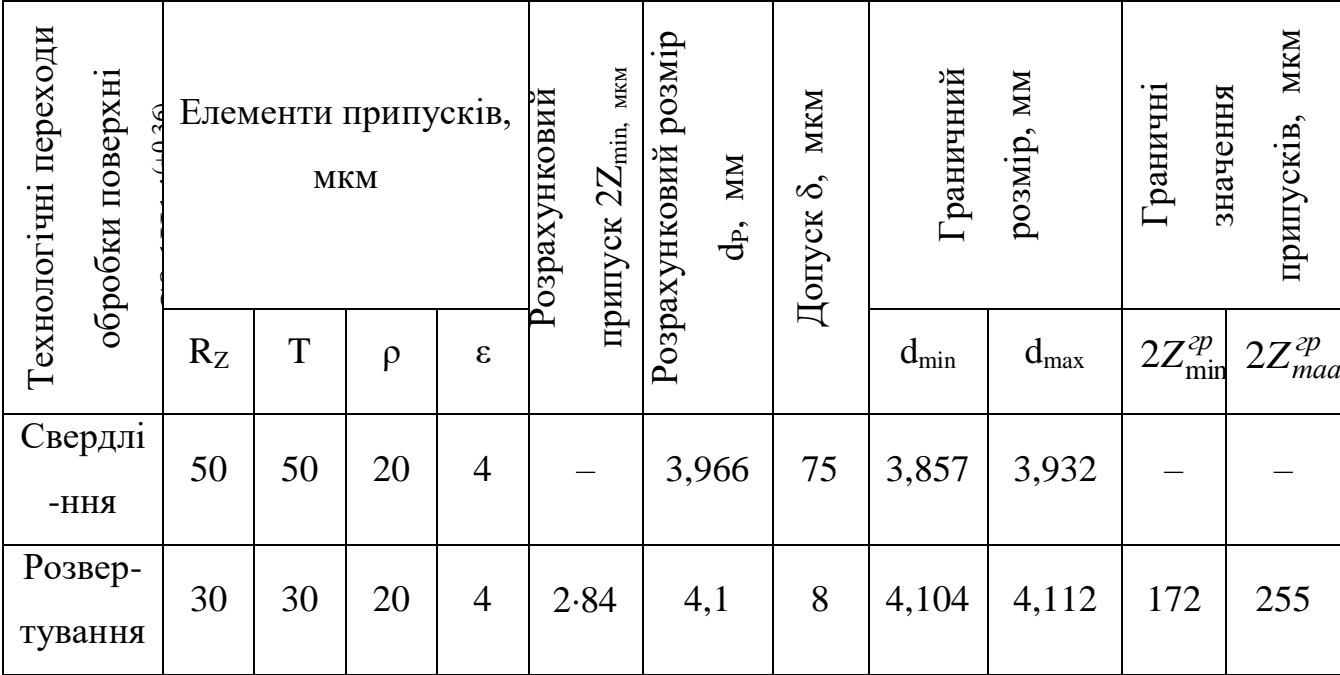

переходам

Таким чином, маючи розмір креслення після остаточного переходу, для інших переходів отримаємо:

– для свердління: *dp=4,1 – 0,0842=3,932 мм.*

Значення допусків приймають по таблицям в відповідності з класом точності виду обробки. Так для свердління  $\delta = 800$  мкм, для розверстування  $\delta = 360$  мкм.

Таким чином:

- 
$$
a\overline{0}n
$$
.  $\tau a$   $\tau a\overline{0}n_{max} = 4,112 \text{ nm}$ ;  $d_{min} = 4,146-0,0012 = 4,104 \text{ nm}$ ;

– свердління: *dmax*=3*,932 мм; dmin=3,966-0,075=3,857 мм.* Значення 2*Z<sup>2p</sup>* рівні різниці найбільших граничних розмірів двох

переходів, а 2*Z<sup>гр</sup>*  $2Z_{\scriptscriptstyle{maa}}^{\scriptscriptstyle{2P}}$  — різниці найменших граничних розмірів.

$$
2 \cdot Z_{min}^{\text{rp}} = 4,104 - 3,932 = 0,172
$$

$$
2 \cdot Z_{max}^{\text{rp}} = 4,112 - 3,857 = 0,255.
$$

Загальний номінальний припуск:

$$
Z_{\text{HOM}} = Z_{\text{min}} + B_{\text{s}} - B_{\text{A}} = 0.084 + 0.255 - 0.172 = 0.167
$$

$$
d_{\text{s},\text{HOM}} = d_{\text{A},\text{HOM}} - Z_{\text{HOM}} = 3.933
$$

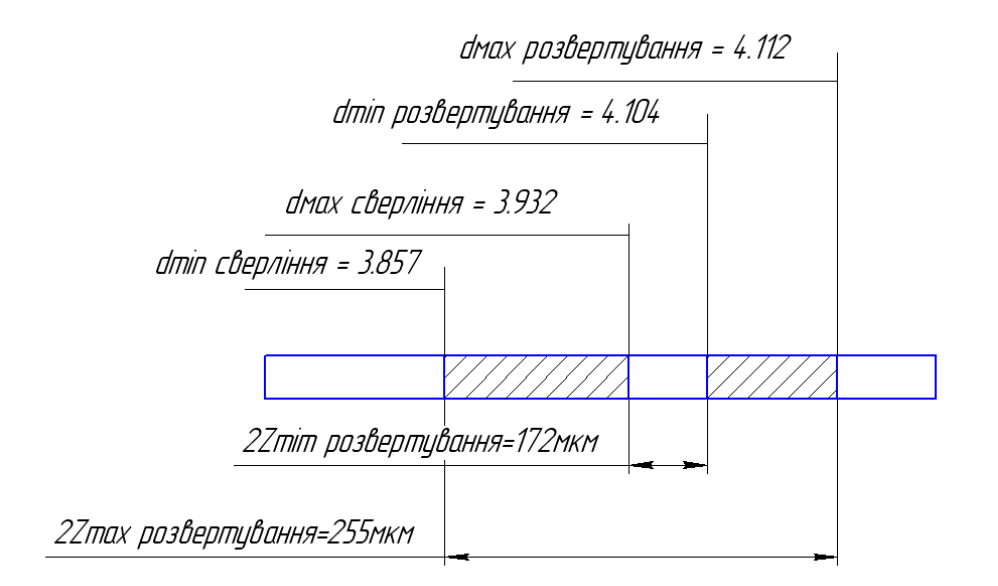

Рисунок 1.16 Схема графічного розміщення припусків та допусків на обробку отвору Ø4.1-G6( $+0.012$ )

# **1.3.5Вибір варіанта структури технологічних операцій та компоновок обладнання**

Необхідно дотримуватися правил:

- 1) використати основні процеси обробки;
- 2) не здійснювати обробку деталей на унікальному обладнанні;
- 3) використовувати тільки стандартні ріжучі та вимірювальні інструменти;
- 4) здійснювати і вибирати найбільш сучасні форми організації виробництва;
- 5) обробляти найбільшу кількість поверхонь за одну установку деталі.

Таблиця1.5 -Проектний варіант технічного циклу та механічної обробки деталі

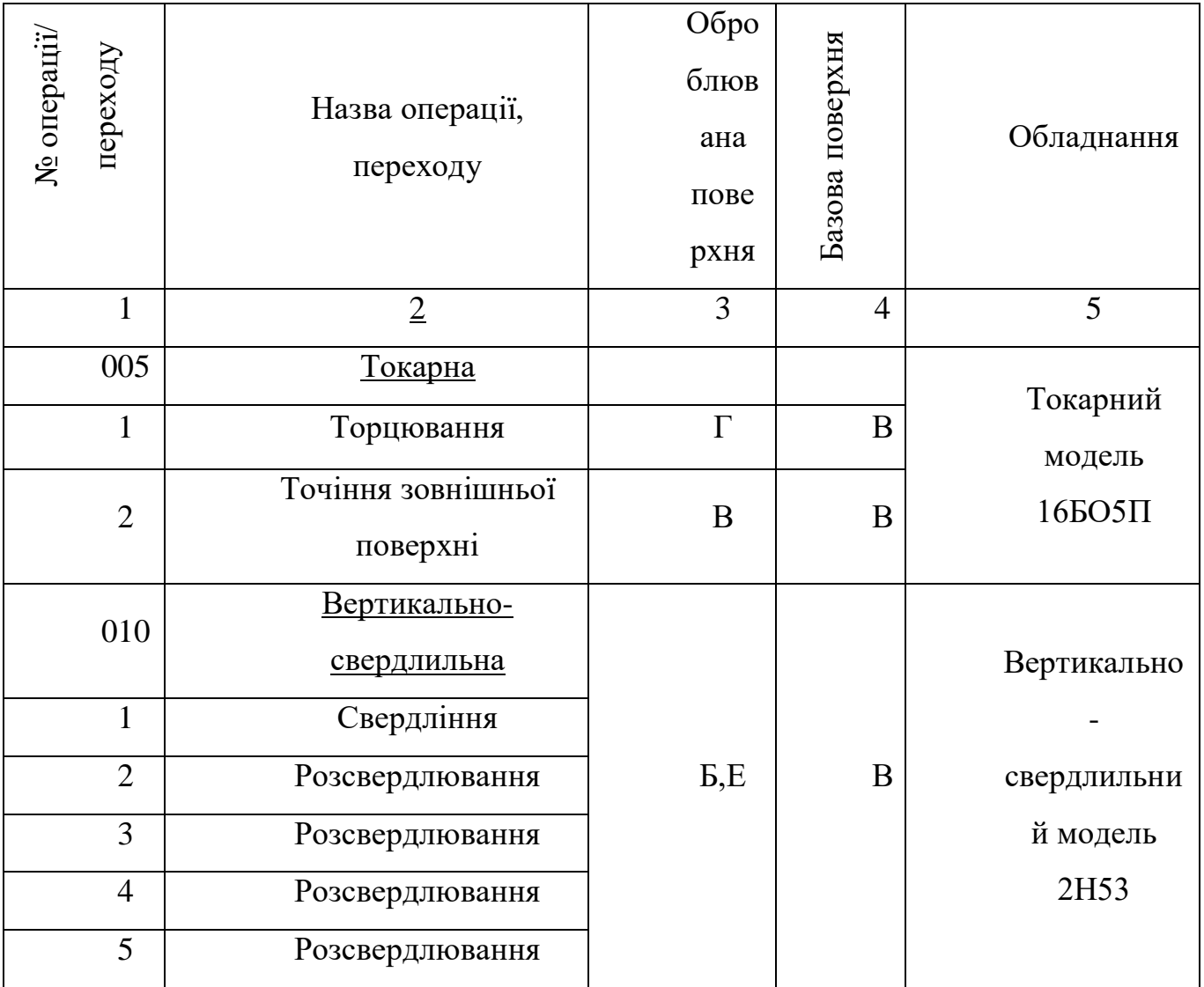

# Продовження таблиці 1.5

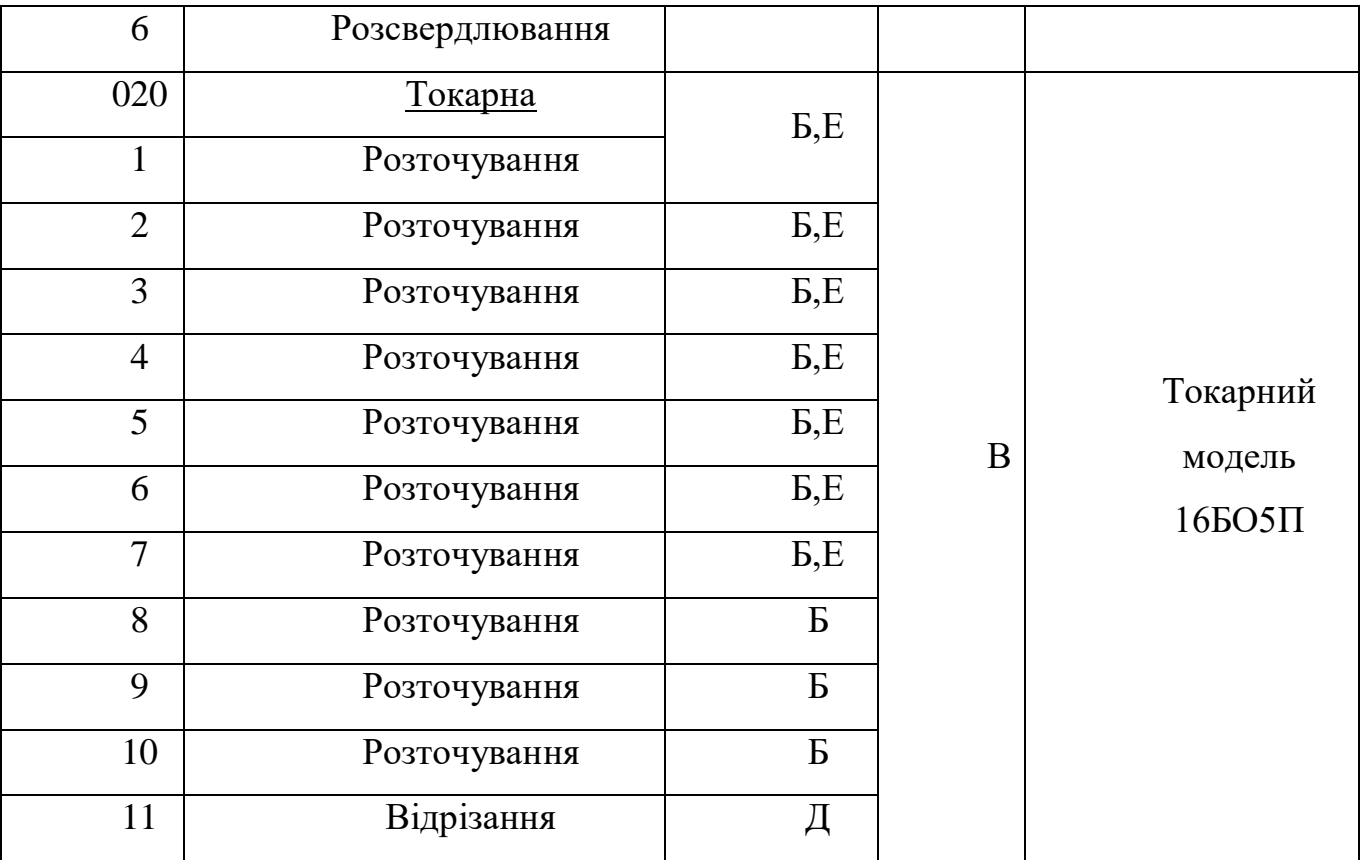

## Продовження таблиці 1 . 5

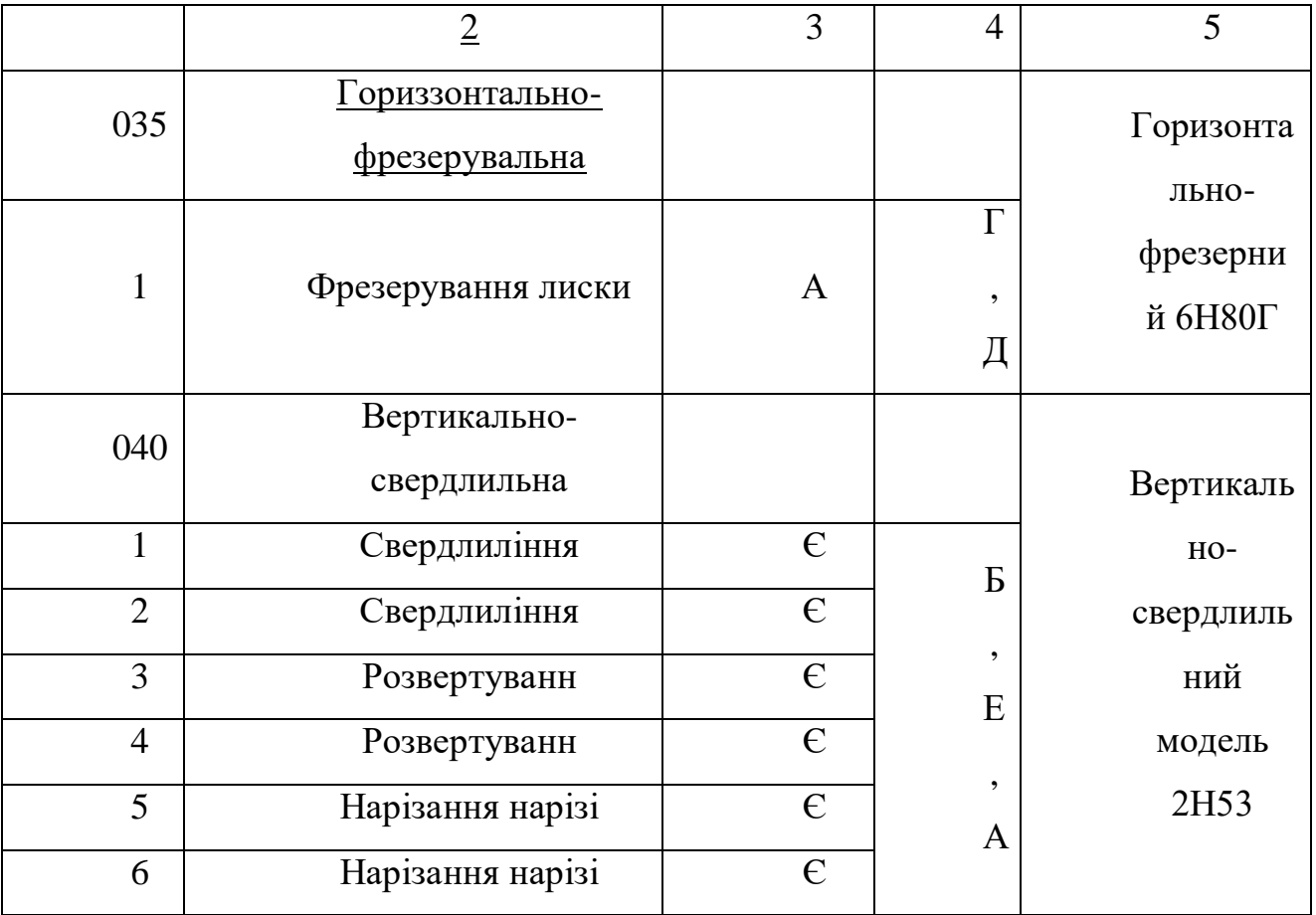

## **1.3.6 Вибір ріжучих та вимірювальних інструментів**

Під час вибору ріжучих та вимірювальних інструментів необхідно в першу чергу керуватися обраним технологічним маршрутом.

Приймаючи це до уваги, а також матеріал деталі, проводимо вибір ріжучих інструментів (дані записуємо в таблицю).

Вибір вимірювальних інструментів проводимо згідно точності розмірів, для контролю яких вони признвчені. Дані по вибору також заносимо в таблицю.

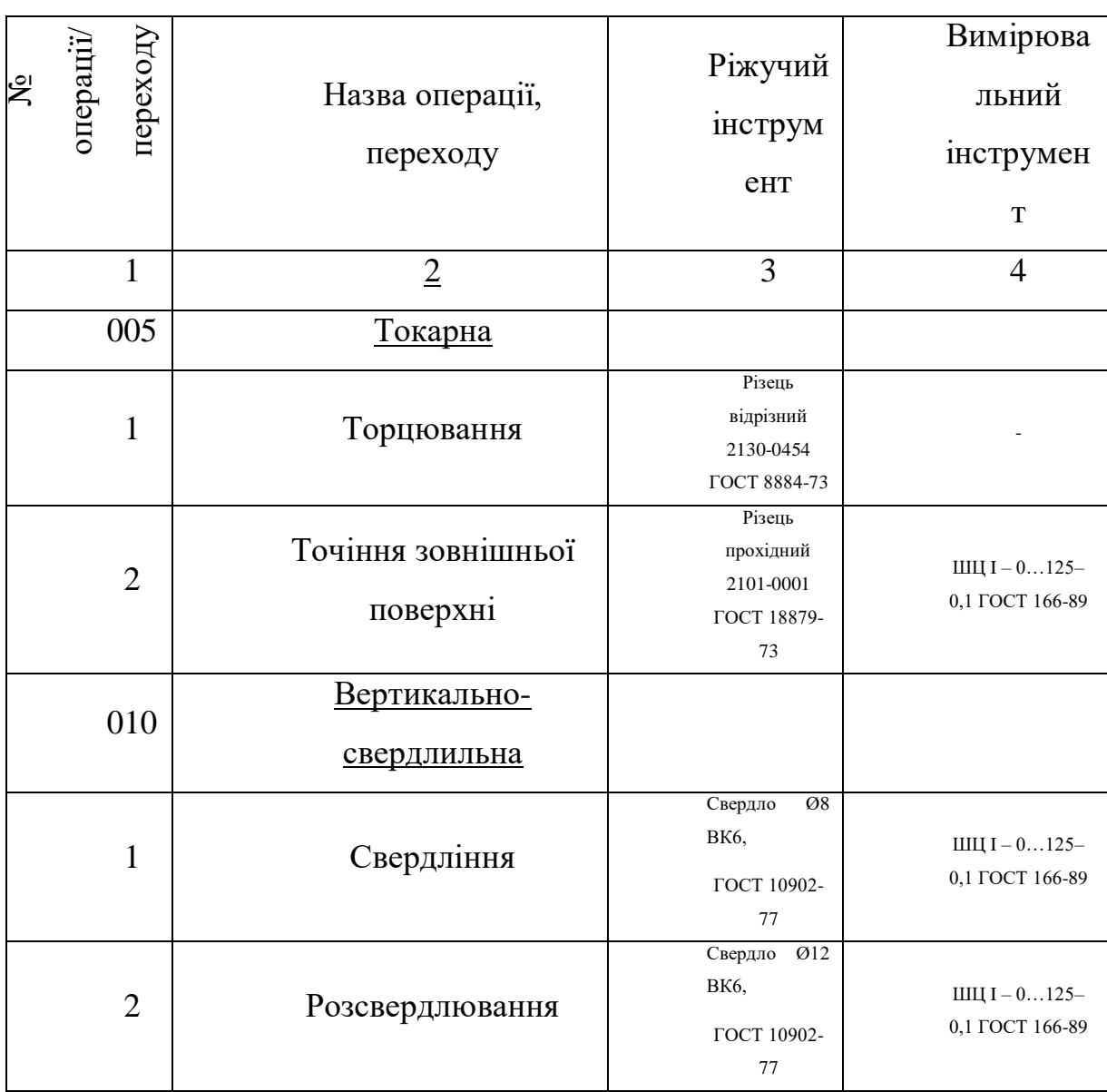

Таблиця 1.6-Ріжучий та вимірювальний інструмент

Продовження таблиці 1.6

| 77<br>Свердло 020,<br>BK6,<br>ШЦ I $- 0125-$<br>$\overline{4}$<br>Розсвердлювання<br>0,1 ГОСТ 166-89<br>ГОСТ 10902-<br>77<br>Свердло<br>$\overline{024}$<br>BK6,<br>ШЦ I $- 0125-$<br>5<br>Розсвердлювання<br>0,1 ГОСТ 166-89<br>ГОСТ 10903-<br>$77\,$<br>Свердло<br>028<br>BK6,<br>ШЦ I $- 0125-$<br>6<br>Розсвердлювання<br>0,1 ГОСТ 166-89<br>ГОСТ 10903-<br>77<br>020<br>Токарна<br>Різець<br>розточний<br>ШЦ I $- 0125-$<br>$\mathbf{1}$<br>Розточування<br>2140-0027<br>0,1 ГОСТ 166-89<br>ГОСТ 18882-<br>73<br>Різець<br>розточний<br>ШЦ I $- 0125-$<br>$\overline{2}$<br>Розточування<br>2140-0027<br>0,1 ГОСТ 166-89<br>ГОСТ 18882-<br>73<br>Різець<br>розточний<br>ШЦ I $- 0125-$<br>3<br>Розточування<br>2140-0027<br>0,1 ГОСТ 166-89<br>ГОСТ 18882-<br>73<br>Різець<br>розточний<br>ШЦ I $- 0125-$<br>$\overline{4}$<br>Розточування<br>2140-0027<br>0,1 ГОСТ 166-89<br>ГОСТ 18882-<br>$73\,$ | 3 | Розсвердлювання | BK6,<br>ГОСТ 10902- | ШЦ I $- 0125-$<br>0,1 ГОСТ 166-89 |
|----------------------------------------------------------------------------------------------------|---|-----------------|---------------------|-----------------------------------|
|                                                                                                    |   |                 |                     |                                   |
|                                                                                                    |   |                 |                     |                                   |
|                                                                                                    |   |                 |                     |                                   |
|                                                                                                    |   |                 |                     |                                   |
|                                                                                                    |   |                 |                     |                                   |
|                                                                                                    |   |                 |                     |                                   |
|                                                                                                    |   |                 |                     |                                   |
|                                                                                                    |   |                 |                     |                                   |
|                                                                                                    |   |                 |                     |                                   |
|                                                                                                    |   |                 |                     |                                   |
|                                                                                                    |   |                 |                     |                                   |
|                                                                                                    |   |                 |                     |                                   |
|                                                                                                    |   |                 |                     |                                   |
|                                                                                                    |   |                 |                     |                                   |
|                                                                                                    |   |                 |                     |                                   |
|                                                                                                    |   |                 |                     |                                   |
|                                                                                                    |   |                 |                     |                                   |
|                                                                                                    |   |                 |                     |                                   |
|                                                                                                    |   |                 |                     |                                   |
|                                                                                                    |   |                 |                     |                                   |
|                                                                                                    |   |                 |                     |                                   |
|                                                                                                    |   |                 |                     |                                   |
|                                                                                                    |   |                 |                     |                                   |
|                                                                                                    |   |                 |                     |                                   |
|                                                                                                    |   |                 |                     |                                   |
|                                                                                                    |   |                 |                     |                                   |
|                                                                                                    |   |                 |                     |                                   |
|                                                                                                    |   |                 |                     |                                   |
|                                                                                                    |   |                 |                     |                                   |
|                                                                                                    |   |                 |                     |                                   |
|                                                                                                    |   |                 |                     |                                   |
|                                                                                                    |   |                 |                     |                                   |

# Продовження таблиці 1.6

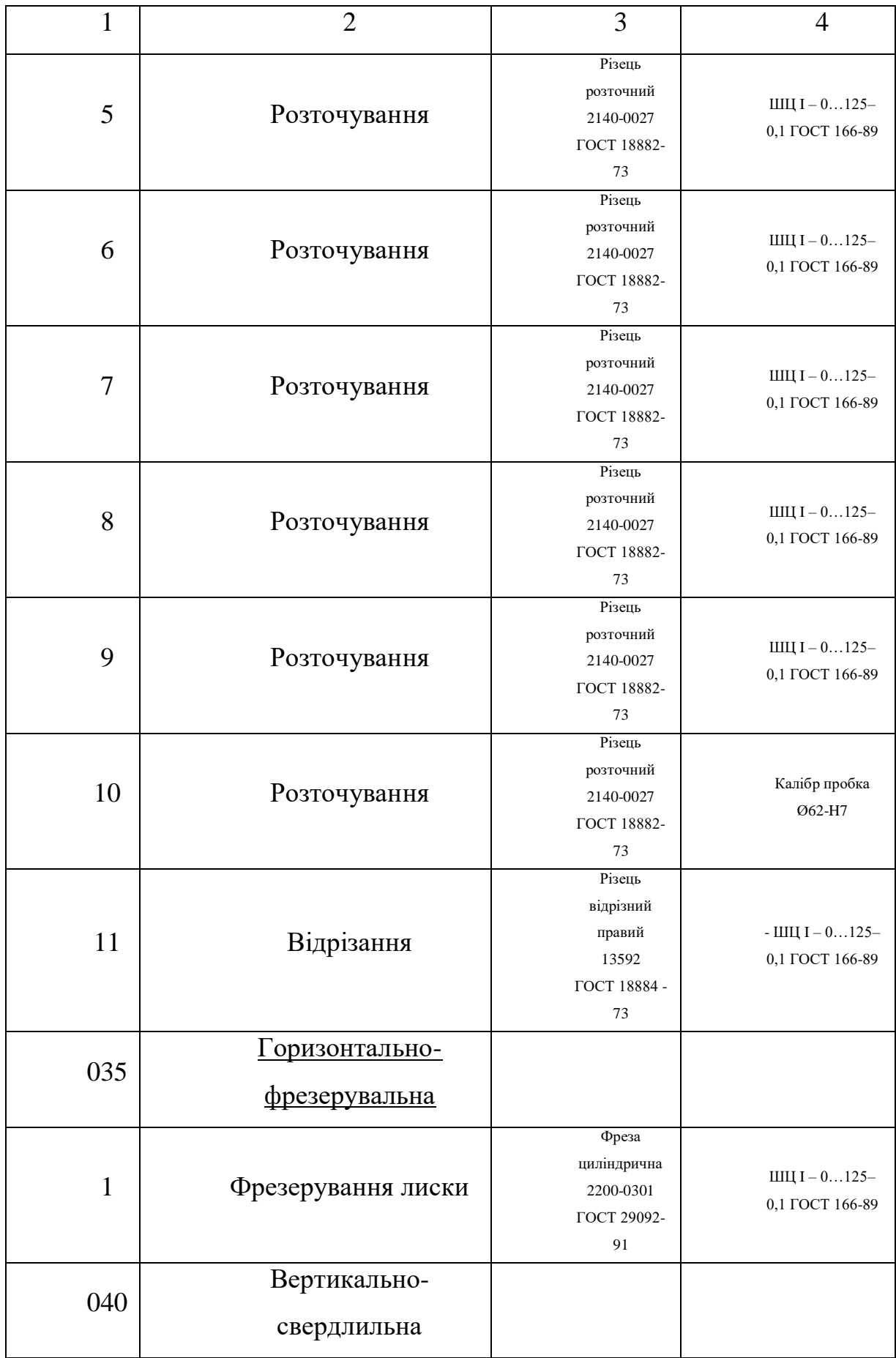

# Продовження таблиці 1.6

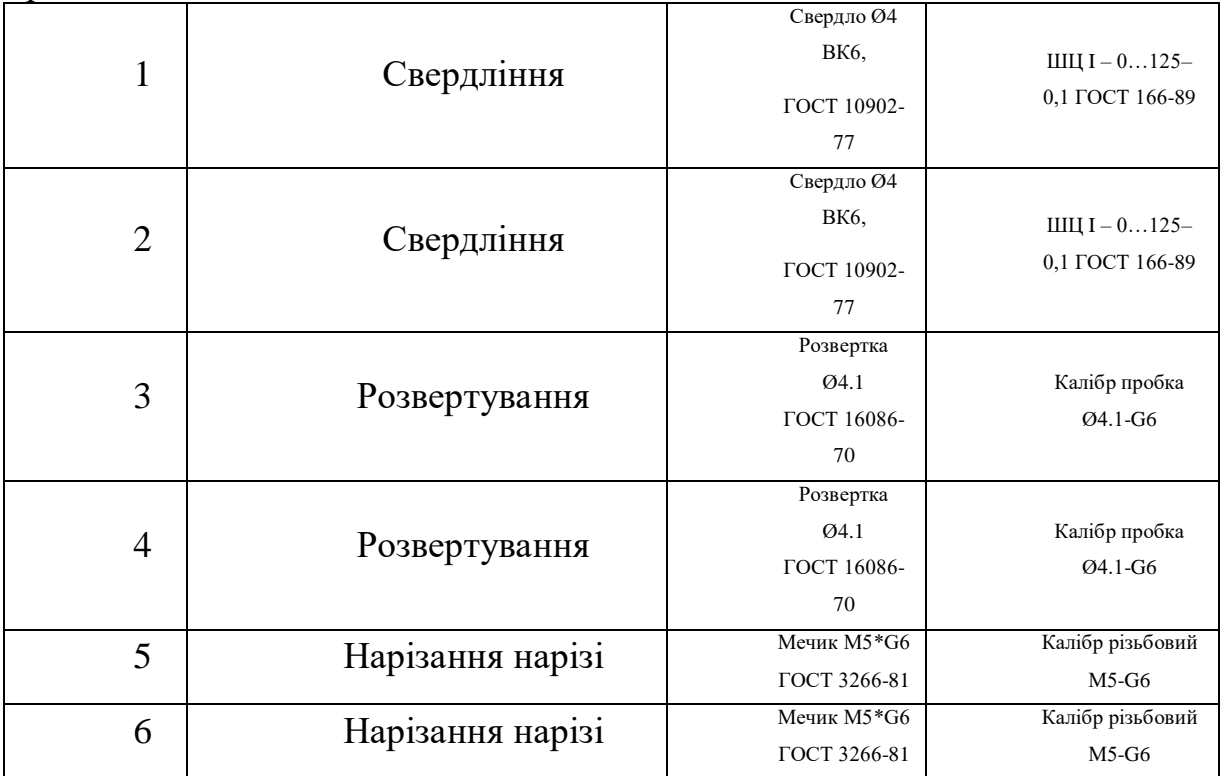

#### **1.3.7 Технологічний процес виготовлення печатної плати.**

#### **1.3.7.1 Матеріали основ друкованих плат**

Слойні пластики можна розділити на дві групи: на паперовій основі і на основі склотекстоліту. Ці матеріали у вигляді жорстких листів формуються з декількох слоїв паперу або скловолокна, що склеєні між собою шляхом гарячого пресування. Склеювальна речовина зазвичай – це фенольна смола для паперу і епоксидна смола для склотекстоліту; в окремих випадках можливе використання поліефірних, сіліконових смол і протопласту (політетрафторетилену). Слойовані пластики покривають з однієї або обох сторін мідною фольгою стандартної товщини. Характеристики готової друкованої плати залежать від конкретної пропорції вихідних матеріалів, а також від технології, яка і механічну обробку плат.

### **1.3.7.2 Виготовлення слойованих пластиків, фольгованих мідю**

Основою слойованого пластика може бути папір або скловолокно. Спочатку основа пропускається через вану, заповнену смолою (фенольною або епоксидною), де вона просочується; дальше матеріал пропускається між валками, осідаючи на рівномірній величині і подається до сушильної печі. Тут певні компоненти смоли видаляються і передполімеризована основа стає не липкою в готова до процесу пресування.

Мідна фольга виготовляється шляхом електрохімічного осідання тонкого слою міді на великий барабан з нержавіючої сталі. При обертанні барабану шар міді неперервно відділяється і змотується в рулон. Для забезпечення хорошої адгезії між фольгою і матеріалом слойного пластика зазвичай виконують оксидування поверхні мідної фольги для підвищення ступеня її шорсткості. Для отримання слойованого пластика, фольгованого з обох сторін, пресований пакет має зверху ще один шар мідної фольги, поверх якого накладається полірована фольга. Для отримання односторонніх друкованих плат стальна плита розміщується безпосередньо на верхній шар, попередньо покритого яким-небудь складником, що захищає від прилипання при пресуванні. Отримана конструкція поміщається в пресформу з паровим обігрівом, пресування і полімеризація на гідравлічному пресі призначено для отримання хисткого листа, який пізніше обрізається по заданих розмірах.

Існує велика кількість типів фольгованих мідю слойованих пластиків і декілька систем їх позначення:

- *фенольний гетинакс* це паперова основа, просякнута фенольною смолою, колір зазвичай коричневий, матеріал непрозорий; плати призначенні для використання в побутовій апаратурі оскільки є недорогими;
- *епоксидний гетинакс* матеріал також на паперовій основі, но просякнутий епоксидною смолою; колі часто жовтий або білий, прозорість залежить від товщини, матеріал марки FR3 є самозотухаючим і широко використовується в побутовій техніці;
- *епоксидний склотекстоліт* даний матеріал характеризується високою механічною міцністю, яка забезпечена структурою скловолокна і зміцнена полімеризованою епоксидною смолою; матеріал напівпрозорий, колір зазвичай зелений; епоксидний склотекстоліт марки G10 має широке застосування;
- *мідна фольга* використовується для фольгування основи, виготовляється електролізом і має чистоту *99,5%*, випускається різної товщини, в Великобританії і США товщина фольги позначається в унціях на квадратний фут  $(\alpha z/ft^2)$ , а в інших країнах – в мікрометрах (мкм); стандартні товщини які найбільш широко використовуються:*<sup>1</sup> /<sup>2</sup> oz/ft<sup>2</sup> ~17,5 мкм*, *1 oz/ft<sup>2</sup> ~35 мкм*, *2 oz/ft<sup>2</sup> ~70 мкм* і надтонка фольга *5 мкм*.

Як правило слойовані пластика на фенольному і епоксидному гетинаксі не використовуються в спеціальній апаратурі, а також в платах з металізованими отворами.

Основні механічні характеристики склотекстолітів і фенольних гетинаксів:

- *міцність на згин і ударну стійкість*, плата без пошкодження повинна навантажуватися елементами які на ній монтуються, міцність на згин основи товщиною *1,6 мм* складає: для фенольного гетинаксу – *80 МПа*, а для склотекстоліту – *350 МПа*; удврана стійкість для основ із фенольного гетинаксу – *7 кДж/м<sup>2</sup>* , з епоксидного склотекстоліту – *10 кДж/м<sup>2</sup>* ;
- *температурни коефіцієнт лінійного розширення* зазвичай це коефіцієнт який не відноситься до основних, для слойованих пластиків його значення знаходиться в межах *1х10-5* і*2х10-5 1/<sup>0</sup>С* при зміні в площині плати, це означає що якщо друковану плату довжиною *250мм* нагрівати до *40<sup>0</sup>С*, то її довжина збільшить на *0,1-0,2мм*;
- *механічна деформація при дії навантаження* дана характеристика є важливою при встановлені плати в корпус на шасі; плати виконані з епоксидного склотекстоліту характеризуються значно меншою деформацією ніж плати виконані з фенольних епоксидних гетинаксів;
- *максимальна робоча температура* це найбільше значення температури, яке основа може витримати при неперервній роботі, варто зауважити що робота в межах максимальних температур приводить до зміни кольору і розм'ягчення матеріалу, максимальна робоча температура для:
- фенольного гетинаксу 110...120 <sup>0</sup>С;
- епоксидного гетинаксу FR3 110...120 <sup>0</sup>C;
- епоксидного склотекстоліту G10 I FR4 130 °C;
- епоксидного склотекстоліту G1q I FR5 150 $\rm ^{0}C$
- *час пайки* властивість плати витримувати без пошкодження високі температури, дії яких плата сприймає при груповій пайці елементів;
- *міцність на розрив* дуже важливо щоб між мідною фольгою і матеріалом основи друкованої плати було добре зчеплення, чим

складніший і насищений рисунок друкованої плати, тим більший ризик відділення контактних площадок або провідників від матеріалу основи.*.*

### **1.3.7.3 Виготовлення друкованих плат**

 Окремі операції, які необхідно виконати при виготовленні друкованої плати:

*1.Перенесення зображення* – рисунок друкованої плати переноситься з оригіналу за допомогою фотографічного процесу на фотошаблон в масштабі 1:1, наступною операцією є точне перенесення зображення на мідну фольгу основи плати.

Методи перенесення зображення на фольгу:

- *трафаретний друк* найпростіший (сітковий спосіб), запозичений з поліграфічної промисловості, даними методом на мідну фольге переноситься позитив;
- *спосіб фородруку* використовується суха плівка фото полімерного матеріалу, з допомогою даного способу є можливість формування «тонких» провідників, тобто провідники ширина яких так як і відстань між ними зменшена до *0,1 мм*.

*2.Травлення* – являє собою хімічний процес, в якому непотрібні ділянки мідної фольги видаляються з поверхні фольгованої основи (розчиняються), в той час ділянки захищенні травним резистом зберігають форму рисунка друкованої плати.

*3.Металізація* – призначена для покриття металом поверхні монтажних отворів для того щоб зробити їх стінки провідниками, і захистити мідну поверхню рисунка друкованої плати від окислення.

*4.Видалення резисту* – важливим моментом є те щоб до кінця травлення весь захисний резист, що нанесено для селективного травлення, був видалений з поверхні плати; видалення резисту який нанесений

трафаретним методом проводиться легко при використанні промислових розчинників, для видалення сухоплівкових резистів необхідне використання хімічного розчину з механічною очисткою.

## **1.3.7.4. Параметри конструкції друкованих плат**

При конструюванні радіоелектронної апаратури, пристроїв промислової автоматики особлива увага приділяється розробці друкованих плат. Використання інтегрованих мікросхем і прагненню до мінітюаризації приладів призводить до підвищення густини провідного рисунка друкованого монтажу, що в свою чергу викликає ряд конструктивнотехнологічних ускладнень при реалізації друкованих плат.

Вирішення цих проблем і випуску друкованих плат високої якості можливе лише при комплексному врахуванні всіх особливостей процесу конструюваня і виробництва плат.

ГОСТ 53432-2009 «ПЛАТЫ ПАЧАТНЫЕ. ОБЩИЕ ТЕХНИЧЕСКИЕ ТРЕБОВАНИЯ К ПРОИЗВОДСТВУ», даний стандарт поширюється на односторонні, двосторонні і багатослойні друковані плати на жерсткій або гнучкій основі.

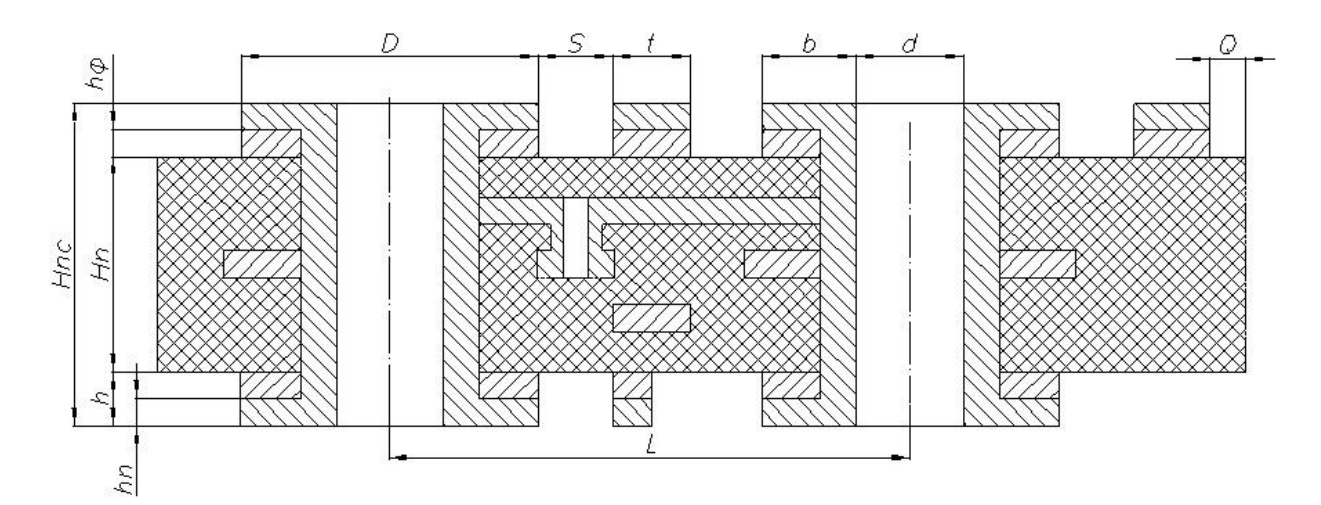

Рисунок 1.17 – Основні параметри друкованої плати

*Нп* – товщина друкованої плати;

*Нпс* – сумарна товжина друкованої плати;

*hn* – товщина хіміко-гальванічного покриття;

*hф* – товщина фольги;

*h* – загальна товщина провідника;

*l* – відстань між центрами (осями) елементів конструкції друкованої плати;

*D* – діаметр контактної площадки;

*d* – діаметр отвору;

*S* – відстань між краями сусідніх елементів провідників;

*t* – ширина друкованого провідника;

*b* – гарантований поясок;

*Q* – відстань від краю друкованої плати, вирізу, паза до елемента провідника.

*2. Основні параметри і розміри друкованих плат*

 Розміри сторін друкованих плат повинні відповідати ГОСТу 53429- 2009 «ПЛАТЫ ПЕЧАТНЫЕ. ОСНОВНЫЕ ПАРАМЕТРЫ КОНСТРУКЦИИ».

Розміри кожної із сторін друкованої плати повинні бути кратними:

- *2,5 мм* при довжині до *100 мм* включно;
- *5,0 мм* при довжині до *300 мм* включно;
- *10,0 мм* при довжині до *350 мм* включно.

При цьому відхилення на спряжені розміри контура друкованої плати не повинно бути більшим 12-го квалітету. Граничне відхилення на неспряжуванні розміри контуру друкованої плати не повинно бути більшим 14-го квалітету. Товщина односторонньої друкованої плати (ОДП), двосторонньої друкованої плати (ДДП) визначається товщиною матеріалу основи з врахуванням товщини фольги. Товщина багатослойної друкованої плати (БДП) визаначється по загальному.

Граничні відхилення товщини БДП не повинні бути більші ніж:

*±0,2мм* – для БДП товжиною до 1,5мм включно;

- *±0,3мм* для БДП товщиною понад 1,5мм і до 3,0мм включно;
- *±0,5мм* для БДП товщиною понад 3,0мм і до 4,5мм включно;
- *±0,65мм* для БДП товщиною вище 4,5мм.

# Таблиця 1.7 – Найменші номінальні розміри елементів провідникового рисунка друкованих плат в залежності від класу точності

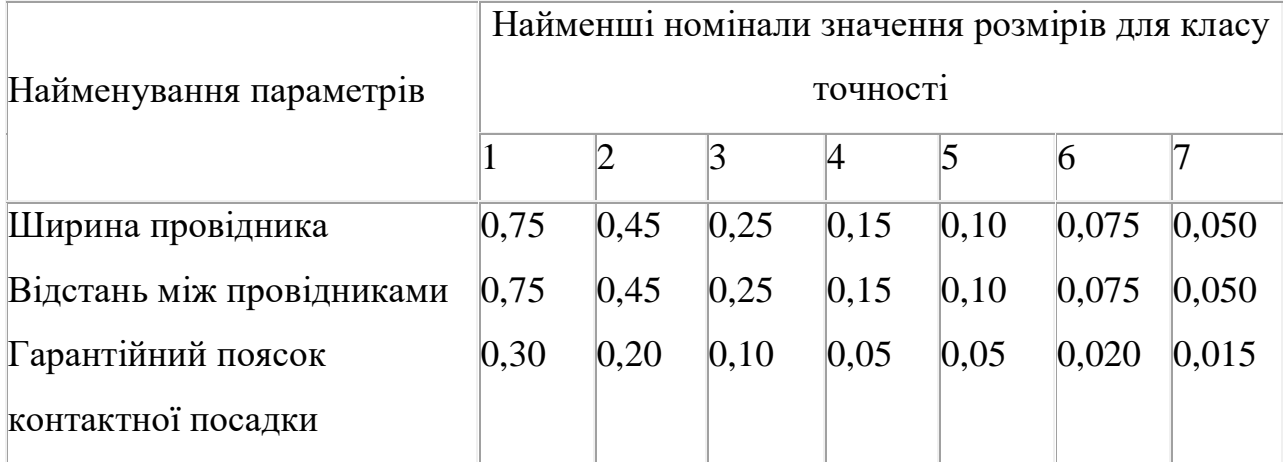

## **2 Наукові дослідження та математичне моделювання**

## **2.1 Огляд основних методів контролю**

- 1. Основні методи контролю:
- 2. Метод ПІК-фактору
- 3. Метод прямого спектру
- 4. Метод спектру огинаючої
- 5. Метод ударних імпульсів
- 6. Детальніше про кожен метод

## **2.1.1 Метод ПІК-фактору.**

Оцінка якості знаходиться за показниками віброметра, а саме :

а) Середньоквадратичний рівень вібрацій

б) Пікову амплітуду вібрацій

Відношення цих двох параметрів і називається ПІК-фактором.

Переваги : Простота.

Недоліки: Мала завадостійкість і тривалий час вимірювання.

## **2.1.2 Метод прямого спектру.**

Для контролю якості підшипників за цим методом необхідний аналізатор спектру вібрації (виброаналізатори). Метод базується на аналізі спектру вібрації – виявленні періодичності (частоти) появи амплітудних сплесків. Вібраційний сигнал аналізується вузько смуговим виброаналізатором, і по частотному складу спектра можна ідентифікувати виникнення і розвиток дефектів підшипника. Кожному дефекту на елементах підшипника (тіла кочення, внутрішнє і зовнішнє кільце, сепаратор), відповідають свої частоти, які залежать від кінематики підшипника і швидкості його обертання.

Переваги : Висока завадостійкість та інформативність.

Недоліки: Дороговизна реалізації.

#### **2.1.3 Метод спектру згинаючої**

Метод базується на аналізі високочастотної складової вібрації та виявленні модулюючих її низькочастотних сигналів.

Переваги : Висока завадостійкість та інформативність. Недоліки: Дороговизна реалізації.

### **2.1.4 Метод ударних імпульсів**

Метод ударних імпульсів зводиться до вимірювання та реєстрації механічнихударних хвиль, викликаних зіткненням двох тіл. Прискорення частинок матеріалу в точці удару викликає ударну хвилю , яка розповсюджується у з ультразвуковою частотою. Прискорення частинок матеріалу в початковій фазі удару залежить тільки від швидкості зіткнення і не залежить від співвідношення розмірів тіл. Оскільки період часу малий, то помітної деформації не відбувається. Величина фронту хвилі є мірою швидкості зіткнення (удару) двох тіл. У другій фазі удару поверхні двох тіл деформуються, енергія руху відхиляє тіло і викликає в ньому коливання.

Переваги : Висока завадостійкість та інформативність.

Недоліки: Існують конструктивні проблеми в реалізації методоу.

### **2.1.5 Метод усереднення металоконтактів на одну кульку**

В даній роботі аналізуємо ще один метод контрою підшипників, який базується на усередненні металоконтактів на одну кульку.

Реалізація методу:

При обертанні підшипника між контактними поверхнями бігових доріжок і тіл кочення існує гідродинамічна масляна плівка. Наявність на контактних поверхнях деталей підшипника дефектів у вигляді виступів призводить до різкого зменшення товщини масляної плівки або її розриву , тобто до появи так званих металлоконтактів між тілами кочення та біговою доріжкою. Результатом цього є різке зменшення електричного опору підшипника, що призводить до появи імпульсів напруги на виході формувача імпульсів, який представляє собою струмовопороговий пристрій. Імпульси напруги мають тривалість, що дорівнює тривалості різкого зменшення електричного опору масляної плівки, тобто тривалості металоконтактів, викликаних наявністю дефектів на контактних поверхнях бігових доріжок і тіл кочення підшипника. .

Сформовані імпульси напруги надходять на перший вхід часового селектора , а на його другий вхід надходять високочастотні імпульси з генератора . Часовий селектор виконує функцію логічного множення, отже, на його виході з'являються високочастотні імпульси генератора тільки при наявності на вході селектора імпульсів напруги, обумовлених металоконтактами. Високочастотні імпульси з генератора поступають на перший вхід електронного ключа, який має два стани: ключ замкнутий (включений) і ключ розімкнений (виключений). Перехід ключової схеми з одного стану в інший відбувається внаслідок надходження керуючих імпульсів напруги з блоку задання часу. Тривалість імпульсу, який відкриває електронні ключі , дорівнює заданому часу контролю підшипника . У відкритому стані електронного ключа високочастотні імпульси з виходу часового, селектора надходять на лічильник тривалості імпульсів, який, визначає сумарну кількість імпульсів n за час контролю tk. Враховуючи те, що при контролі кожного підшипника час контролю tk і період проходження високочастотних імпульсів tген генератора величина постійна, сумарна кількість імпульсів, виміряна лічильником тривалості імпульсів, пропорційна інтегральному часу контактування

$$
t_{\rm H\dot{q}} = n^* t_{\rm ren}/t_k \tag{2.1}
$$
де tніч - нормований інтегральний час контактування; Так як другі входи електронних ключів електрично з'єднані між собою, то імпульсом напруження з блоку задання часу одночасно відкриваються обидва електронних ключі.

Отже, за час контролю tk на лічильник тіл кочення надходять імпульси напруги, сформовані у безконтактному датчику при проходженні повз нього тіл кочення обертового підшипника, що обертається

Обчислення відносного сумарного часу контакту тіла кочення Твсчк визначається у відповідності з наступним виразом:

$$
T_{\text{scu}k} = t_{\text{H}i\text{u}}/N\tag{2.2}
$$

N - сумарна кількість тіл кочення, що прокочуються повз безконтактний датчик при обертанні підшипника за заданий час контролю.

Нормований інтегральний час контактування  $t_{\text{min}}$  за час контролю визначається за допомогою таймера , а сумарна кількість тіл кочення N за цей же час визначається за допомогою окремого блоку. Після обчислення їх відношення, тобто відносного сумарного часу контакту тіл кочення  $T_{BCHK}$ контрольованого підшипника, отримані значення порівнюють з попередньо обчисленими значеннями Т<sub>всчк</sub> еталонного підшипника, на якому попередньо виконувалися зазначені операції, і за їх відхиленням судять про якість робочих поверхонь контрольованого підшипника.

При контролі підшипників заданий час контролю може бути будь-яким, так як параметр  $T_{\text{RCHK}}$   $\epsilon$  відносним і не залежить від часу контролю. Однак процедура усереднення, використана для формування кількісної оцінки накладає обмеження на часу контролю : він повинен бути достатнім для забезпечення певної кількості метало контактів. Крім цього, сумарна тривалість металоконтактів і сумарна кількість тіл кочення, що проходять повз безконтактний датчик , вимірюється протягом одного і того ж часу, протягом якого електронні ключі відкриті.

### **2.2 Опис функціональної схеми роботи приладу.**

Дана математична модель розроблена для аналізу вихідного сигналу під час роботи приладу для перевірки тіл та доріжок кочення підшипників.

На рисунку 2.2.1 наведена функціональна схема роботи приладу:

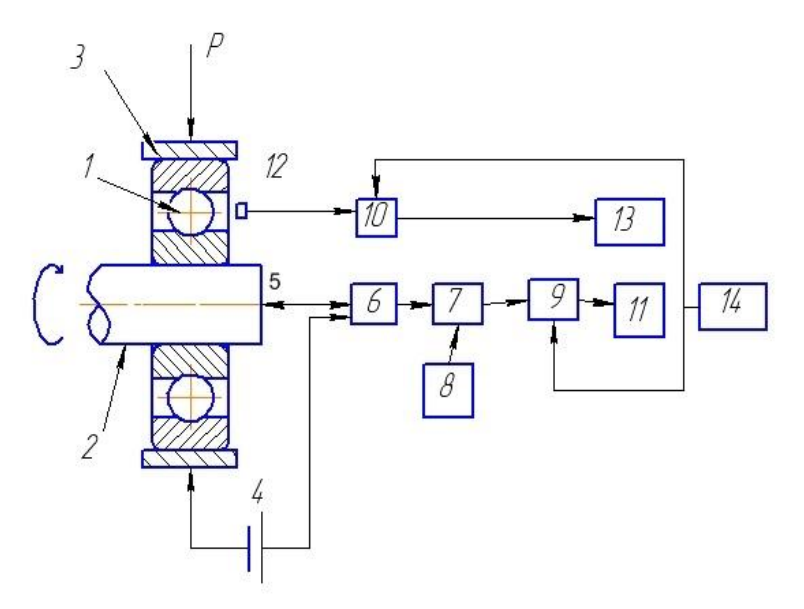

Рисунок 2.1 Функціональна схема приладу.

- 1 об'єкт контролю;
- 2 вал;
- 3 корпус;
- 4 джерело живлення.
- 5— струмознімач.
- 6—генератор імпульсів.
- 7- часовий селектор
- 8- генератор високочастотних імпульсів
- 9,10 електронні ключі.
- 11- лічільник довжини імпульсів.
- 12- безконтактний датчик.
- 13 лічильник тіл кочення.
- 14- блок задання часу.

# **2.3 Геометрична модель досліджуваного об'єкта.**

Моделювання об'єкту дослідження відбувається за допомогою програми, розробленої в середовищі MatLab рис 2.2

|          |        | Editor - D:\Mar Na6\pidshypnyk305got.m                                                                  |
|----------|--------|----------------------------------------------------------------------------------------------------|
| File     | Edit   | Text<br>Go Cell Tools Debug Desktop Window Help                                                         |
| n 8 F    |        | んも自りで   参 79 ~   44 ◆ → ☆   20 ~日 29 相 49 郎 旧 42                                                        |
| : '몸 (몸) |        | $\mathbb{R}^3$ $\mathbb{R}^3$ 0<br> 1.1 <br>1.0<br>$\rightarrow$<br>÷.<br>$\qquad \qquad -$<br>$\times$ |
|          | $1 -$  | clear all                                                                                               |
|          |        | $2 - f=[0:011:1];$                                                                                      |
|          | $3 -$  | $R=[25, 62]$ ;                                                                                          |
|          | $4 -$  | $f1=[0:01:1];$                                                                                          |
|          | $5 -$  | $\Box$ for i=1:2                                                                                        |
|          | $6 -$  | $x = R(i) . \pm \sin(2\pi i \pi + E1)$ ;                                                                |
|          | $7 -$  | $y=R(i).*cos(2*pi*f1);$                                                                                 |
|          | $8 -$  | grid                                                                                                    |
|          | $9 -$  | $hPlot=plot(x,y);$                                                                                      |
| $10 -$   |        | set (hPlot, 'LineWidth', 25)                                                                            |
| $11 -$   |        | hold on                                                                                                 |
| $12 -$   |        | $-$ end                                                                                                 |
|          | $13 -$ | $rd = 43.5$                                                                                             |
|          | $14 -$ | $x0t = r d * sin(2 * pi * f)$ ;                                                                         |
|          | $15 -$ | y0t=rd*cos(2*pi*f);                                                                                     |
| $16 -$   |        | grid                                                                                                    |
|          |        | $17 -$ plot (x0t, y0t, '-.')                                                                            |
| $18 -$   |        | $r = 9.525$                                                                                             |
|          | $19 -$ | $\Box$ for i=1:7:98                                                                                     |
|          | $20 -$ | $xr=r*sin(2*pi*f)+x0t(i);$                                                                              |
|          | $21 -$ | $yr=r\star cos(2\star pi\star f)+y0t(i);$                                                               |
| $22 -$   |        | hold on                                                                                                 |
| $23 -$   |        | $hPlot=plot(xr, yr, 'k');$                                                                              |
| $24 -$   |        | set (hPlot, 'LineWidth', 2)                                                                             |
| $25 -$   |        | $plot(0, 0, 10^{-1})$                                                                                   |
| $26 -$   |        | end                                                                                                    |
| 27       |        |                                                                                                    |
| 28       |        |                                                                                                    |
|          |        |                                                                                                    |

Рис 2.2 Приклад програми

Результатом роботи програми є змаштабоване зображення підшипника(рис 2.3)

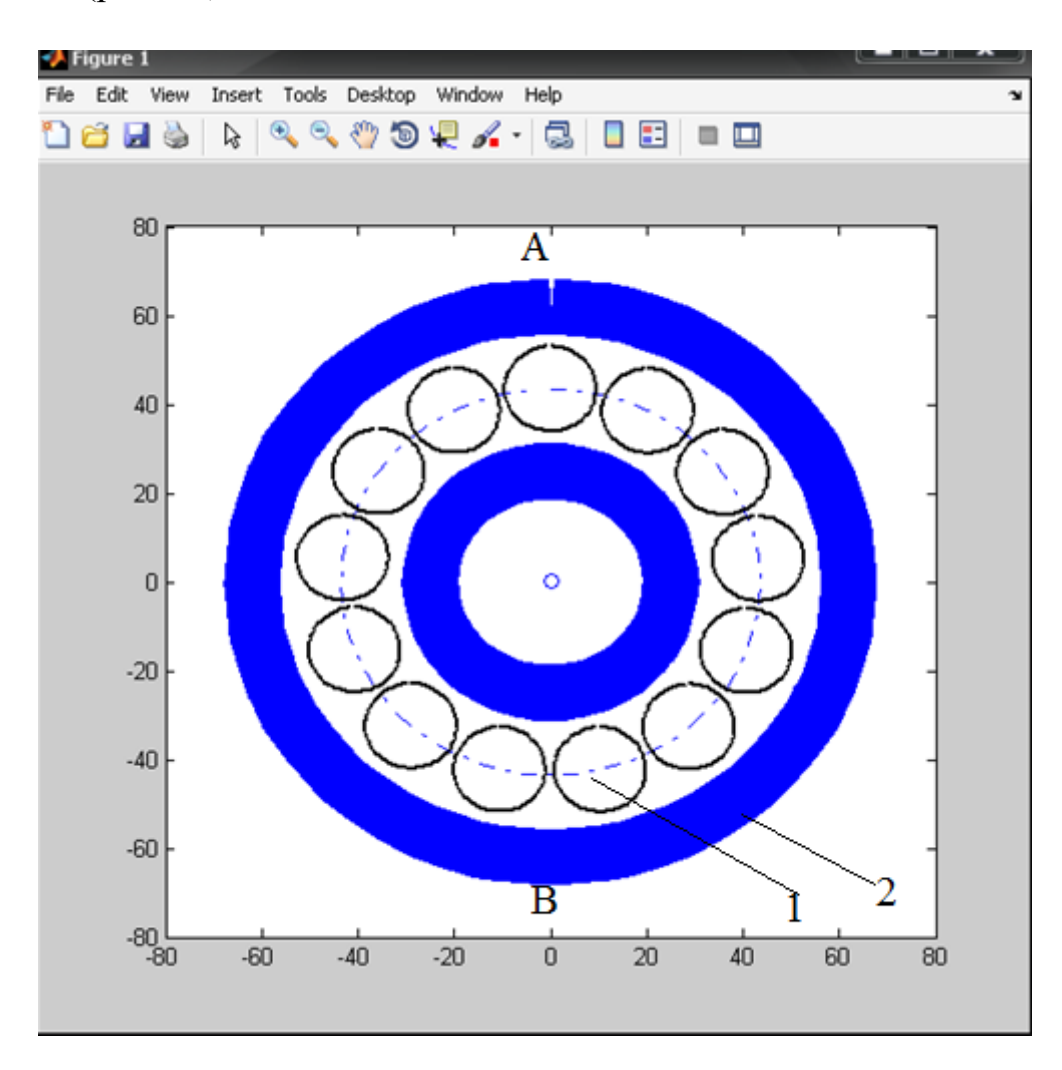

Рис 2.3 Змаштабоване зображення досліджуваного об'єкта.

Тут кількісна оцінка якості підшипника визначається як усереднене числом виступів на поверхні тіл кочення 1 і доріжок 2, протягом заданого часу. Підрахунок ведеться за кількістю металоконтактів між тілами кочення і доріжкою.

### **2.4 Імітаційна моделювання процесу контролю якості.**

Нехай :

Для розрахунку параметрів схеми було використане середивще математичного моделювання Matlab 7.1.

На рисунку 2.4 зображений приклад програми розрахунку параметрів схеми.

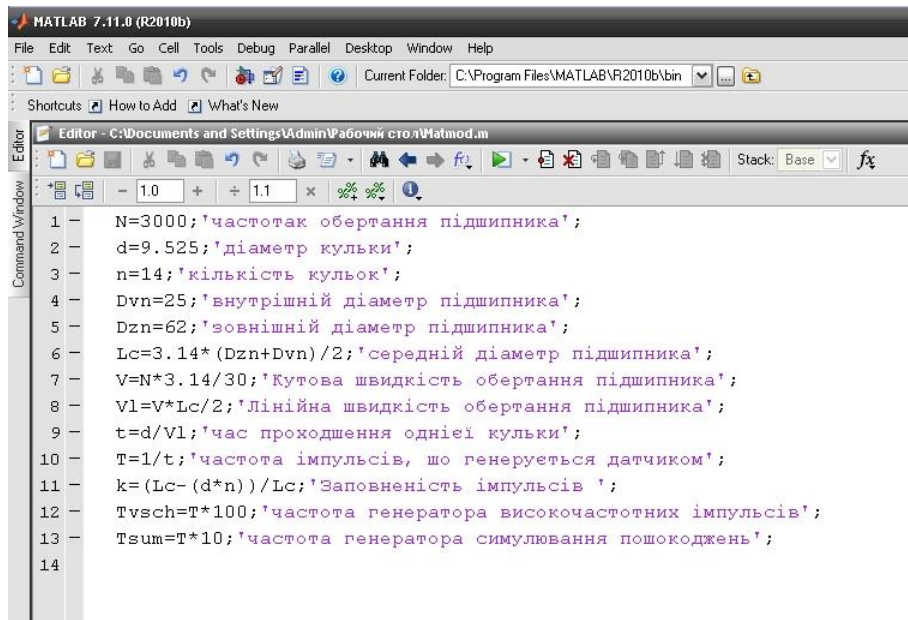

Рисунок 2.4 Приклад програми розрахунку параметрів схеми.

На рисунку 2.4 подано розрахункові дані моделі.

| + MATLAB 7.11.0 (R2010b)                                                                                                    |          |              |              |         |  |  |  |
|----------------------------------------------------------------------------------------------------|----------|--------------|--------------|---------|--|--|--|
| Graphics Debug Parallel Desktop<br>Window<br>File<br>Edit<br>Help<br>View                                                      |          |              |              |         |  |  |  |
| G<br><b>韩国</b><br>目<br>Current Folder: C:\Program Files\MATLAB\R2010b\bin   M      1<br>$\mathbb{F}$<br>$\bullet$<br><b>CH</b> |          |              |              |         |  |  |  |
| ł,<br>Shortcuts 7 How to Add 7 What's New                                                                                      |          |              |              |         |  |  |  |
| Workspace                                                                                                    |          |              |              |         |  |  |  |
| Editor<br>H<br>Select data to plot<br>₩<br>Stack: Base<br>田<br>▼                                                               |          |              |              |         |  |  |  |
|                                                                                                    | Name -   | Value        | Min          | Max     |  |  |  |
| Command Window                                                                                                    | H<br>Dc  | 43,5000      | 43,5000      | 43,5000 |  |  |  |
|                                                                                                    | H<br>Dyn | 25           | 25           | 25      |  |  |  |
|                                                                                                    | Dzn      | 62           | 62           | 62      |  |  |  |
|                                                                                                    | ۴<br>Lc  | 136,5900     | 136,5900     | 136.59. |  |  |  |
|                                                                                                    | N        | 3000         | 3000         | 3000    |  |  |  |
|                                                                                                    |          | 2.2514e+03   | $2.2514e+03$ | 2.2514  |  |  |  |
|                                                                                                    | Tsum     | $2.2514e+04$ | $2.2514e+04$ | 2.2514  |  |  |  |
|                                                                                                    | Tysch    | $2.2514e+05$ | 2.2514e+05   | 2.2514  |  |  |  |
|                                                                                                    | ٧        | 314          | 314          | 314     |  |  |  |
|                                                                                                    | VI       | 2.1445e+04   | 2.1445e+04   | 2.1445  |  |  |  |
|                                                                                                    | d        | 9.5250       | 9.5250       | 9.5250  |  |  |  |
|                                                                                                    | k        | 0.0237       | 0.0237       | 0.0237  |  |  |  |
|                                                                                                    | n        | 14           | 14           | 14      |  |  |  |
|                                                                                                    | H<br>I t | 4.4417e-04   | 4.4417e-04   | 4.4417  |  |  |  |
|                                                                                                    |          |              |              |         |  |  |  |
|                                                                                                    |          |              |              |         |  |  |  |
|                                                                                                    |          |              |              |         |  |  |  |
|                                                                                                    |          |              |              |         |  |  |  |
|                                                                                                    |          |              |              |         |  |  |  |

Рисунок 2.4 Розрахункові дані моделі.

Моделювання реальної ситуації відхилення розміру кульки від номінального в процесі контролю відбувається при допомозі програми, яка представляє собою генератор випадкових (за тривалістю) імпульсів одиничної амплітуди і описує блок «inputdat» для імітаційної моделі розробленої в SIMULINK.

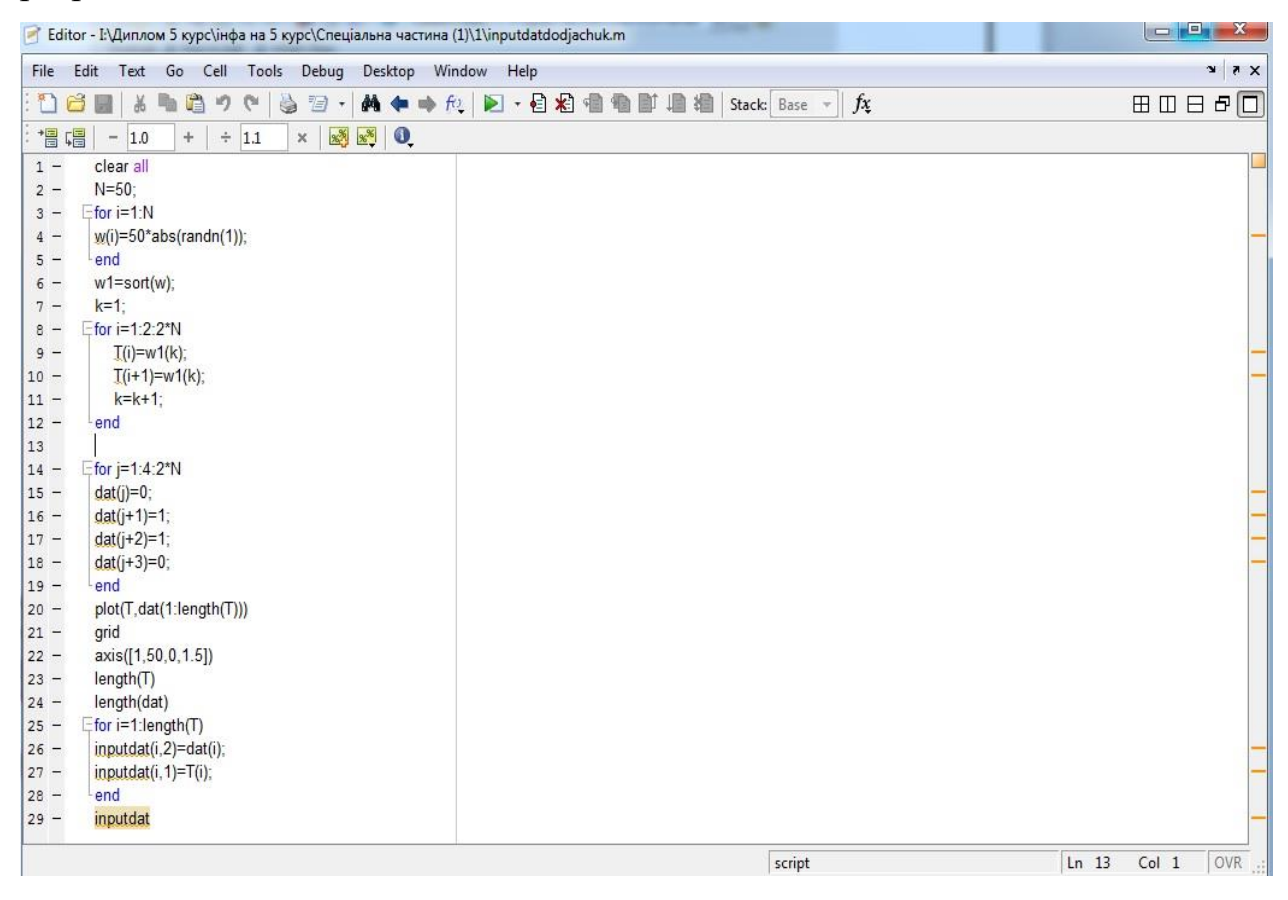

Рисунок 2.5 Програма для генерування випадкових імпульсів.

Отримані розрахункові параметри використовуються для задання параметрів блоків імітаційної моделі.

Процес контролю відтворимо за допомогою імітаційної моделі у програмному пакеті SIMULINK.

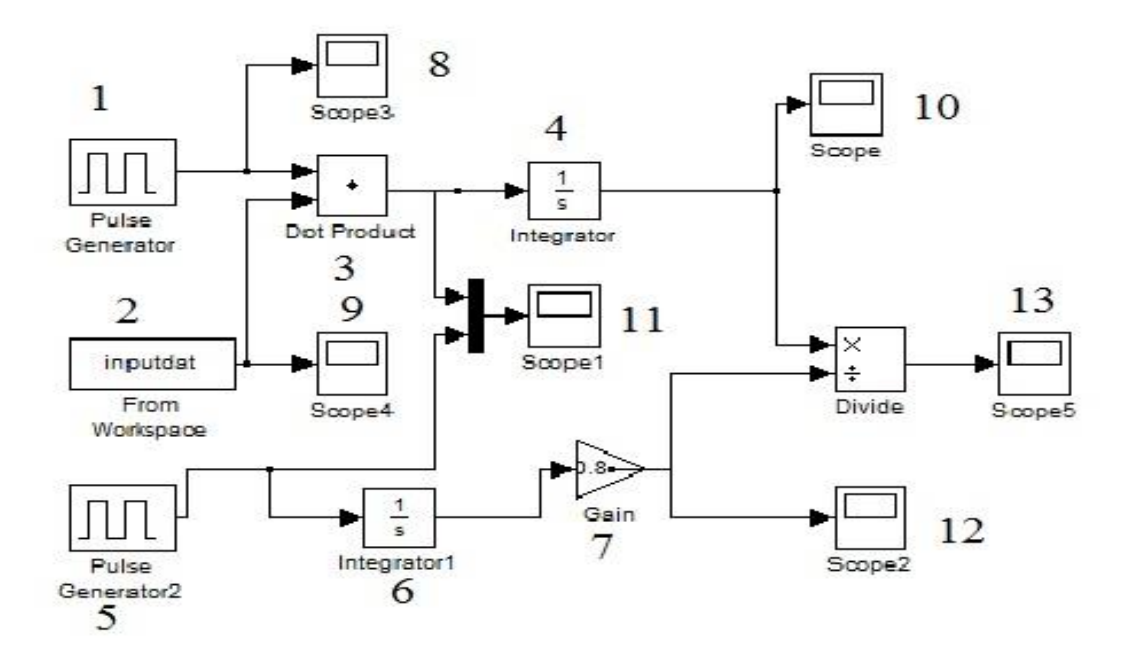

Рисунок 2.6 Імітаційна модель роботи приладу.

Сигнали генератора ВЧ імпульсів одиничної амплітуди (1) і блоку випадкових сигналів (2), отриманого при допомозі MATLAB поступають на блок перемноження (3).

Оскільки амплітуда сигналів генераторів становить 1, тоді тривалість імпульсів становить

$$
T = \int U_{\text{bx}} dt = \int_0^T 1 dt = t_0^T
$$

Сумарний час металоконтактів протягом певного періоду обчислюється після проходження сигналу з блоку (3) через блок інтегрування (4).

Лічильник тіл кочення імітують блоки : 5 – генератор імпульсів, 6 – інтегратор, 7 – коефіцієнт рівний тривалості проходження тіла кочення повз датчик.

Блоки 8-13 введені для відслідковування сигналу на різних етапах контролю.

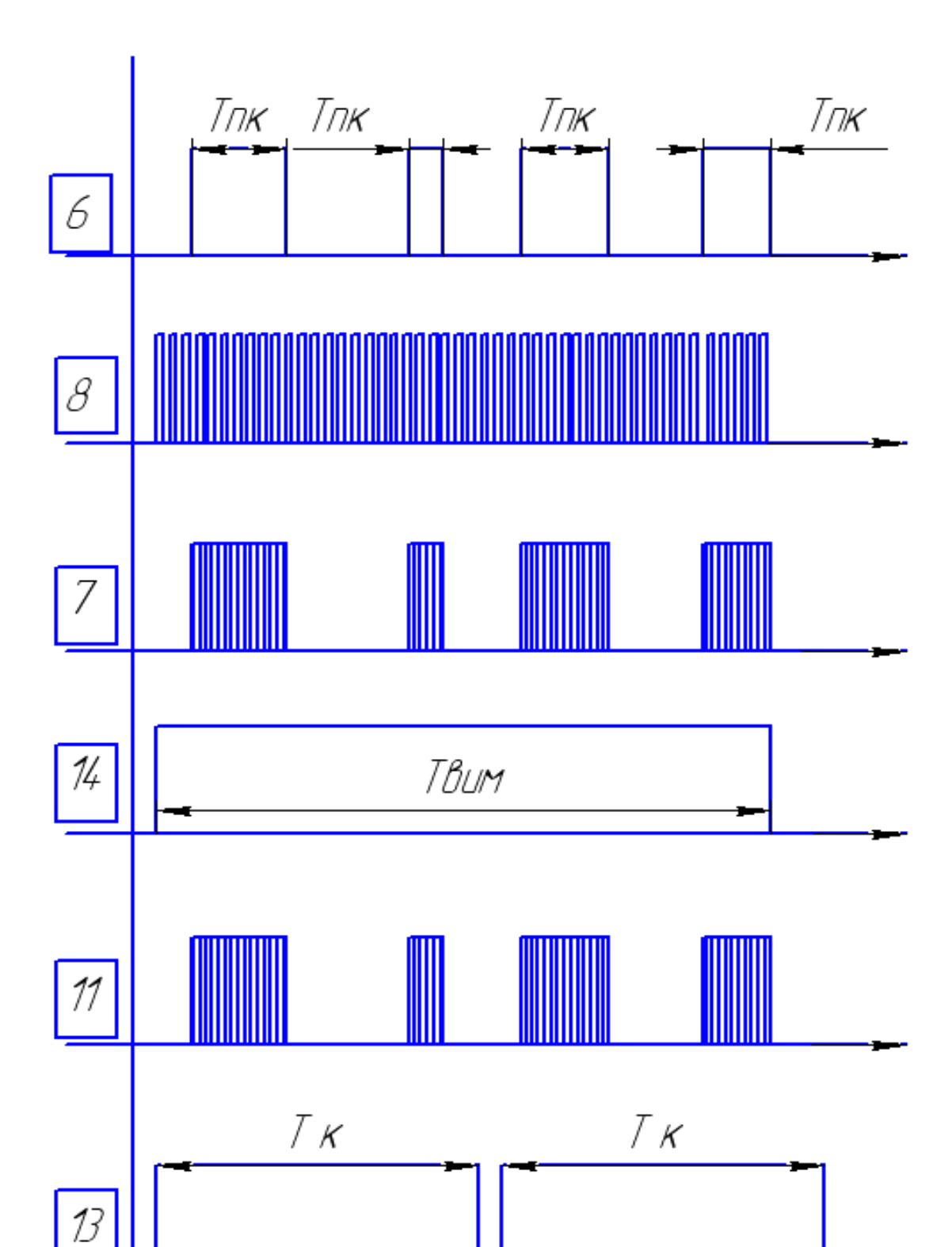

Загальний принцип роботи моделі зображений на рисунку 2.7:

Рисунок 2.7 Загальний принцип роботи моделі

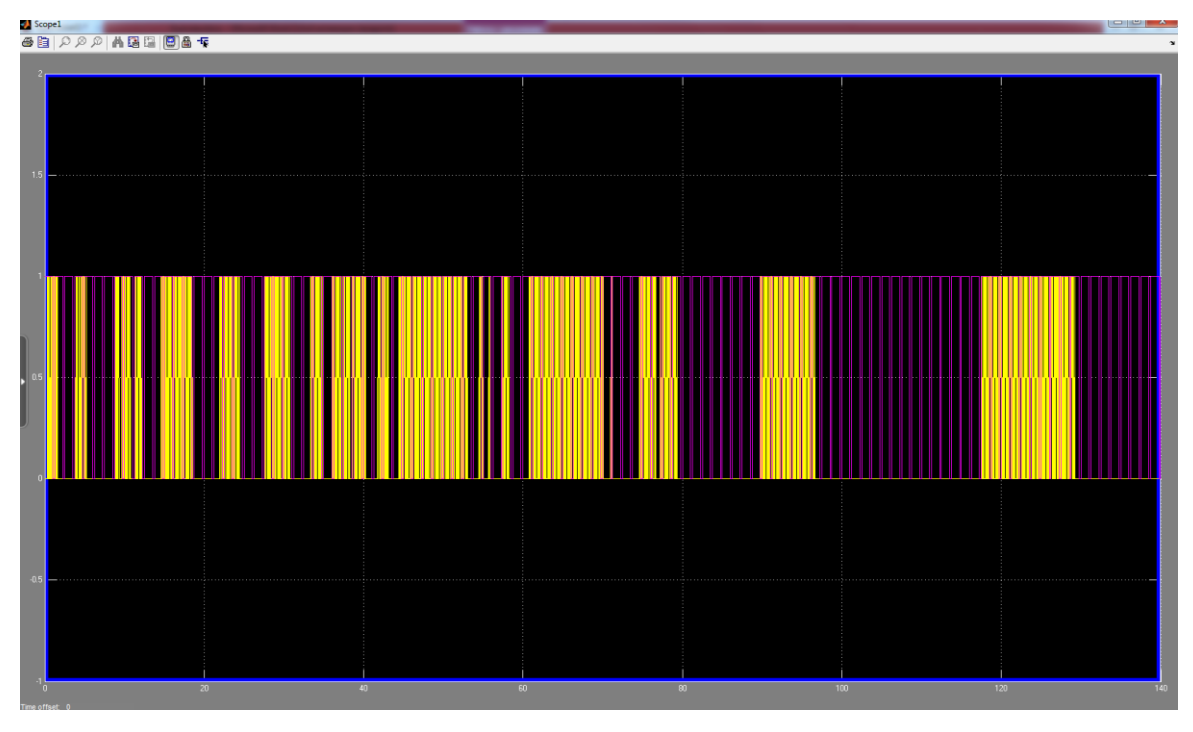

# **2.5 Аналіз отриманих результатів моделювання**

Рисунок 2.8 Графік накладання сигналу металоконтактів та лічильника тіл кочення

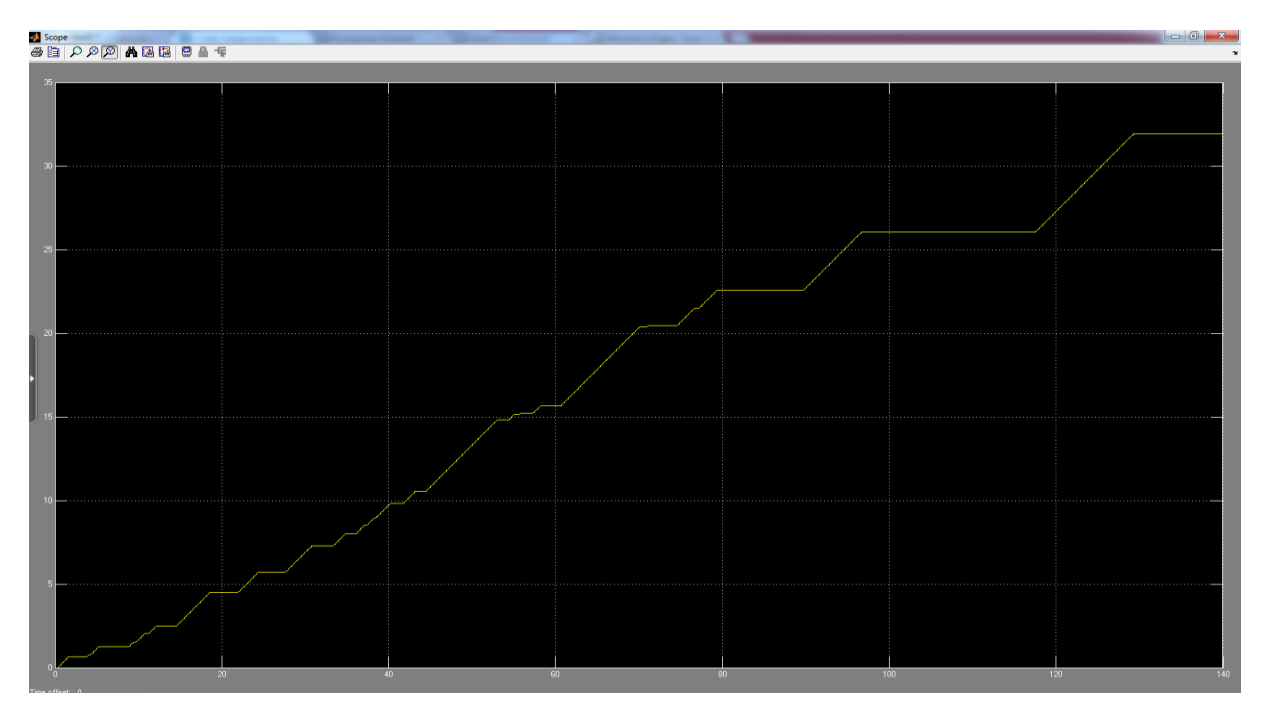

Рисунок 2.9 Сумарний час метало контактів протягом заданого часу

моделювання

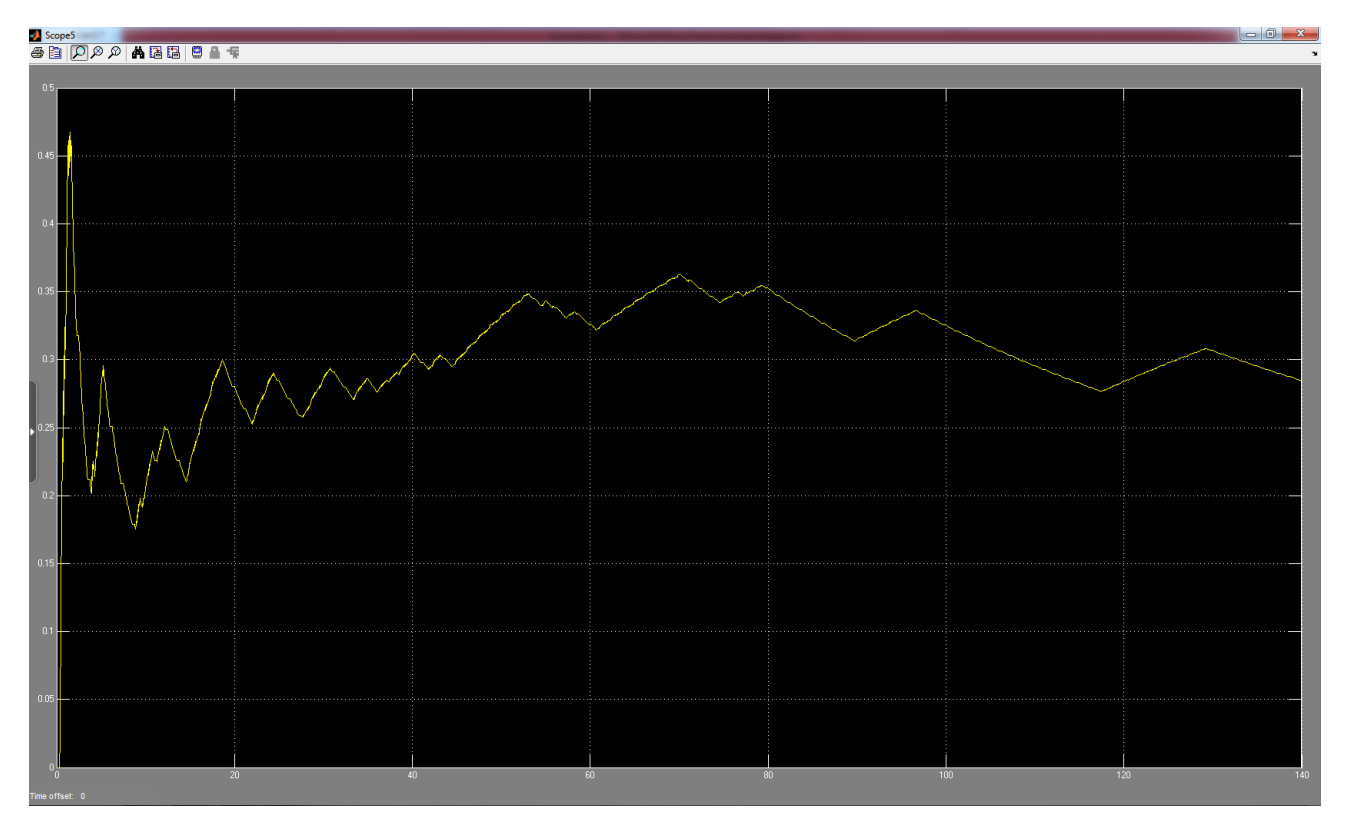

Рисунок 2.10 Усереднений час тривалості метало контакту на одну кульку в залежності від тривалості контролю

### **2.6 Висновки**

Проаналізувавши функціонування приладу на побудованій математичній моделі можна зробити такі висновки:

Точність оцінки зростає із збільшенням відношення  $v_r/v_n$ , де  $v_r$  – частота ВЧ-генератора(Рисунок 2.8),  $v_n$ -частота обертання підшипника.

На точність оцінки також впливає тривалість процедури контролю (рисунок 2.9)

Перевагами даного методу контрою якості поверхні тіл та доріжок кочення є :

- висока інформативність методу,
- завадостійкість,
- простота,
- дешевизна.
- можливість оцінки якості деталей методами не руйнівного контролю.

Недоліками реалізованого підходу полягають у :

- Відносно великих габаритах установки
- Складності в монтажу досліджуваного об'єкта в установку
- Необхідність попереднього нормування установки (оцінки тривалості контролю для отримання об'єктивних даних).

#### **3. Розділ електроніки , мікропроцесорної техніки та САПР**

#### **3.1. Технічне завдання**

Метою є розробка вузла керування установкою для контрою якості поверхні тіл та доріжок кочення підшипників.

Зокрема потрібно розробити вузли частоти обертання внутрішньої обойми вальниці кочення на основі частотного регулювання асинхронного двигуна, прикладання навантаження на підшипник, а також отримання вимірюваних сигналів з датчика та підшипника

Виріб складається з:

- 1. Органів управління (навчальний стенд)
- 2. Програмного забезпечення
- 3. Комплектуючого пристрою керування ALV18
- 4. Пропорційного пневмоклапана
- 5. Пневморозподілювача
- 6. Установки для контролю якості поверхні тіл та доріжок кочення підшипників

Вузол керування призначений для управління асинхронним двигуном УАД-32, пневморозподілювачем та пропорційним пневмоклапаном.

Програмне забезпечення вузла керування має реалізовувати наступні режими роботи:

- Ручне задання частоти обертання валу двигуна
- Задання напрямку обертання двигуна;
- Задання розміру навантаження
- Прикладання навантаження
- Отримання сигналів з підшипника та датчика.

Частота і напрям обертання відображатиметься на семисигментному індикаторі, а також напрям буде відображатись з допомогою світло-діодної лінійки

#### **3.2. Вимоги до виробу**

Даний вузол керування призначений для установки контролю якості тіл та доріжок кочення вальниць. Двигун приводиться в рух за допомогою комплектуючого пристрою Altivare 18, який у свою чергу отримуює керуючі сигнали від мікроконтроллера. Пристрій керується вручну, тобто оператор задає частоту та напрям обертання двигуна.

Частота обертання має лежати в межах : 0,5 … 50 Гц.

Крок керуючої частоти : 1Гц.

Пневмоциліндр керується пневморозподілюваечем та пропорційним пневмоклапаном.

Діапазон навантажень має лежати від 100 до 3000 Н

Крок навантажень 100 Н

В даній роботі буде розроблений метод ручного керування , запропонований алгоритм роботи програми, розроблена сама програма керування, виконаний підбір елементної бази.

Програмне забезпечення повинне бути виконане виходячи з умов надійності, для уникнення збоїв та неполадок. Також основане на принципі модульованості для спрощення процесу редагування, зміни, налаштування під інші однотипні завдання.

#### **3.3. Функціональна схема**

Функціональну схему потрібно складати керуючись різними факторами які можуть бути важливими в роботі. В готовому виробі повинен бути присутній семисегментий індикатор для можливості відображення частоти та напрямку обертання двигуна момент часу. Також необхідна клавіатура для введення необхідних параметрів. Порт RS232/UART для програмування мікроконтроллера. Комплектуючий пристрій Altivare 18. Об'єкт керування. А також елементи, що будуть забезпечувати коректну роботу всього вузла керування.

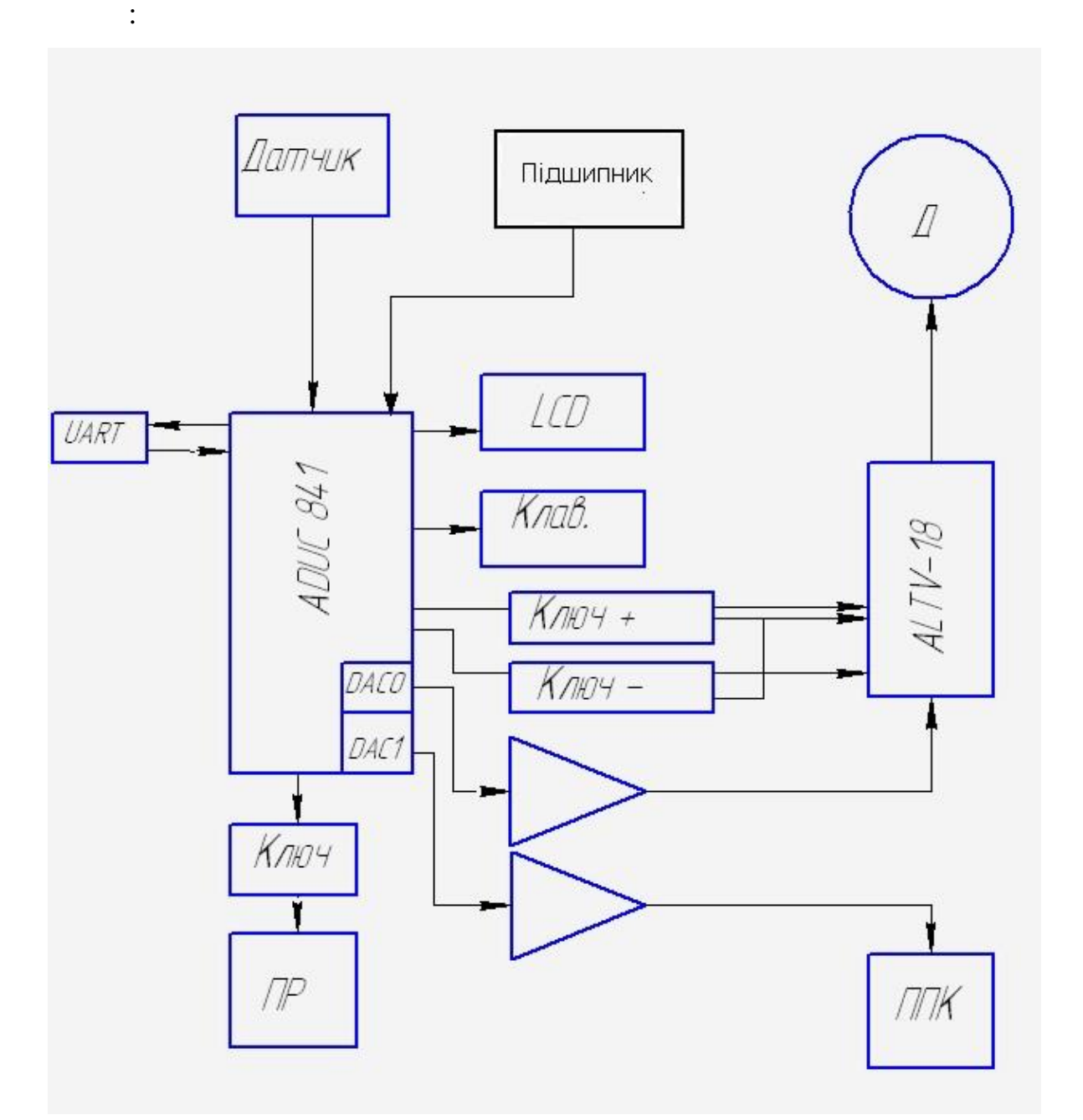

Рисунок 3.1 Функціональна схема вузла керування.

В центральній частині блоку керування розміщений мікроконтролер із вбудованим ЦАП, який виконуватиме основну обчислювальну роботу по програмі. Зліва розміщений порт RS232/UART для програмування мікроконтроллера. Окремими блоками винесені клавіатура, LCD-дисплей на якому відображається інформація у формі зрозумілій оператору. Також відображені ключі прямого і реверсивного напряму обертання двигуна, а також ключ перемикання пневморозподілювача. Зображений сам об'єкт керування двигун УАД-32. На функціональній схемі також присутні комплектуючий пристрій керування Altivare 18, що приймає керуючий сигнал від блоку керування і здійснює управління безпосередньо двигуном, пневмоперемикач PNEUMAX 464/1.52.01.M2, пропорційний пневмоклапан PULSTRONIC 605-1006. На схемі також находиться підсилювачі, що підсилюють сигнали від DAC0 та DAC1, для коректної роботи Altivare 18 та пропорційного пневмоклапана PULSTRONIC 605-1006.

#### **3.4 Вибір елементної бази**

В ролі мікроконтролера для даної курсової робити був вибраний ADuC 841. MicroConverter® ADUC841 – повністю інтегрована 12 бітна однокристална система збору данних з високошвидкісним ядром (машинний цикл рівний тактовому циклу), являющийся розвитком систем [ADuC812](http://www.gaw.ru/html.cgi/txt/ic/Analog_Devices/micros/mcs51/aduc812.htm) і [ADuC831.](http://www.gaw.ru/html.cgi/txt/ic/Analog_Devices/micros/mcs51/aduc831.htm) Як і другі пристрої сімейства MicroConverter компанії ADI, Цей пристрій має високоточний АЦП, ЦАП і перепрограмовуваний мікроконтролер. Пристрій випускається в 52 вивідному PQFP корпусі або 56 вивідному CSP кристалі і має напругу живлення 3 В або 5 В.

Його функціональна схема має вигляд:

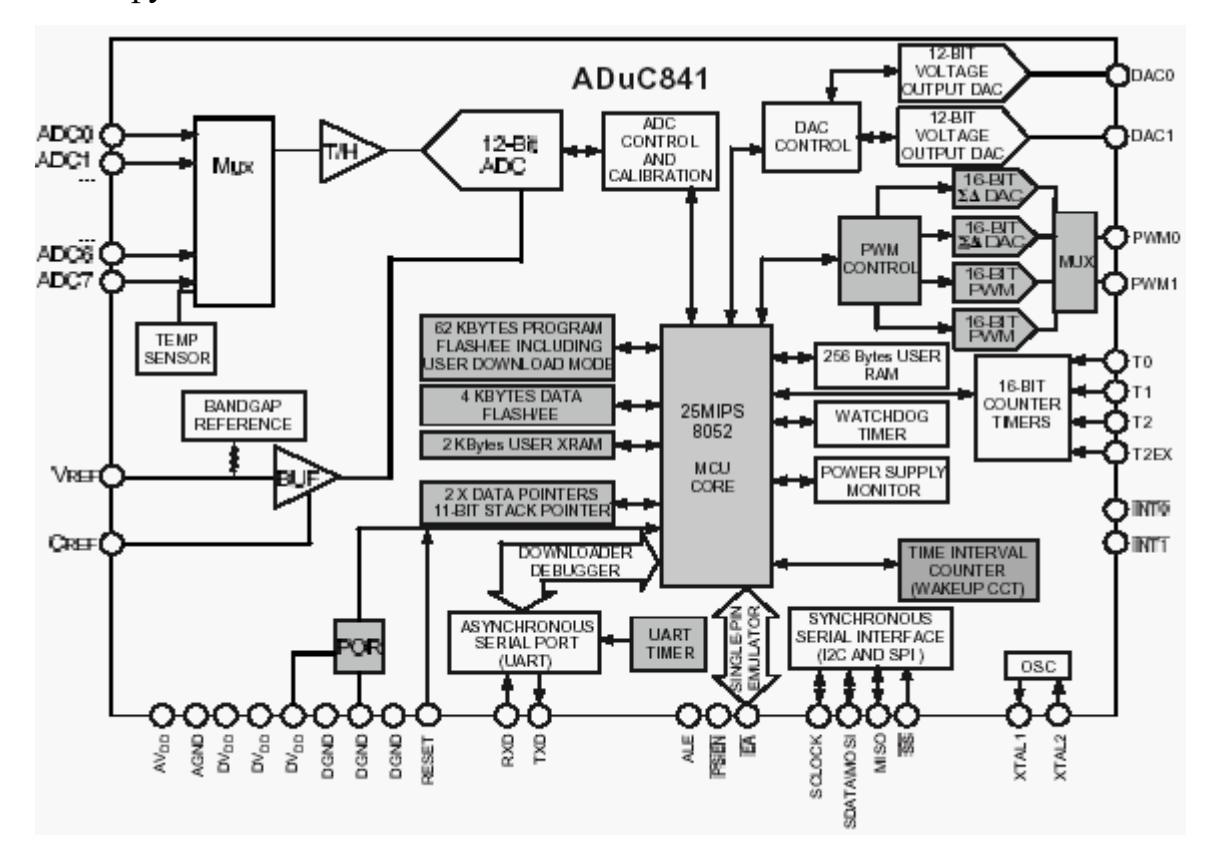

Рисунок 3.2 Функціональна схема ADuC 841.

#### А положення виводів :

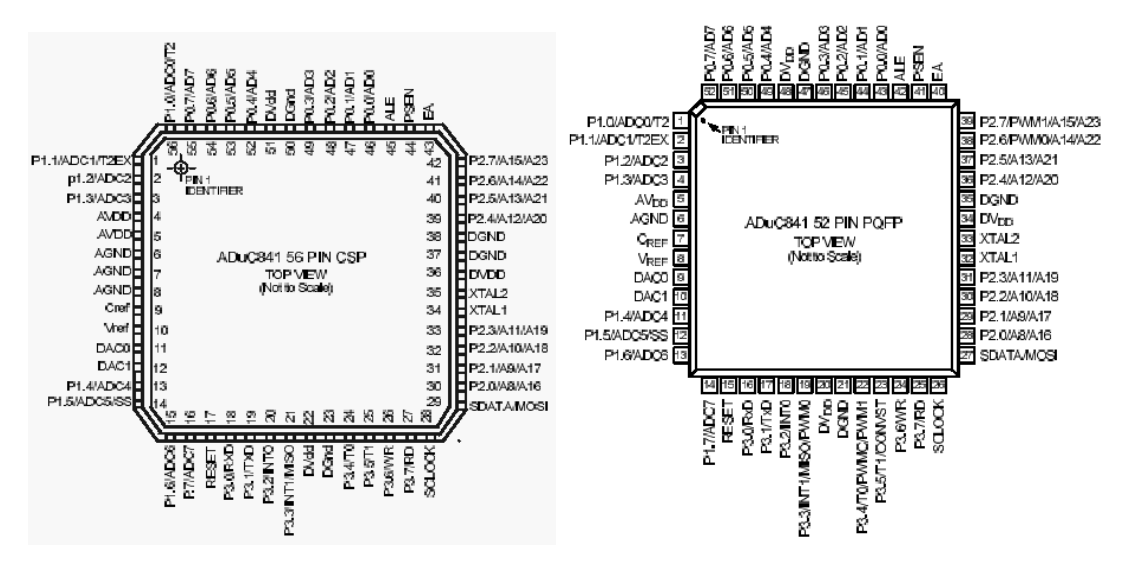

Рисунок 3.3 Положення виводів в ADuC 841.

Особливості ADuC 841:

8 канальний 400 kSPS 12 бітний АЦП з самокалібровкою.

 Два 12 бітних ЦАП з потенціальними виходами з динамічним діапазоном, рівним напрузі живлення.

Два вихода ШИМ/ 16 бітного сігма- дельта ЦАП.

 Ядро стандарту 8052 з машинним циклом, рівним тактовому, і продуктивністю 25 MSPS (16 MSPS при 3 В живлення).

- 62 кБ FLASH пам'яті програми.
- 4 кБ FLASH пам'яті даних.
- 2 кБ статичного ОЗУ (в доповнення до 256 байтам ядра 8052).
- Температурний датчик.

• Прецезіонний ІОН (20 ррм/ °С), послідовні інтерфейси (UART,  $I^2C$  і SPI), сторожевий таймер, таймер виміру періоду, монітор напруги живлення, схема збросу по включенню живлення (POR) і т. д.

- Встроєна система загрузки, відладки і емуляції.
- Сумісність по виводам з пристроями [ADuC812](http://www.gaw.ru/html.cgi/txt/ic/Analog_Devices/micros/mcs51/aduc812.htm) і [ADuC831.](http://www.gaw.ru/html.cgi/txt/ic/Analog_Devices/micros/mcs51/aduc831.htm)

Саме вбудований ЦАП є найвагомішою перевагою даного продукту.

Комплектуючий пристрій для широтно-імпульсної модуляції Altivar 18.

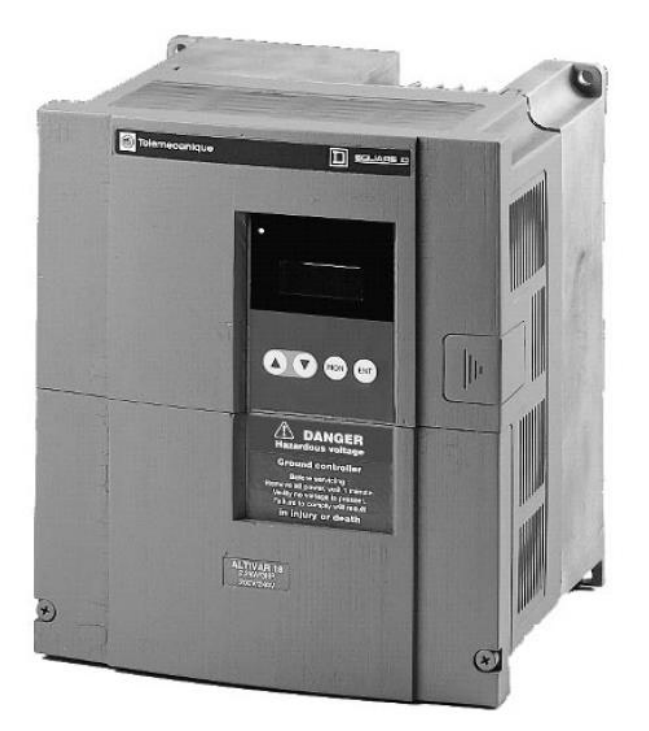

Рисунок 3.4 Загальний вигляд Altivar 18.

Технічні характеристики:

Таблиця 3.1 Умови експлуатації

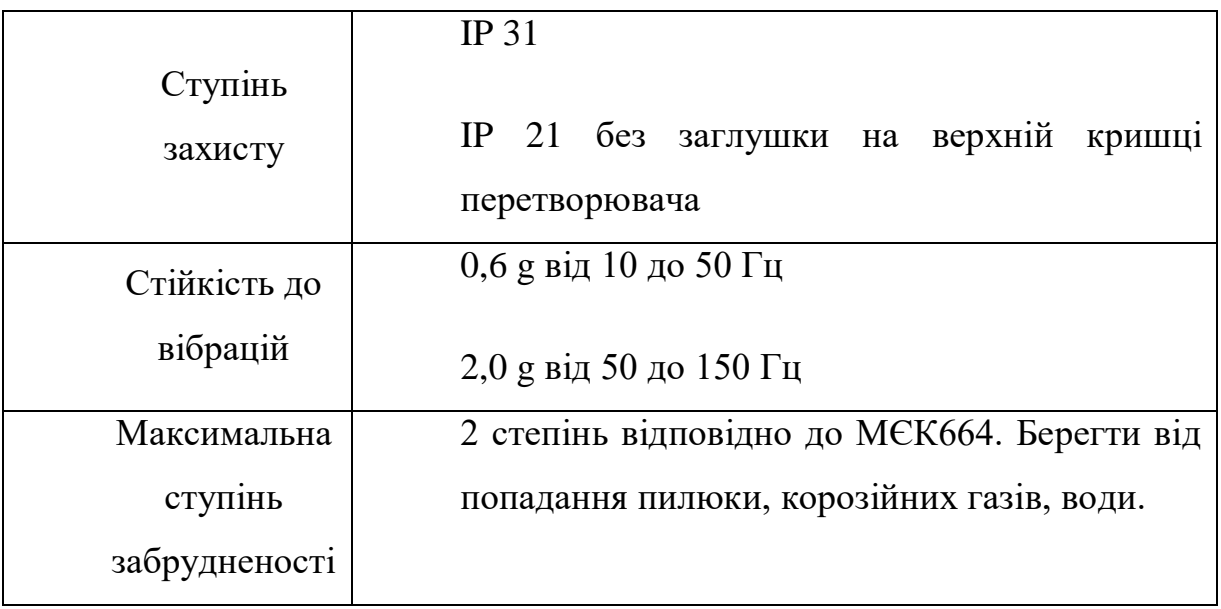

Продовження таблиці 3.1

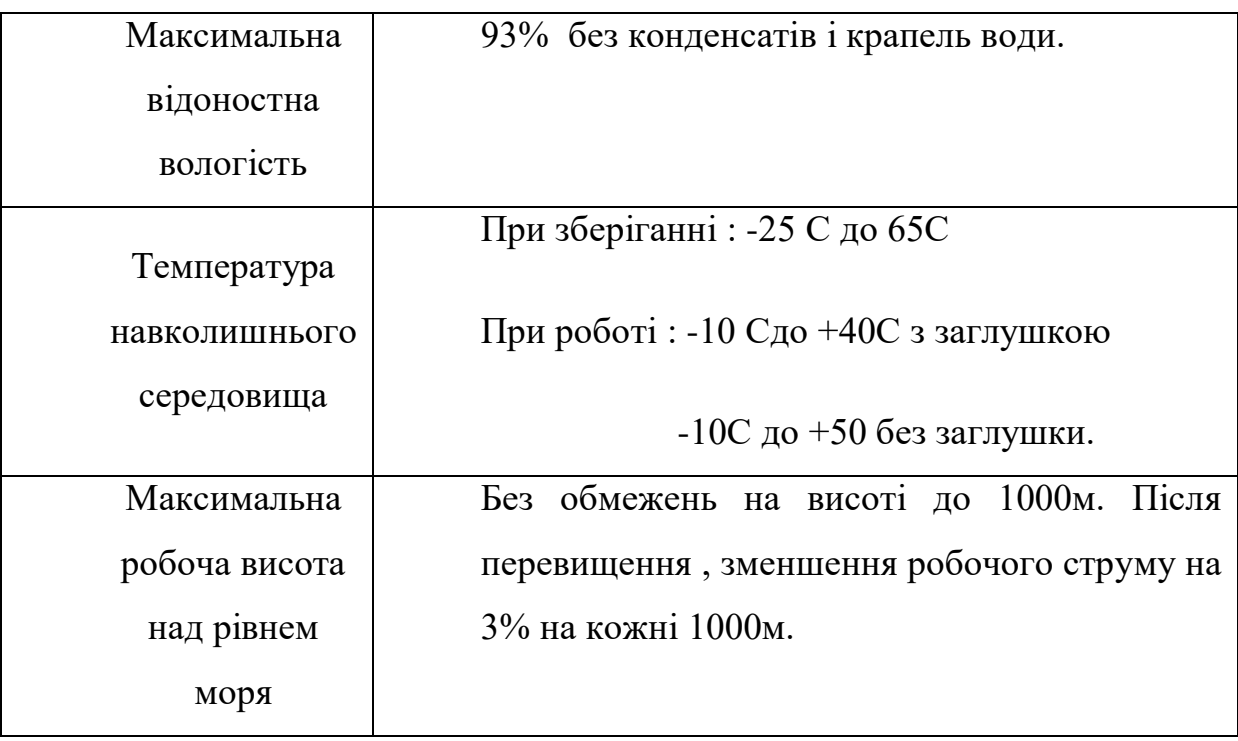

### Таблиця 3.2 Електричні параметри

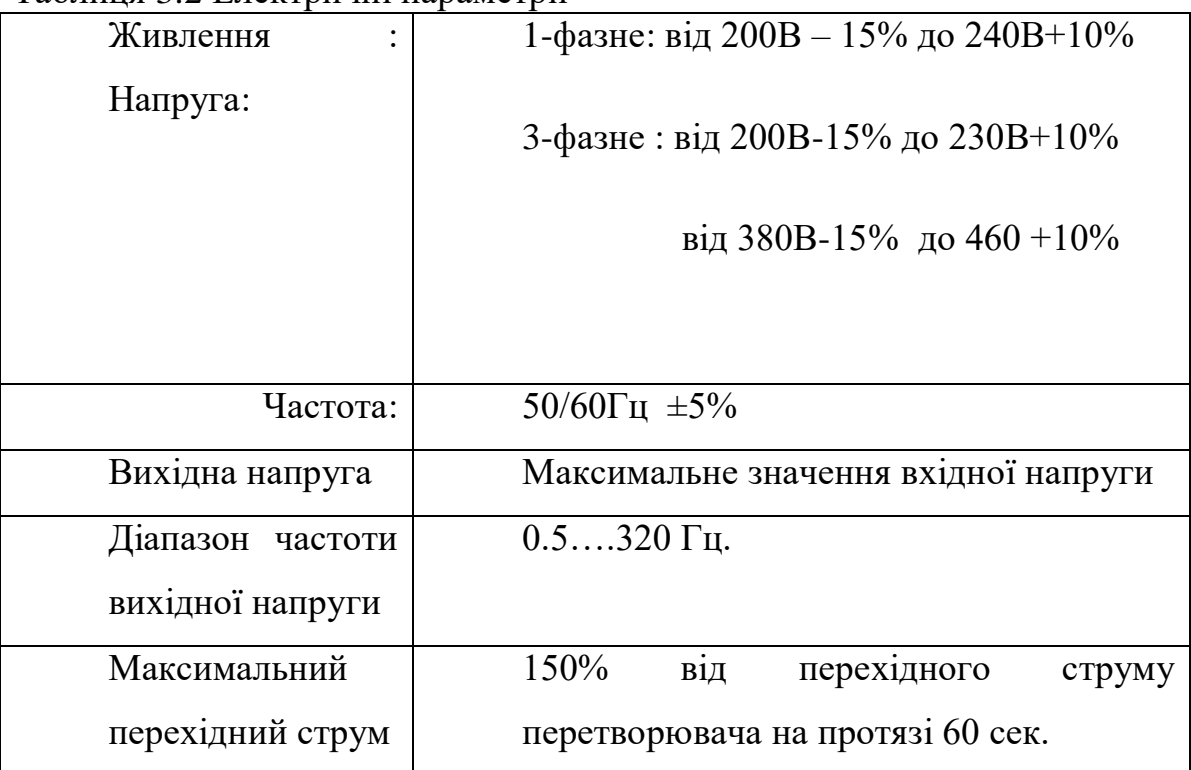

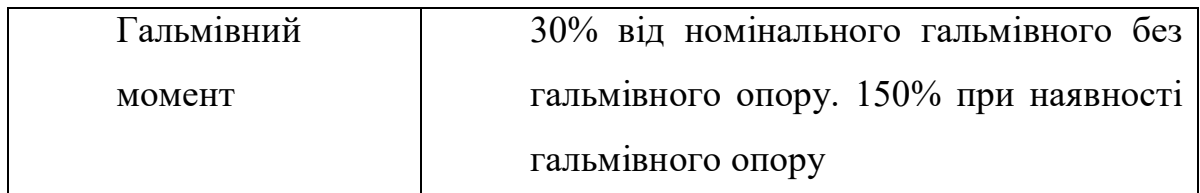

# Продовження таблиці 3.3

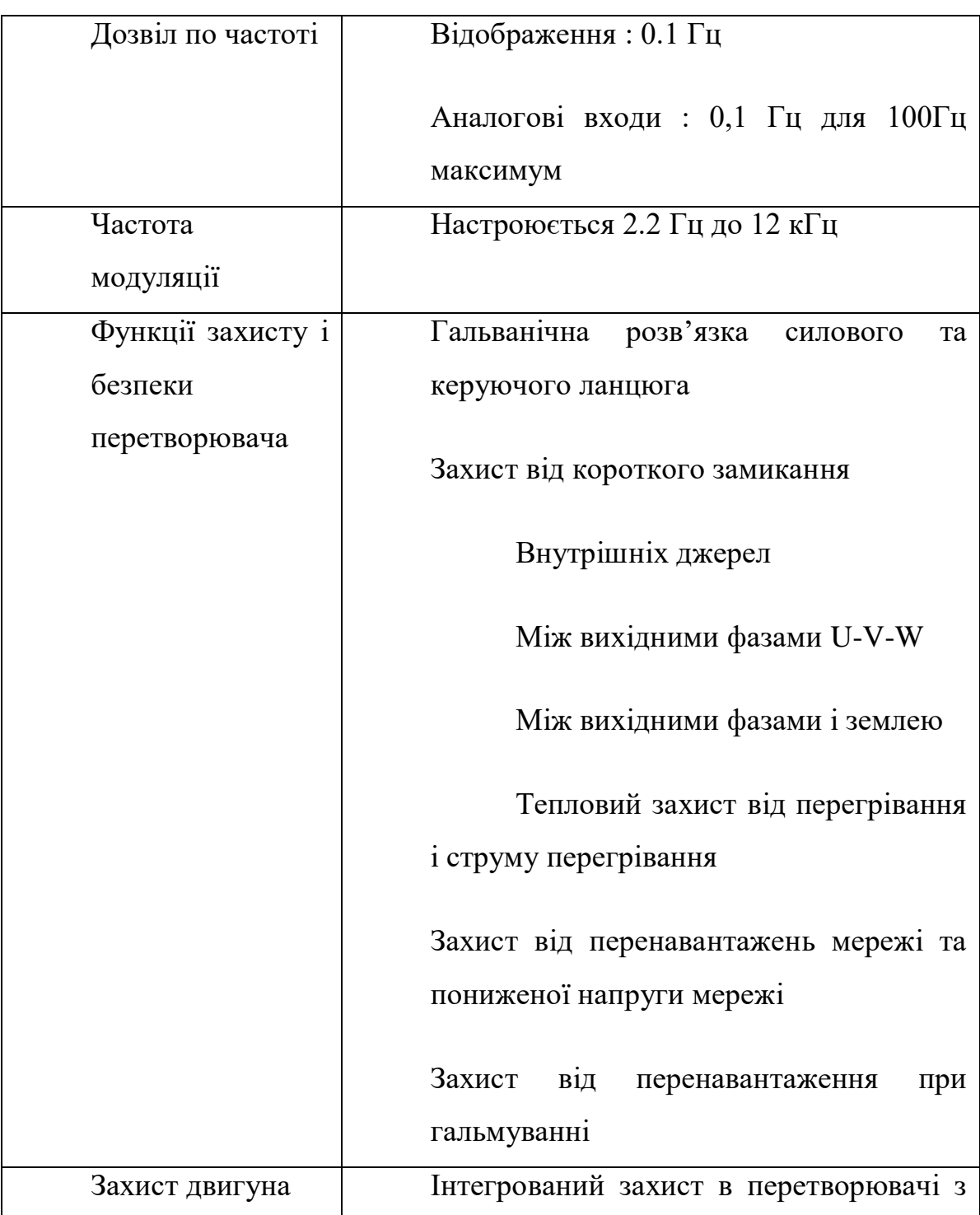

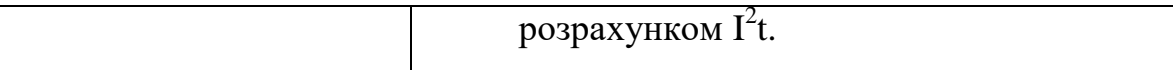

#### Таблиця 3.4 Призначення клем

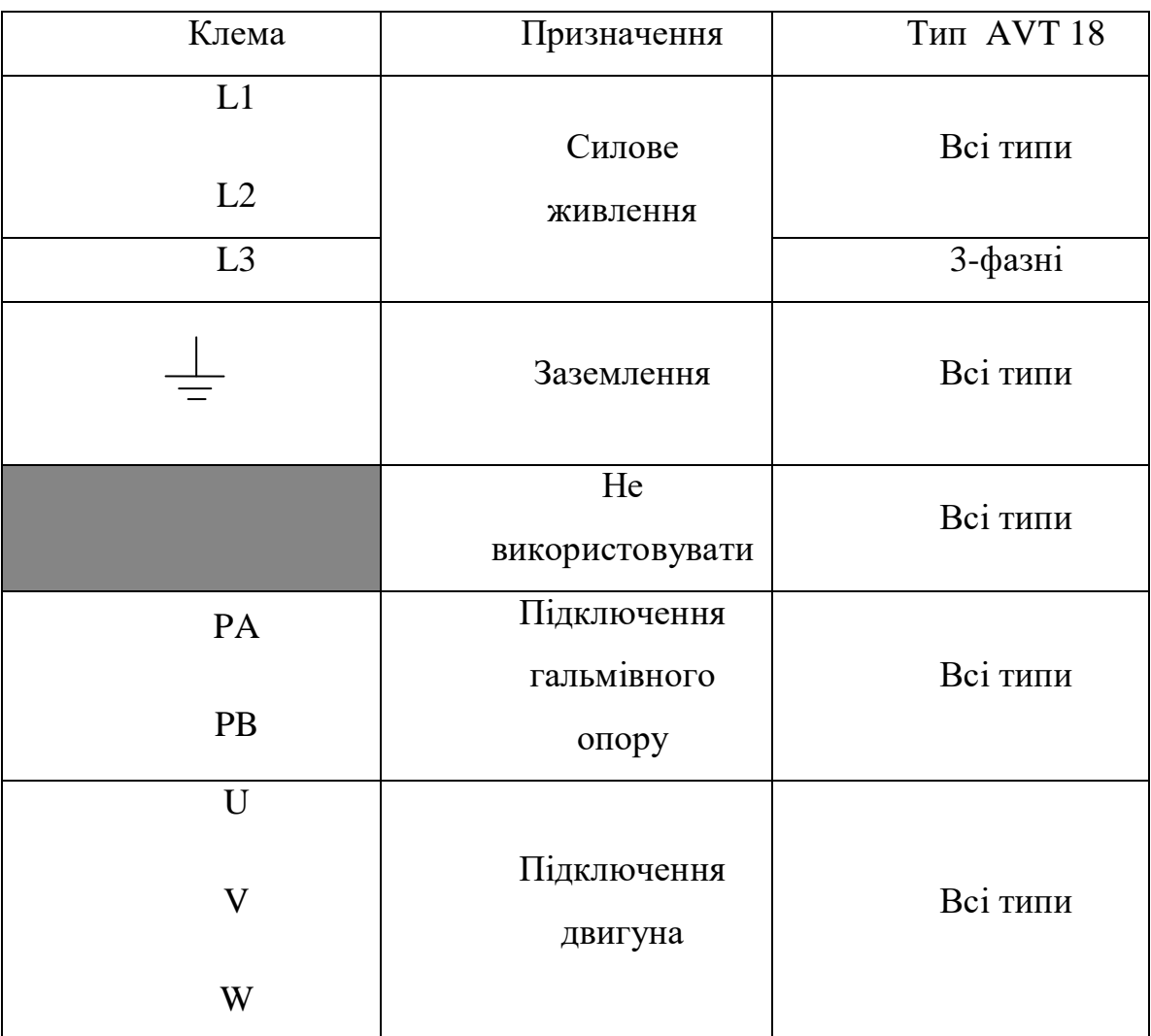

Даний комплектуючий прилад задовільняє всі технічні вимоги і є одним з найбільш оптимальних при створенні даного вузла. Його перевагами є широкий діапазон вихідних частот. Важливо те, що є наявність варіантів як для 1-фазного так і для 3-х фазного живлення. Варто звернути увагу, на те, що даний прилад може працювати в широкому діапазоні температур. Ступінь захисту самого пристрою є на високому рівні. Також він є досить безпечним для самого оператора.

В даній роботі також використовується датчик SIEN -4

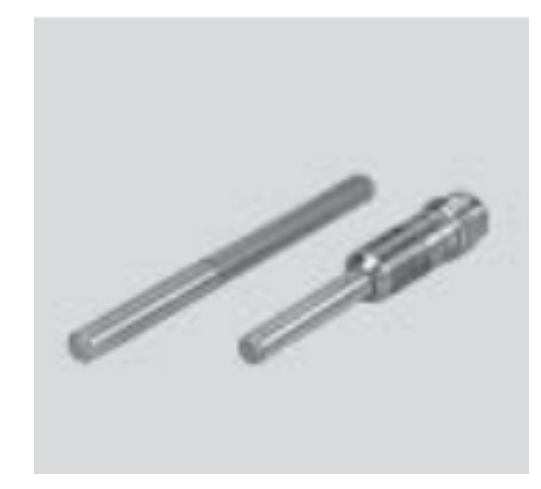

Рис 3.5 Загальний вигляд датчика

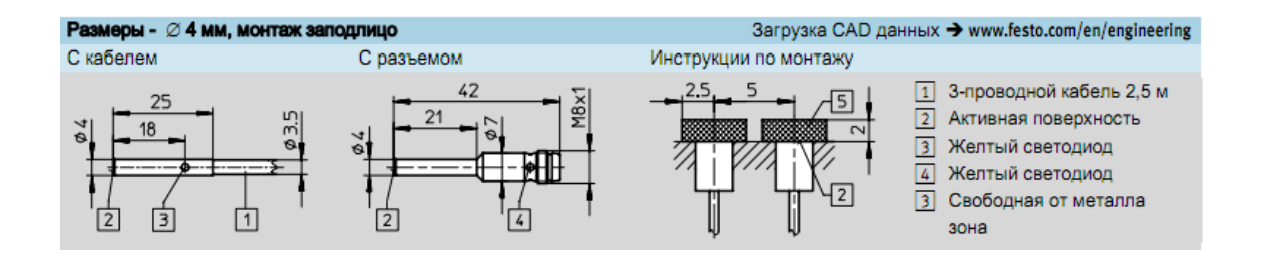

Рис 3.6 Креслення та габаритні розміри датчка

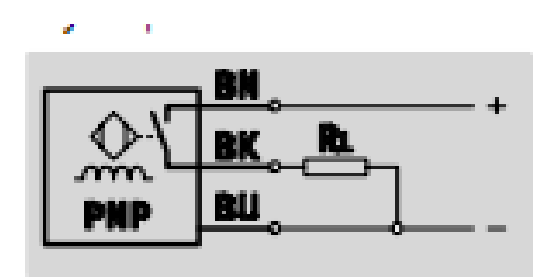

Рис 3.7 Принципова схема датчика

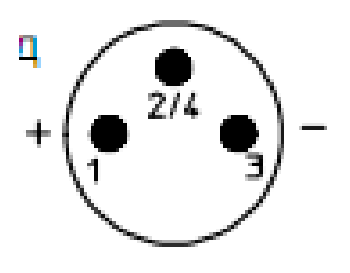

# Рис 3.8 Призначення контактів на роз'ємі

# Основні характеристики датчика наведені в таблицях 3.5 та 3.6

# Таблиця 3.5 Конструктивні та електричні характеристики

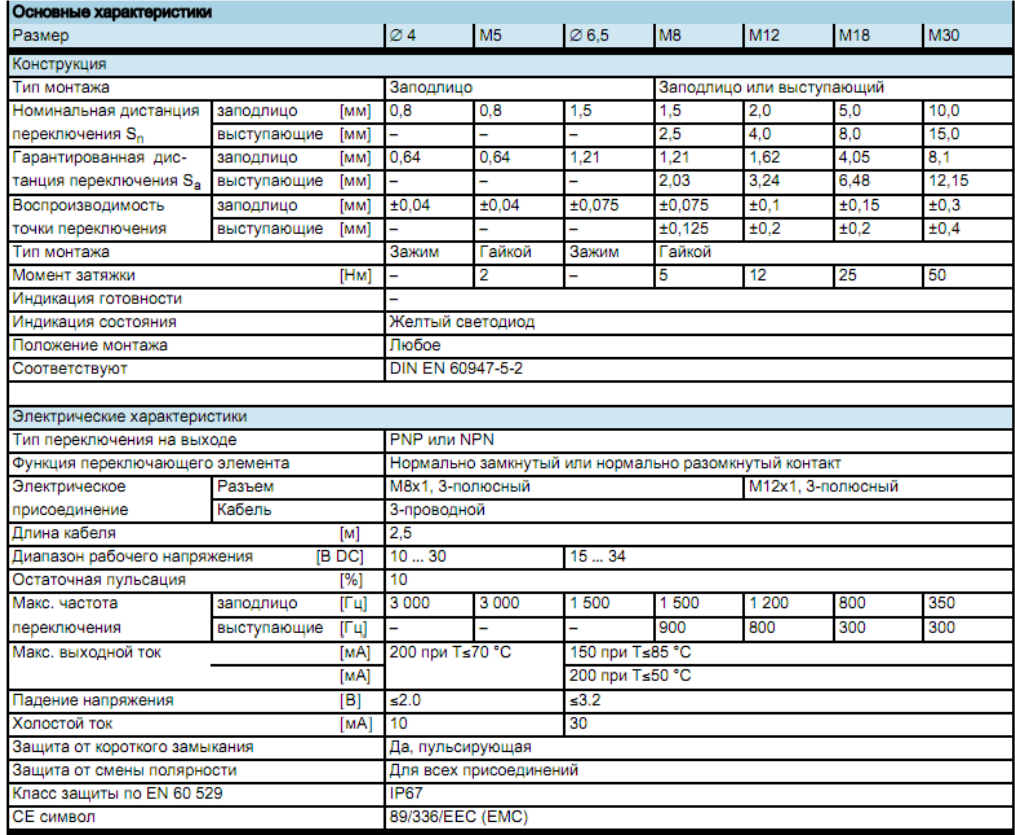

Таблиця 3.6 Додаткові характеристики

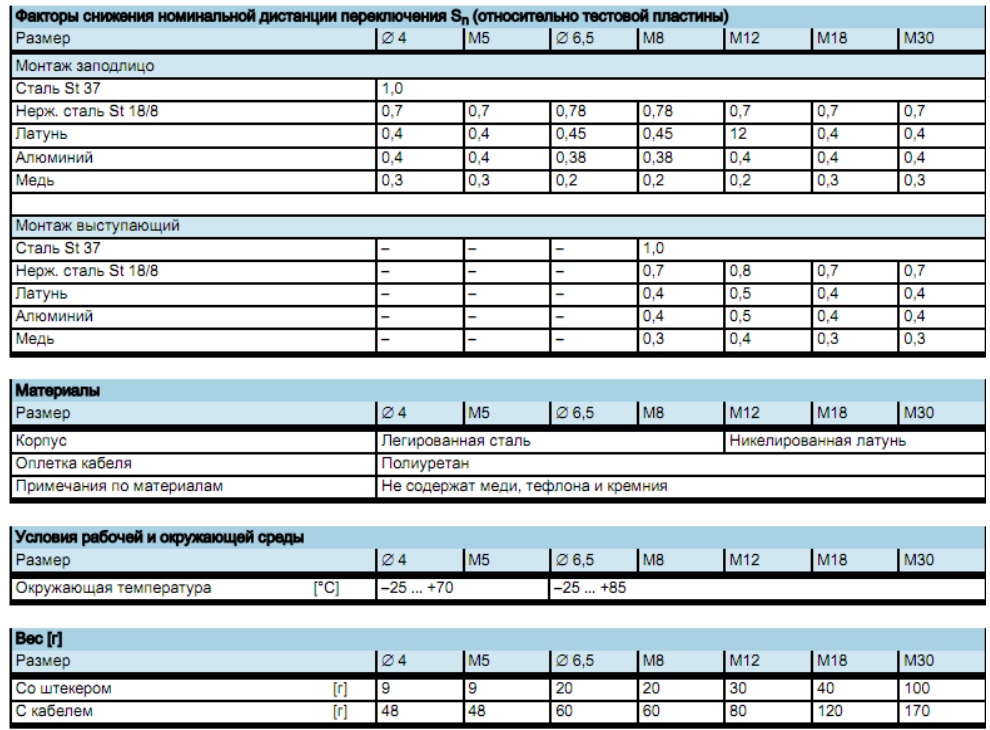

Для задання навантаження яке буде прикладатись на підшипник був використаний пропорційний пневмоклапан Pulstronic 605-1006

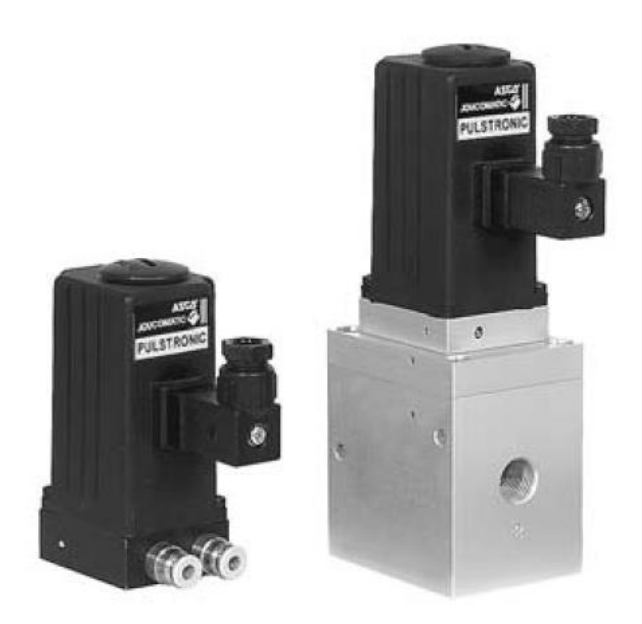

Рис. 3.9 Зовнішній вигляд Pulstronic 605-1006

Призначення контактів на роз'ємі

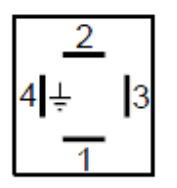

- $1 + 24V$  (POWER)
- 2 GND (POWER)
- 3 Setpoint (0 10 V / 0 20 mA / 4 20 mA)
- 4 Option: Feedback output or pressure switch
	- (4 pin is not a connection to protection earth)

### Загальні характеристики

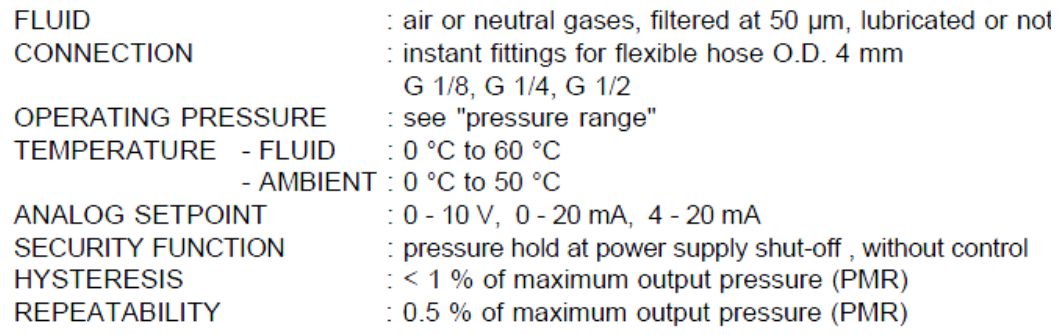

### Електричні характеристики

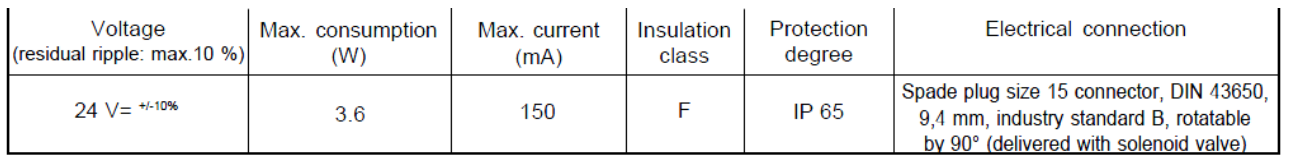

Керування пневмоциліндром здійснюється за допомогою пневморозподілювача PNEUMAX 464/1.52.01.M2

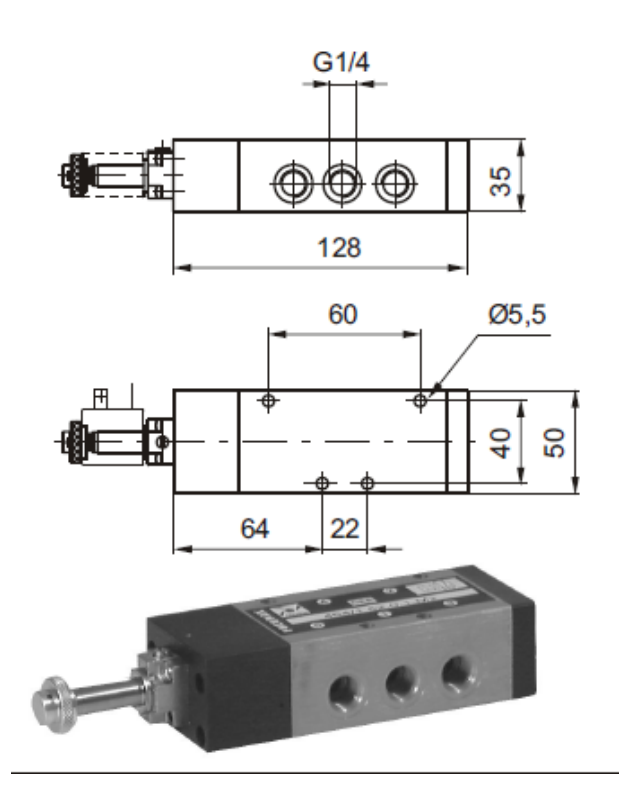

Рисунок3.10 Загальний вигляд та габаритні розміри PNEUMAX 464/1.52.01.M2

# Таблиця 3.7 Технічні характеристики

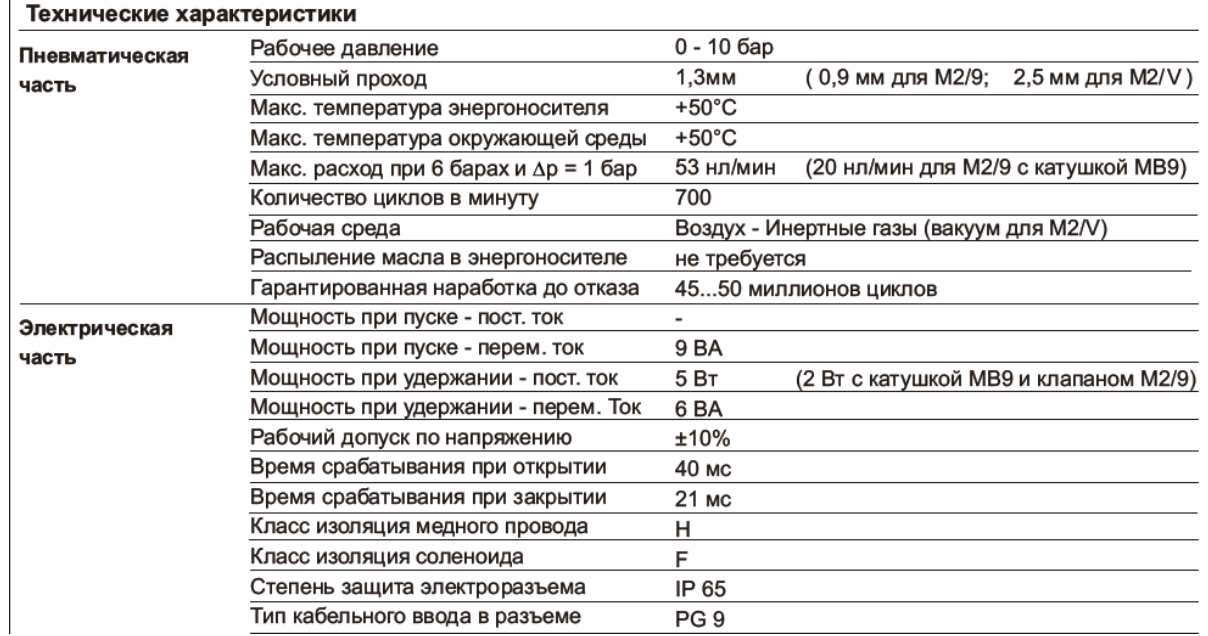

# **3.5.Розрахунок номіналів елементів.**

Розрахунок номіналів резисторів для забезпечення коефіцієнту підсилення підсилювача LM2904M.

Cхема включення LM2904M зображена на рис 3.11

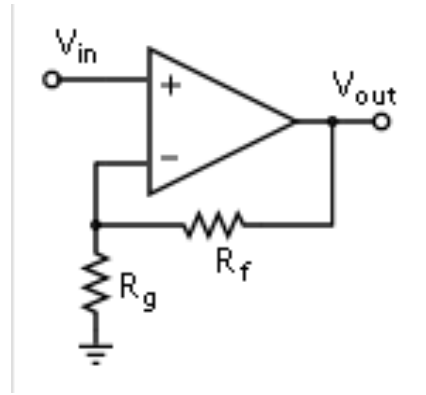

Рис. 3.11 Схема включення LM2904M

Діапазон вихідної напруги:

$$
V_{out} = 0...10 V.
$$

Діапазон вхідної напруги :

$$
V_{in}\!\!=\!0...1\ V
$$

Коефіцієнт підсилення:

$$
K = V_{out}/V_{in}
$$

$$
K = 10/1 = 10
$$

$$
K = (1 + R_f/R_g)
$$

Розраховуєм номінали резисторів

 $R_f/R_g=9/1$ 

З ряду Е192 підбираєм резистори

 $R_f=9,88$  кОм,  $R_g=1.1$  кОм

Дійсний коефіцієнт підсилення

 $K=(1+9,88/1,1)=9,98$ 

# **3.6. Принципова схема.**

Для успішної роботи даного вузла керування було розроблено принципову схему блоку керування.

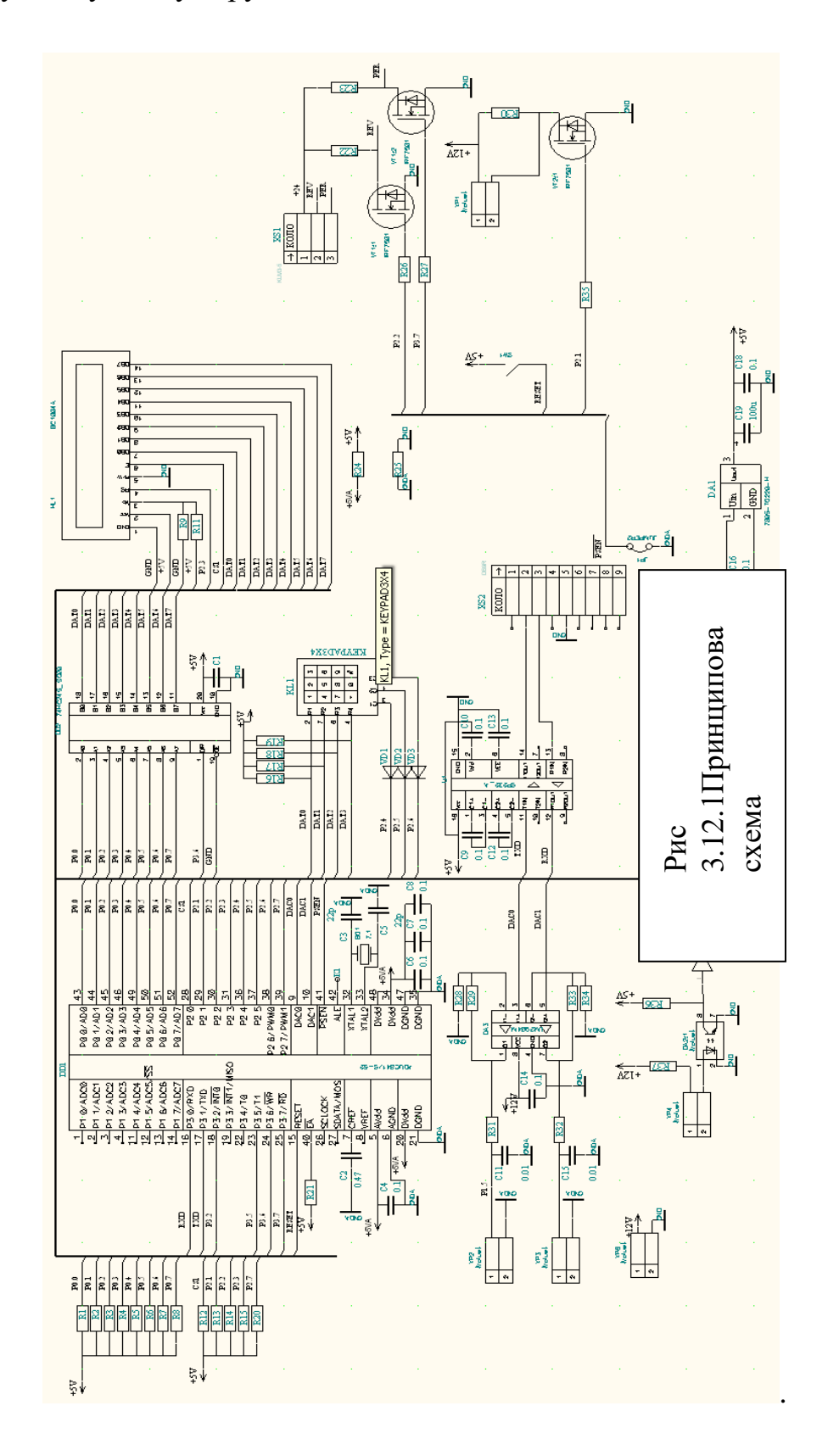

### **3.7 Моделювання роботи оптопари MOCD217**

На рис 3.13 зображена схема моделювання роботи оптопари MOCD217/

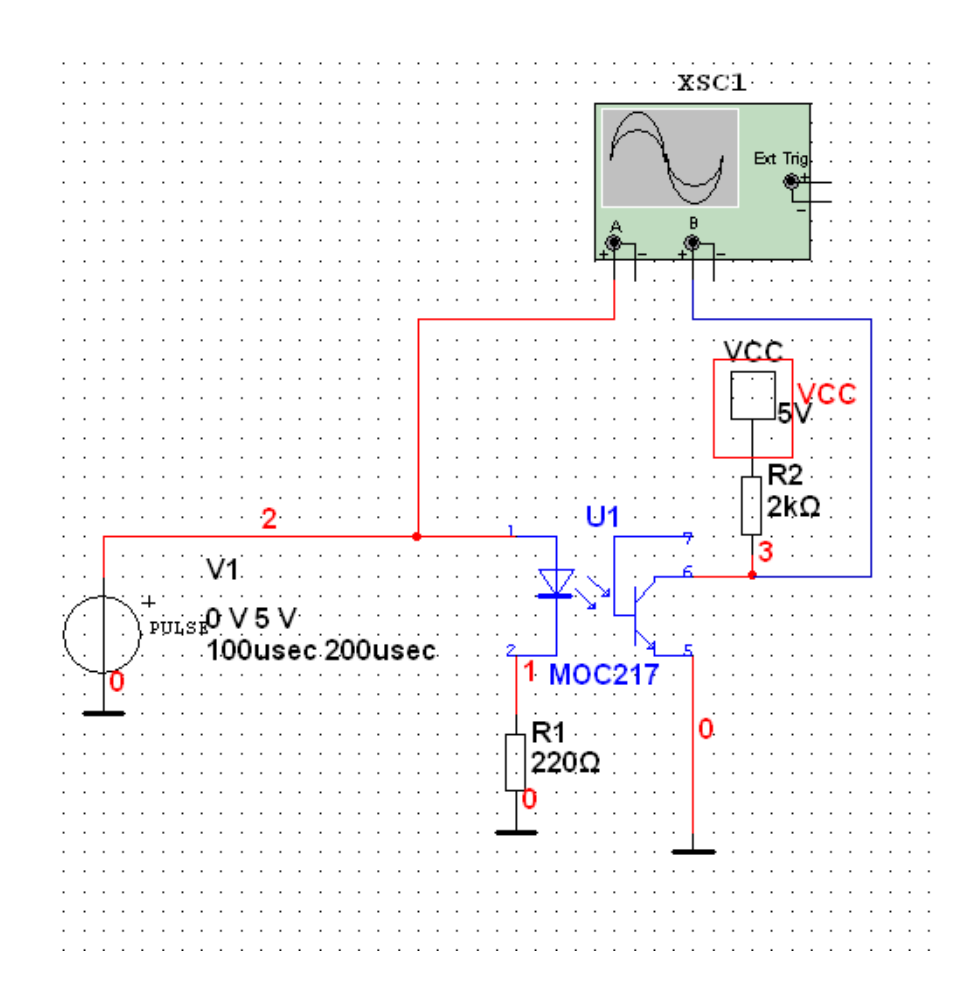

Рис 3.13 Схема моделювання оптопари MOCD217

Моделювання проводиться в середовищі Мultisim.

Вхідний сигнал:

Форма – прямокутний

Амплітуда – 5B;

Вихідний сигнал знімається на виході оптопари осцилогрфом. Результат відображений на рис. 3.14

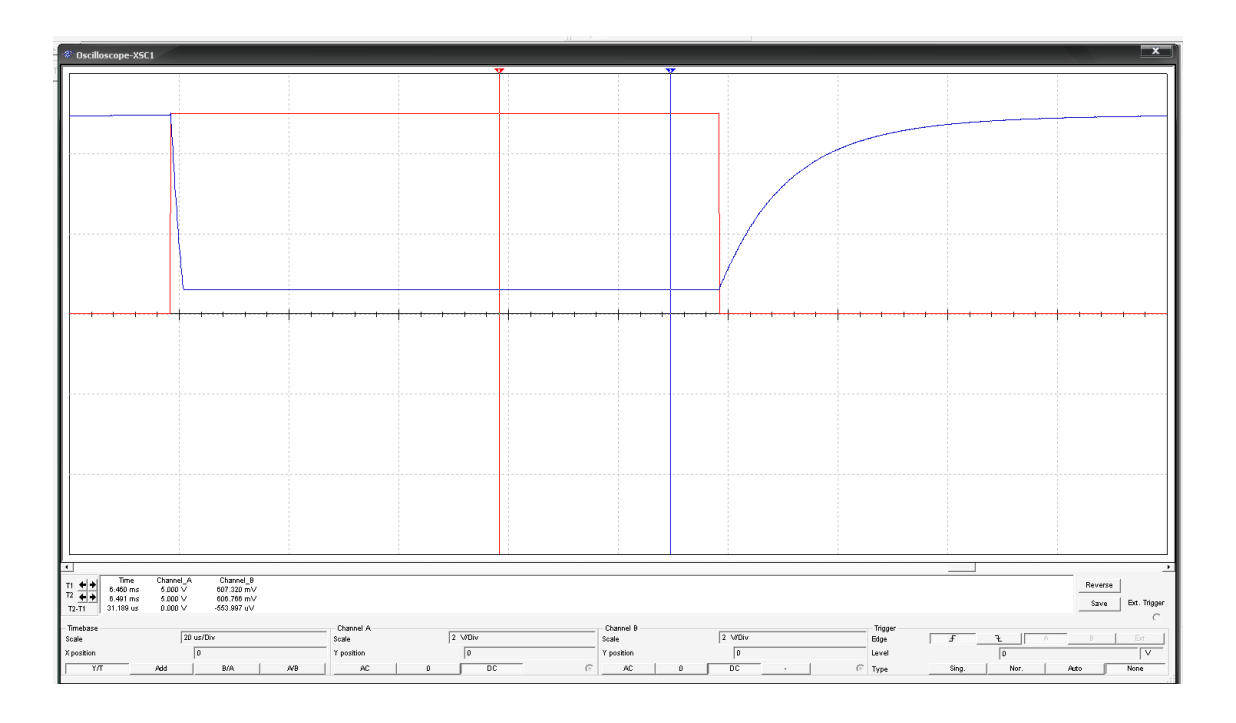

Рис.3.14 Графіки отримані з осцилографа. Червоний сигнал імпульси генератора. Синій реакція оптопари.

Час переходу із вимкненого стану у вімкнений становить 30 мікросекунд

Час переходу із вімкненого стану в вимкнений становить 2 мікросекунди.

#### **4. Обґрунтування економічної ефективності**

# **4.1 Визначення стадій технологічного процесу та загальної тривалості проведення НДР**

Економічне обґрунтування дипломної роботи магістра є суттю даного розділу, оскільки, дозволяє встановити доцільність проведення науководослідних робіт і економічно обґрунтувати доцільність застосування тих чи інших засобів.

Метою дипломної роботи магістра є дослідження інформаційновимірювальної системи приладу для контроль тіл кочення та доріжок кочення підшипників.

Як відомо, розробка надійної і ефективної інформаційної системи вимагає значних затрат часу. Слід зауважити, що затрати часу залежать від кваліфікації розробника і його можливостей. Розробник повинен у достатній мірі володіти навиками програмування, вміти адекватно застосовувати математичний апарат, бути добре обізнаним з об'єктом дослідження.

Розробку даної інформаційної системи можна поділити на такі етапи:

1) постановка задачі;

2) збір потрібної інформації і наступне її опрацювання;

3) прийняття рішень щодо вибору оптимального шляху розв'язання поставленої задачі;

4) аналіз математичної моделі інформаційної системи;

5) розробка алгоритму програми інформаційної системи;

6) налаштування середовища розробки і роботи вже готової програми;

7) написання програми;

8) написання і оформлення документації (електронної і паперової).

Для оцінки тривалості виконання окремих робіт використовують нормативи часу або попередній досвід. До таких нормативів відносять тривалість написання операцій (команд), які в деяких підприємствах становлять: для одної операції - 0,5-1,6 год та 8 годин для п'яти операцій (тривалість зміни).

У разі їх відсутності звертаються до експертних оцінок по встановленню тривалості кожного етапу (стадії):

при трьох оцінках:

$$
T_{ec}=(t_{min}+4_{t\mu.\tilde{u}}+t_{max})/6,
$$

при двох оцінках:

$$
T_{ec}=(3t_{min}+2t_{max})/5,
$$

де *Твс* - очікуване (середнє) значення тривалості виконання етапу (стадії); *tmin., tн.й., tmах*- відповідно мінімальна, найбільш імовірна і максимальна оцінки тривалості виконання етапу (стадії).

Для визначення загальної тривалості проведення НДР (розробки програмного продукту) доцільно дані витрат часу на виконання окремих стадій (етапів) звести у таблицю 4.1.

Витрати часу наукового керівника на виконання окремих стадій (етапів) при недостатній кількості інформації доцільно приймати в межах 5% сумарних витрат часу інженерів на виконання цих стадій (етапів).

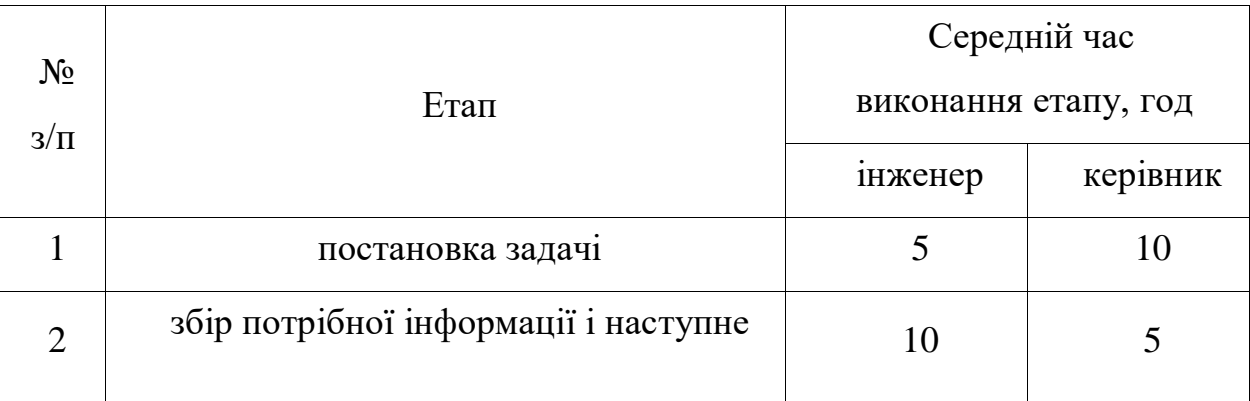

Таблиця 4.1 Основні етапи і час їх виконання у НДР
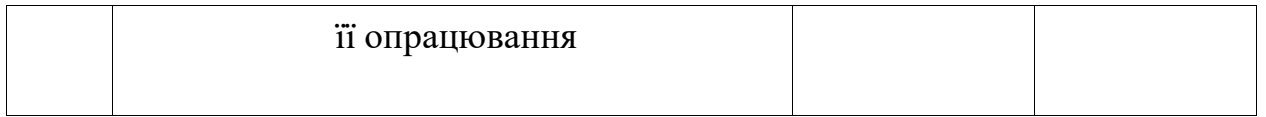

Продовж. табл. 4.1

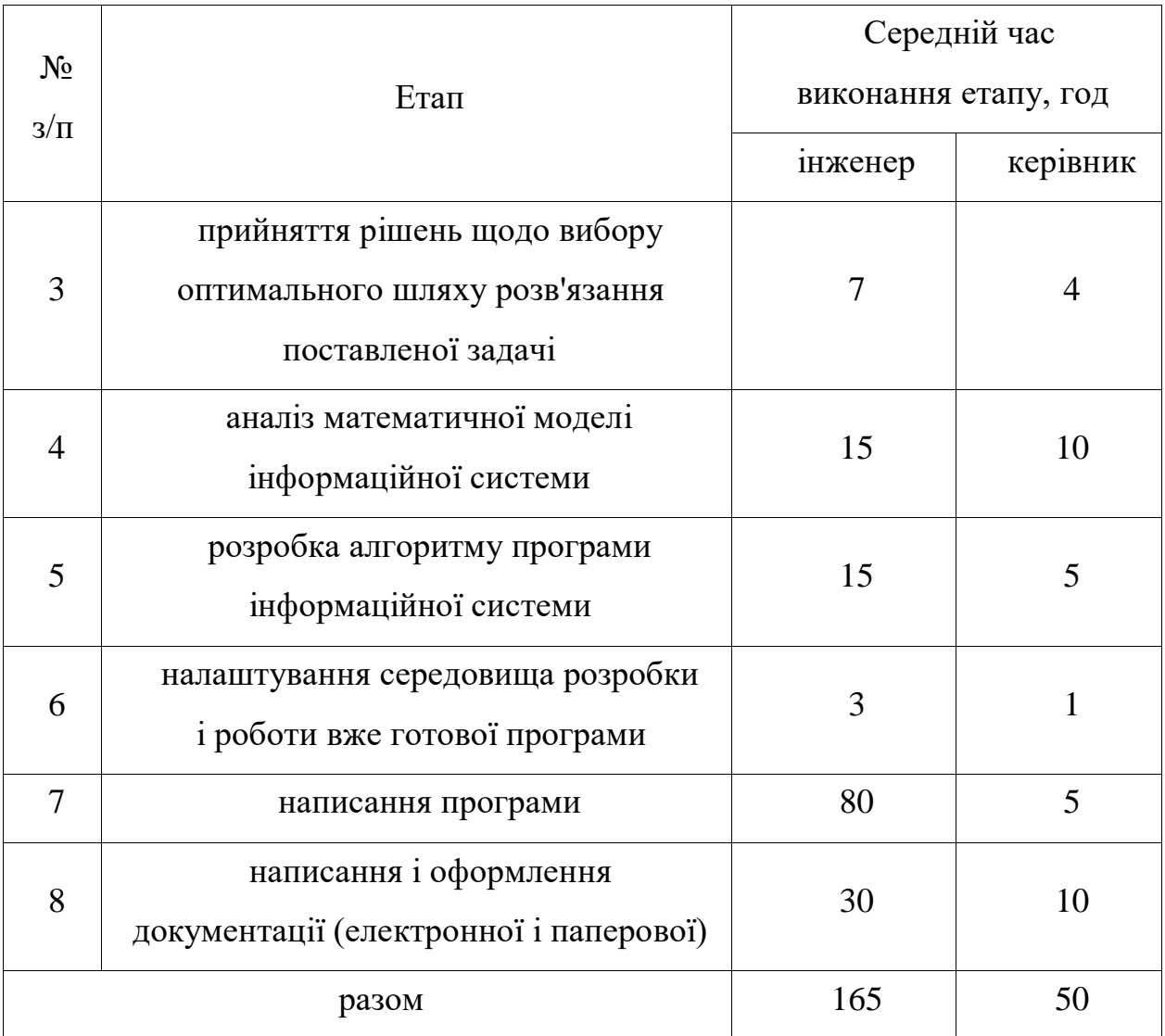

# **4.2 Визначення витрат на оплату праці та відрахувань на соціальні заходи**

Відповідно до Закону України "Про оплату праці" заробітна плата - це ―винагорода, обчислена, як правило, у грошовому виразі, яку власник або уповноважений ним орган виплачує працівникові за виконану ним роботу".

Розмір заробітної плати залежить від складності та умов виконуваної роботи, професійно-ділових якостей працівника, результатів його праці та господарської діяльності підприємства. Заробітна плата складається з основної та додаткової оплати праці.

Основна заробітна плата нараховується на виконану роботу за тарифними ставками, відрядними розцінками чи посадовими окладами і не залежить від результатів господарської діяльності підприємства.

Додаткова заробітна плата – це складова заробітної плати працівників, до якої включають витрати на оплату праці, не пов'язані з виплатами за фактично відпрацьований час. Нараховують додаткову заробітну плату залежно від досягнутих і запланованих показників, умов виробництва, кваліфікації виконавців. Джерелом додаткової оплати праці є фонд матеріального стимулювання, який створюється за рахунок прибутку.

Основна з/п складається із прямої з/п і доплати, яка при укрупнених розрахунках становить 25% - 35% від прямої з/п. При розрахунку з/п кількість робочих днів в місяці слід приймати – 25,4 дні/міс., що відповідає 203,2 год./міс. Розмір місячних окладів керівника та інженерів слід приймати згідно існуючих на даний час норм. Основна заробітна плата розраховується за формулою:

$$
3_{ocn} = T_c \times K_z, \qquad (4.1)
$$

де *Т<sup>с</sup>* – тарифна ставка, грн.;

*К<sup>г</sup>* - кількість відпрацьованих годин.

Посадові оклади (тарифні ставки) за розрядами Єдиної тарифної сітки визначаються шляхом множення окладу (ставки) працівника 1 тарифного розряду на відповідний тарифний коефіцієнт. У разі коли посадовий оклад (тарифна ставка) визначені у гривнях з копійками, цифри до 0,5 відкидаються, від 0,5 і вище - заокруглюються до однієї гривні. У 2019 році посадові оклади (тарифні ставки) розраховуються згідно з Законом України "Про Державний бюджет України на 2019 рік".

Мінімальна зарплата в 2019 р. 4173 гривень, в погодинному розмірі 28,31 гривень, приймемо 60 грн. для інженера, для керівника — 80 грн. Тарифні ставки: керівник проекту – 80 грн./год., інженер – 60,0 грн./год.

Основна заробітна плата становитиме:

$$
3\text{och}=T\text{ och }X K\text{ for }
$$

Керівник проекту

$$
3_{ocn} = 80 \times 50 = 4000
$$
 rph.

Інженер

$$
3_{ocn} = 60 \times 165 = 9900
$$
 TPH.

Додаткова заробітна плата становить 10–15 % від суми основної заробітної плати:

$$
3_{\text{3}} = 3_{\text{2}} \times K_{\text{3}} \tag{4.2}
$$

Керівник проекту

*Здод*=4000х0.1=400 *грн*.

Інженер

$$
3_{\partial 0 \partial}=9900 \times 0.1=990 \; zpn.
$$

де *Кдопл.* – коефіцієнт додаткових виплат працівникам 0,1.

Звідси загальні витрати на оплату праці (*ВО.П.*) визначаються за формулою, і становлять:

$$
B \text{OH} = 3 \text{OCH} + 3 \text{ AOM}, \tag{4.3}
$$

Керівник проекту:

$$
B_{OII} = 4000 + 400 = 4400
$$
 zph.

Інженер :

$$
B_{OII} = 9900 + 990 = 10890
$$
 zpt.

Таким чином загальна сума становить 15290 грн. Крім того, слід визначити відрахування на соціальні заходи:

- фонд страхування від безробіття – 2,1%;

- пенсійний фонд - 32%;

- фонд соціального страхування - 2,9%;

- фонд соціального страхування від нещасних випадків і професійних захворювань — 1%.

У сумі зазначені відрахування становлять 38 %. Отже, сума відрахувань на соціальні заходи буде становити:

*Вс*.*з*. =*ФОП*х0,375,

$$
B_{c.3}
$$
=15290x0,38=5810 rpm.,

де *ФОП* – фонд оплати праці, грн.

Проведені розрахунки витрат на оплату праці зведемо у наступну табл. 4.2.

Таблиця 4.2 Зведені розрахунки витрат на оплату праці

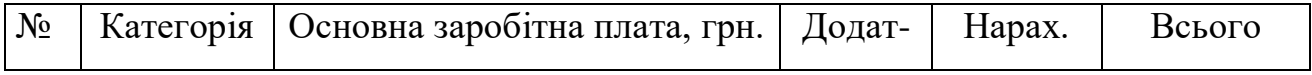

| $\Pi$ | працівник           |         |                 |                  | кова           | на ФОП,        | витрати на  |
|-------|---------------------|---------|-----------------|------------------|----------------|----------------|-------------|
| $\Pi$ | $i\mathbf{B}$       | Тарифн  | $K$ - $c$ T $b$ | Фактичн          | заробі-        | грн.           | оплату      |
|       |                     | a       | $Bi$ д-         | о нарах.         | тна            |                | праці, грн. |
|       |                     | ставка, | працьов.        | $3/\Pi$ л., грн. | плата,         |                | $6=3+4+5$   |
|       |                     | грн.    | год.            |                  | грн.           |                |             |
| 1     | $\overline{2}$      | 3       | $\overline{4}$  | 5                | 6              | $\overline{7}$ | 8           |
| A     | Б                   | 1       | $\overline{2}$  | 3                | $\overline{4}$ | 5              | 6           |
| 1.    | Керівник<br>проекту | 80      | 50              | 4000             | 400            | 1672           | 6072        |
|       |                     |         |                 |                  |                |                |             |
| 2.    | Інженер             | 60      | 165             | 9900             | 990            | 4138           | 15028       |
| Разом |                     |         |                 | 13900            | 1390           | 5810           | 21100       |

**4.3 Розрахунок витрат на електроенергію**

Затрати на електроенергію 1-ці обладнання визначаються за формулою:

$$
3_e = WxTxS , \t\t(4.4)
$$

де *W* – необхідна потужність, кВт;

*T*– кількість годин роботи обладнання;

*S* – вартість кіловат-години електроенергії.

Згідно з постановою НКРЕ України від 01.10.2019 р. вартість для непобутових користувачів електроенергії становить 180,217 коп./кВт.год.

Потужність комп'ютера – 300 Вт з підключеним маршрутизатором, кількість годин роботи обладнання згідно таблиці 4.1 – 215 годин.

$$
3e=0,3x215x1.8217=117,49
$$
 rph.

### **4.4 Розрахунок витрат на матеріали**

Результати розрахунку затрат на матеріали зводяться в таблицю 4.3. Таблиця 4.3 Визначення величини затрат на матеріали

|                              |        |              |         |            | Транспор | Загальна              |
|------------------------------|--------|--------------|---------|------------|----------|-----------------------|
| Найменування                 | Одини  | Норма        | Ціна за | Затрати    |          | тнозаготі сума витрат |
| матеріальних                 | ЦЯ     |              | одиницю | матеріалів | вельні   | Ha                    |
| pecypcis                     | виміру | витрат       | грн     | грн        | витрати, | матеріали,            |
|                              |        |              |         |            | грн      | грн                   |
| Папір $A4-80$                | Пачка  | 1            | 100     | 100        |          | 100                   |
| Ватман                       | Штук   | 8            | 17      | 119        |          | 119                   |
| Коректор                     | Штук   | 1            | 20      | 20         |          | 20                    |
| Картки інтернет<br>Київстару | Штук   | $\mathbf{1}$ | 200     | 200        |          | 200                   |
|                              | 439    |              |         |            |          |                       |

**4.5 Розрахунок суми амортизаційних відрахувань**

Характерною особливістю застосування основних фондів у процесі виробництва є їх відновлення. Для відновлення засобів праці у натуральному виразі необхідне їх відшкодування у вартісній формі, яке здійснюється шляхом амортизації.

Амортизація – це процес перенесення вартості основних фондів на вартість новоствореної продукції з метою їх повного відновлення.

Комп'ютери та оргтехніка належать до четвертої групи основних фондів. Для цієї групи річна норма амортизації дорівнює 60 % (квартальна – 15 %).

Для визначення амортизаційних відрахувань застосовуємо формулу:

$$
A = \frac{B_e \cdot H_A}{100},\tag{4.5}
$$

де *А* – амортизаційні відрахування за звітний період, грн..

*Б<sup>В</sup>* – балансова вартість комп'ютера, на початок звітного періоду, грн..

 $H_A$  – норма амортизації, %.

$$
A = \frac{20000 * 15\%}{100\%} = 3000
$$

#### **4.6 Обчислення накладних витрат**

Накладні витрати пов'язані з обслуговуванням виробництва, утриманням апарату управління підприємства (фірми) та створення необхідних умов праці.

Накладні витрати можуть становити 20% від суми основної та додаткової заробітної плати працівників:

$$
H_B = B_{O.I} \times 0.2 \tag{4.6}
$$

$$
H_e
$$
=15290x0,2=3058 rpm.

## **4.7 Складання кошторису витрат та визначення собівартості НДР**

Результати проведених вище розрахунків зведемо у табл. 4.4. Собівартість (*СВ*) НДР розрахуємо за формулою:

$$
C_{\epsilon} = B_{o.n.} + B_{c.s.} + 3_{m. \epsilon} + 3_{\epsilon} + T_{\epsilon} + A + H_{\epsilon}, \qquad (4.7)
$$

*Св*=15290+5810+117,49+439+3000+3058=27714,49 грн.

Таблиця 4.4 Кошторис витрат на НДР

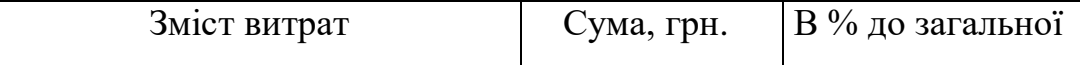

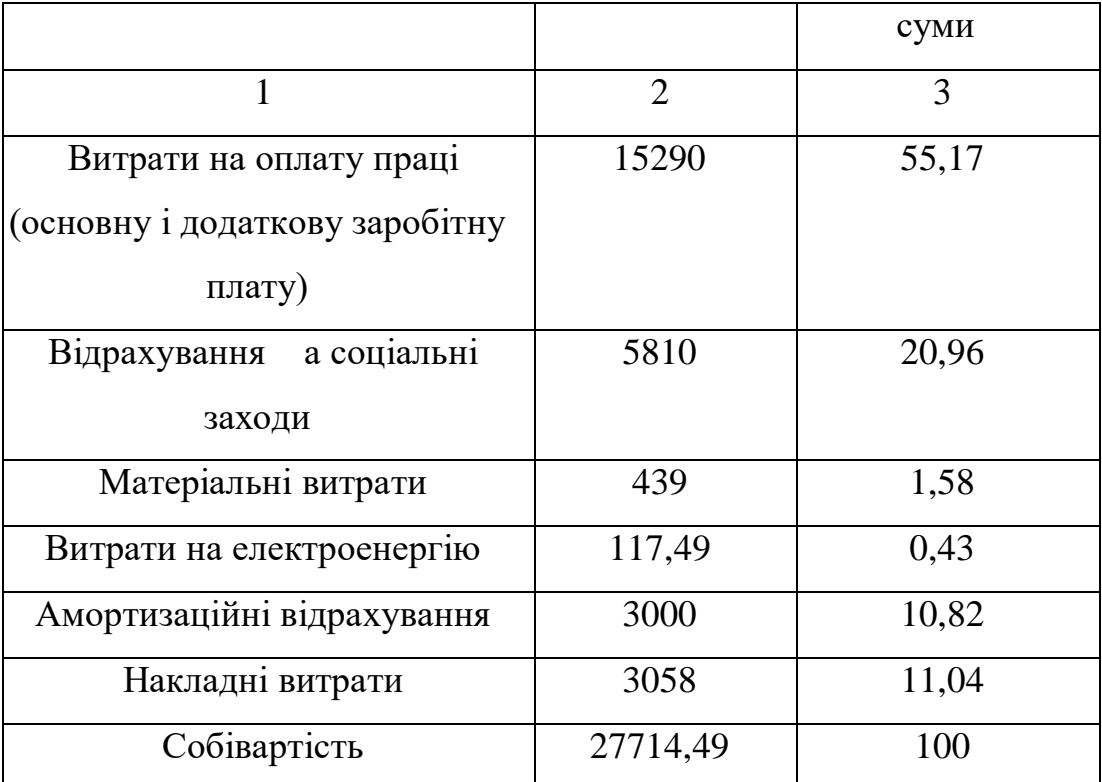

Ціну НДР можна визначити за формулою**:**

$$
LI = \frac{C_B \cdot (1 + P_{\text{pen}}) + K \cdot B_{\text{n.i.}}}{K} \cdot (1 + \text{II} \text{I} \text{B}), \qquad (4.8)
$$

де *Ррен.* – рівень рентабельності, 30 %;

*К* – кількість замовлень, од. (встановлюється лише при розробці програмного продукту та мікропроцесорних систем);

*Вн.і.* – вартість носія інформації, грн. (встановлюється лише при розробці програмного продукту);

*ПДВ* – ставка податку на додану вартість, (20 %).

Оскільки розробка є прикладною, і використовуватиметься тільки для одного підприємства, то для розрахунку ціни не потрібно вказувати коефіцієнти К та Ві.н , оскільки їх в даному випадку не потрібно.

Тоді, формула для обчислення ціни розробки буде мати вигляд:

$$
LI = C_B \cdot (1 + P_{\text{pen}}) \cdot (1 + \text{I\#B})
$$
\n(4.9)

Звідси ціна на проект складе:

$$
I = 27714,49 \cdot (1 + 0,3) \cdot (1 + 0,2) = 43234,60 \text{ rph.}
$$

Визначимо величину прибутку за формулою:

$$
\Pi = \Pi - C\epsilon \tag{4.10}
$$

Згідно даної формули отримаємо 15520,11 грн.

# **4.8 Визначення економічної ефективності і терміну окупності капітальних вкладень**

Ефективність виробництва – це узагальнене і повне відображення кінцевих результатів використання робочої сили, засобів та предметів праці на підприємстві за певний проміжок часу.

Економічна ефективність (*Ер*) полягає у відношенні результату виробництва до затрачених ресурсів:

$$
E_P = \Pi / C_s, \tag{4.11}
$$

де  $\Pi$  – прибуток;

*С<sup>В</sup>* – собівартість.

$$
E_P = 15520, 11/27714, 49 = 0, 56.
$$

Поряд із економічною ефективністю розраховують термін окупності капітальних вкладень (*Тр*):

$$
\frac{1}{T} \sum_{P \in E_P, \tag{4.12}}
$$

$$
T_P = 1/0,56 = 1,79 p.
$$

Про доцільність розробки програми можна сказати при врахуванні наступних критеріїв:

Таблиця 4.5Техніко-економічні показники НДР

| $N_2$<br>$\Pi/\Pi$ | Показник                | Значення    |
|--------------------|-------------------------|-------------|
|                    | Собівартість, грн.      | 27714,49    |
| ـ ت                | Плановий прибуток, грн. | 15520,11    |
|                    | Ціна, грн.              | 43234,60    |
|                    | Економічна ефективність | 0,56        |
|                    | Термін окупності, рік   | <b>poky</b> |

У результаті проведення розрахунків можна зробити висновок: розробка матиме оптимальну економічну ефективність 0,56 і термін окупності становитиме майже два роки (1,79 року). Варто зазначити, що дані розрахунки носять номінальний характер і основна їх мета оцінити приблизну вартість дослідження та створення даного продукту. Номінальний характер розрахунків зумовлений тим, що даний програмний продукт має дослідницьке призначення.

*Раздел 1.01 5. Охорона праці та* 

# *безпека в надзвичайних ситуаціях*

# *Раздел 1.02 5.1 Охорона праці*

#### (a) 5.1.1 Організація ведення робіт в аварійних умовах

Унаслідок надзвичайних ситуацій у населених пунктах країни і на підприємствах можуть виникнути руйнування, зараження місцевості радіоактивними та хімічними речовинами. Люди можуть опинитися у завалах, пошкоджених та палаючих будинках, інших непередбачуваних ситуаціях. У зв'язку з цими обставинами буде потрібне проведення заходів із рятування людей, надання їм допомоги, локалізації аварій та усунення пошкоджень. При вирішенні цих проблем виходять з того, що в осередках ураження і районах лиха будуть проводитися не тільки суто рятувальні роботи, а й деякі невідкладні, що не пов'язані з рятуванням людей. Рятувальні та інші невідкладні роботи (РіНР) проводяться з метою порятунку людей та надання допомоги ураженим, локалізації аварій та усунення пошкоджень, створення умов для наступного проведення відновлювальних робіт. При проведенні РіНР великого значення має дотримання певних умов. Такими умовами є: своєчасне створення угруповань, сил, що залучаються для проведення РіНР, своєчасне ведення розвідки, швидкий рух і введення сил у осередок ураження, безперервне проведення РіНР до їх повного завершення, тверде й оперативне управління силами, що залучаються до проведення РіНР, і всебічне забезпечення їх діяльності. Заходи, що

відносяться до рятувальних робіт:

- розвідка маршрутів, за якими вводяться або виводяться формування ЦО;
- локалізація і гасіння пожеж;
- пошук і рятування людей з-під завалів;
- відкриття зруйнованих захисних споруд і рятування людей;
- подача повітря у завалені захисні споруди;
- надання ураженим першої медичної допомоги та їх евакуація;
- санобробка людей та знезараження їх одягу;
- знезараження місцевості, споруд, техніки.

Керівництво проведенням усіх цих робіт у надзвичайних ситуаціях проводяться надзвичайними комісіями держави, області, міста тощо. При аваріях на об'єктах народного господарства, установах, якщо їх наслідки не виходять за межі об'єктів захисних зон, керівництво роботами проводиться адміністрацією підприємств. Виникнення стихійних лих, а також аварій та катастроф можна в деяких випадках прогнозувати. Ці прогнози, як правило, закладаються в плани ЦО підприємств, установ, що передбачають попереджувальні заходи, які повинні зменшити наслідки аварій і катастроф.

Способи і послідовність проведення цих робіт залежать від обставин, що склались у районі аварії чи катастрофи, та наявності сил і засобів для проведення таких робіт. Ліквідація наслідків надзвичайної ситуації проводиться для відновлення роботи підприємств, організацій, навчальних закладів тощо. При ліквідації наслідків надзвичайної ситуації здійснюються такі заходи:

- розвідка осередків надзвичайних ситуацій;
- локалізація і гасіння пожеж;
- відбудівля споруд і шляхів сполучення;
- проведення ізоляційне обмежених заходів в осередках інфекційного зараження;
- проведення спецобробки населення;
- дезактивація, дегазація техніки, майна, доріг, місцевості тощо.

## *Раздел 1.03*

#### **5.1.2 Суть і зміст управління охороною праці**

Створення повністю безпечних та здорових умов праці – одне з основних задач нашої держави, що тісно пов'язане з розробкою та удосконаленням методів управління охороною праці на всіх рівнях її функціонування. Основні положення щодо управління охороною праці започатковані в ЗУ «Про внесення змін до Закону України «Про охорону праці» прийнятому 21.11.2002р. №229-IV та Концепцією управління, затвердженою наказом Міністерства праці та соціальної політики України. Концепція управління охороною праці спрямована на реалізацію положень Конституції та законів України щодо забезпечення охорони життя і здоров‗я працівників у процесі трудової діяльності, створення безпечних і нешкідливих умов праці на кожному робочому місці, належних умов для формування у працівників свідомого ставлення до особистої безпеки та безпеки оточуючих, запровадження нових і вдосконалення існуючих механізмів управління в галузі охорони праці. Управління охороною праці – це підготовка, прийняття та реалізація правових, організаційних, науково-технічних, санітарно-гігієнічних, соціально-економічних та лікувально-профілактичних заходів, спрямованих на збереження життя, здоров‗я та працездатності людини в процесі трудової діяльності.

Метою впровадження Концепції є реалізація конституційного права працюючих на належні, безпечні та здорові умови праці.

Управління охороною праці у загальному ланцюгу виробничої діяльності тієї чи іншої організації незалежно від форми власності та виду діяльності є складовою частиною, підсистемою загальної системи управління установою, бо тільки при високому рівні організації охорони праці можливо ефективно вирішувати усі інші поставлені перед нею завдання.

У кожній системі управління є об'єкт, яким керують, а також орган, який здійснює управління об'єктом. Розглянемо структурну схему управління охороною праці на прикладі Державної податкової інспекції .

У процесі управління орган управління отримує певну інформацію про

стан об'єкта управління, а також про стан зовнішнього середовища, в якому знаходяться даний об'єкт. На сонові отриманої інформації, її аналізу орган управління приймає певні рішення (управлінське рішення). Виконавчий орган, який отримав це рішення здійснює керуючий вплив на об'єкт управління. Організаційно-методичну роботу з управління охороною праці, підготовку управлінських рішень та контроль за їх своєчасною реалізацією здійснює спеціаліст служби з охорони праці ДПІ. Ця служба згідно з Законом України про внесення змін до Закону України «Про охорону праці» від 21.11.02 року та Типового положення про службу охорони праці НПАОП 0.00-4.35-04 від 15.11.04 року створюється в підрозділах податкової служби при кількості 50 працюючих і більше.

#### **5.1.3 Заходи з техніки безпеки при роботі на лазерних установках**

1. Робота з лазером дозволяється тільки особам, що досягли 18-літнього віку, пройшли медичний огляд і визнаними гідними для роботи з ОКГ, пройшли інструктаж на робочому місці, здали екзамен з ПТБ і ПТЕ, що мають кваліфікаційну групу не нижче ІІІ і отримали допуск до роботи у встановленому порядку.

2. При роботі на лазерній установці необхідно додержуватися правил внутрішнього розпорядку. Забороняється курити, розпивати спиртні напої, лишати установку без нагляду.

3. Установка та устаткування повинні бути закріплені за відповідальною особою, яка відповідає за технічний стан що гарантує безпечну роботу з ними.

4. Усі придбані та утворені установки з ОКГ повинні бути представлені комісії з ОП та ТБ Інституту, яка приймає їх і видає дозвіл на право їх експлуатації.

5. До небезпечних і шкідливих факторів, які діють на робітника, належать (в залежності від конструкції лазера):

лазерне випромінювання (пряме, розсіяне, відбите);

- світлове випромінювання від імпульсних ламп накачки або кварцевих розрядних трубок;

- ультрафіолетове віпромінювання від ламп накачки або кварцевих розрядних трубок;

- іонізуюче випромінювання;

висока напруга;

- електромагнітні поля ВЧ- і НВЧ-діапазону від генераторів накачки;

ІК випромінювання і виділення тепла від устаткування і нагрітих поверхностей;

- агресивні і токсичні сполуки, які використовуються в конструкції лазера.

6. Для забезпечення безпеки в робочому приміщенні повинні знаходитись:

- діелектричні коврики біля пульту і щитка керування;

- діелектричні перчатки;
- заземлювачі (штанги для накладання заземлення);

захисні окуляри з фільтрами які мають смугу поглинання відповідну основним частотам випромінювання ОКГ та їх інтенсивним гармонікам;

- укомплектована аптечка;

- предмети сангігієни (умивальник, мило, рушник);

засоби пожежогасіння (вуглекислотний вогнегасник).

7 В робочому приміщенні при роботі установки повинні знаходитись не менше ніж два співробітника одночасно.

8. На вхідній двері приміщення і на установці повинні знаходитись знаки ˝ЛАЗЕРНА НЕБЕЗПЕКА˝

9. Внутрішня відділка стін приміщення повинна мати світло поглинаючу поверхню.

10. Підлога повинен відповідати вимогам СН и П ІІІ-В-14-72.

11. Для лазерів ІІІ-ІV класів двері приміщень повинні бути з внутрішніми замками та таблом:

"СТОРОННІМ ВХІД ЗАБОРОНЕНО"

#### **5.2 Безпека в надзвичайних ситуаціях**

#### **5.2.1 Концепція БЖД**

Концепція "Безпеки життєдіяльності" (БЖД) виступає як система основоположних наукових теоретичних положень і практичних підходів, що забезпечують мінімальний ризик у процесі життя і діяльності будь-якої людини. У більшості країн, і в Україні теж, концепція "БЖД" розробляється як міждисциплінарна, синтетична сукупність додаткових знань, умінь і навичок, яка об'єднує виховно-освітню і професійну функції. Це диктується змінами в суспільстві нашої держави на сучасному етапі її розвитку. Безпека людини - поняття складне, багатогранне і багатофакторне. За обсягом і змістом воно охоплює весь комплекс людських відносин у соціальній і виробничій сферах, саму сутність людського життя, рівень національного розвитку і безпосередньо впливає на основний показник

благополуччя населення - індекс людського розвитку. Тому виховання у кожної людини методологічних навичок організації безпеки власного життя та довкілля повинне починатися з дитинства і продовжуватися в процесі всього життєвого циклу.

Оскільки подальший розвиток цивілізації неминуче пов'язаний з розширенням виробництва, і, як наслідок, виникненням додаткових видів небезпек, що стосуються кожної людини, то одним з актуальних завдань сучасності є подальше підвищення науково-освітнього і виховного рівня населення, його здатності й уміння проводити комплексну оцінку ступеня загроз.

Людина є структурно-невід'ємною частиною соціально-економічного середовища. І, якщо розглядати будь-яку державу як соціально-економічну систему, то слід зазначити, що національний збиток у структурі

внутрішнього валового продукту (ВВП) багато в чому залежить від підвищення освітнього рівня населення в процесі організації життєдіяльності. Чим нижче загальноосвітній рівень суспільства з питань організації безпечної життєдіяльності, тим вищими будуть національні втрати (людські, економічні, екологічні, культурні тощо), і навпаки. Тому забезпечення безпечної життєдіяльності - завдання першочергове не тільки для будь-якої особи, але й суспільства, і держави в цілому.

Однією з основоположних аксіом є твердження, що "абсолютної безпеки для людини не буває", оскільки існують небезпеки, які за своєю природою потенційні (приховані), перманентні (постійні) і тотальні (загальні).

Звідси виникають два погляди, два підходи до питання визначення "БЖД":

 як навчальна дисципліна - це галузь наукових знань про небезпеки, що загрожують кожній людині, і відповідні способи захисту від них у будь-яких умовах проживання;

 як складне фізіологічне поняття, пов'язане з певною сукупністю умов, параметрів і норм середовища проживання, а також усіх зв'язків, взаємозв'язків і взаємозалежностей, за яких буває мінімальна загроза здоров'ю, життю і діяльності людини.

Перший напрям пов'язаний в основному з соціально-природнотехногенними аспектами, то другий додатково повинен включати в себе і питання фізіологічної безпеки в складній структурі "людина - техніка середовище" (ЛТС), що більш повно відповідає методології системного підходу у формуванні базових знань у галузі "БЖД".

На безпеці як базисній потребі людини наголошено в Концепції ООН "Про сталий людський розвиток". Метою цієї Концепції є створення умов для збалансованого безпечного існування кожної окремої людини сучасності й наступних поколінь.

Україна заявила про підтримку даної Концепції ООН як програми дій на ХХІ століття, де пріоритет надається розвитку безпеки кожної людини. Тому, виходячи з незадовільного стану безпеки громадян нашої держави, вдосконалення освіти в Україні з напрямку БЖД є не тільки актуальним, але й першочерговим завданням.

Освіта та виховання у сфері БЖД спрямовані на одержання кожною людиною зокрема, особливо учасниками навчально-виховного процесу, фундаментальних знань, умінь і навичок; формування поглядів, цінностей і поведінки з метою запобігання виникненню ризику для життя та здоров'я людей.

Вирішення цих питань має забезпечити формування адекватного мислення та цілісної системи знань, необхідно для прийняття обґрунтованих рішень на рівні людини, сім'ї, суспільства і т.д. Громадяни всіх вікових груп і сфер діяльності мають глибоко опанувати знання з БЖД, сформувати відповідне мислення, свідомість та культуру.

Соціальне замовлення передбачає підготовку грамотної особистості, яка здатна до творчої діяльності. Вивчення предмета "ОБЖД" вимагає досягнення таких цілей:

формування особистості "безпечного типу", що уособлює тенденції світової динаміки, володіє основами захисту людини, суспільства, держави від сучасного комплексу небезпечних чинників і здатна застосувати свої знання на практиці;

 розвитку загальної культури здобуття знань, у тому числі культури безпеки на рівні теоретичних узагальнень і практичного застосування;

 виховання громадської свідомості, патріотизму, моральності, формування досвіду емоційно-ціннісного ставлення до самого себе, інших людей, навколишнього світу, своєї діяльності, довкілля.

Навчання з БЖД організовується в усіх ланках освіти, що зазначені в ст.29 Закону "Про освіту". Найвища цінність суспільства – людина, її життя і здоров'я, зазначається в Конституції України. Отже, головною цінністю школи є учень, його інтереси, здоров'я та безпека.

У стратегічній програмі ВООЗ "Здоров'я для всіх у XXI столітті" категорія "здоров'я" має економічні, соціальні, політичні ознаки, є критерієм справедливості державної політики у реалізації прав людини. Наука виділяє такі складові здоров'я: фізичне, емоційне (психічне), інтелектуальне, соціальне, особистісне, духовне.

#### **5.2.2 Заходи та способи захисту від соціально-політичних небезпек.**

Соціально-політичні небезпеки досить часто виникають при соціально-політичних конфліктах. Існує досить багато визначень конфліктів. Так, у політологічних словниках найпоширенішим є таке трактування конфлікту: зіткнення двох чи більше різноспрямованих сил з метою реалізації їхніх інтересів за умов протидії.

Джерелами конфлікту є:соціальна нерівність, яка існує в суспільстві, та· система поділу таких цінностей, як влада, соціальний престиж, матеріальні блага, освіта.

Конфлікт — це зіткнення протилежних інтересів, поглядів, гостра суперечка, ускладнення, боротьба ворогуючих сторін різного рівня та складу учасників.

Конфлікт передбачає усвідомлення протиріччя і суб'єктивну реакцію на нього. Якщо конфлікт виникає в суспільстві, то це суспільний конфлікт.

Будь-який соціальний конфлікт, набуваючи значних масштабів, об'єктивно стає соціально-політичним. Політичні інститути, організації, політичні (конфліктують політичні системи) соціальні (конфліктують соціальні системи) економічні (конфліктують економічні системи (наприклад;

корпорації)) рухи, втягуючись у конфлікт, активно обстоюють певні соціально-економічні інтереси. Конфлікти, що відбуваються в різних сферах, набувають політичної значущості, якщо вони зачіпають міжнародні, класові, міжетнічні, міжнаціональні, релігійні, демографічні та інші відносини.

Існує дві форми перебігу конфліктів:

• відкрита — відверте протистояння, зіткнення, боротьба;

• закрита, або латентна, коли відвертого протистояння нема, але точиться невидима боротьба.

Поняття «соціально-політичний конфлікт» використовується, коли трапляються великомасштабні зіткнення всередині держав (громадянська війна, страйки), та між державами (війни, партизанські рухи).

#### **5.2.3 Війни**

\* Війна — це збройна боротьба між державами (їх коаліціями) або соціальними, етнічними та іншими спільнотами; у переносному розумінні слова — крайня ступінь політичної боротьби, ворожих відносин між певними політичними силами.

Найбільша кількість жертв через політичні причини є наслідком війни. Так, за час другої світової війни в СРСР (1941 — 1945) загинуло близько 55 млн осіб, було .повністю знищено 1710 міст та 70 тисяч селищ. Під час в'єтнамської війни в 1960-ті роки було вбито близько 7 млн місцевих мешканців і 57 тисяч американців. Окрім загибелі людей і великих руйнувань, військові дії завдають величезних збитків навколишньому середовищу.

Учені підрахували, що за більш як чотири тисячоліття відомої нам історії лише близько трьохсот років були абсолютно мирними. Війни на планеті забрали вже понад 4 млрд людських життів. Кількість загиблих різко зростала з розвитком засобів знищення людей та розширенням масштабів військових дій.

Найбільшу потенційну небезпеку для людства та природного середовища становить ядерна зброя. Про це свідчать результати атомного бомбардування в серпні 1945 року міст Хіросіма та Нагасакі в Японії. Окрім смертельного опромінення, сталося радіоактивне зараження Грунту, рослин, повітря, будівель. Кількість убитих становила 273 тисячі осіб, під смертельне радіоактивне опромінення потрапило 195 тисяч осіб.

Велику небезпеку становлять хімічна та бактеріологічна зброя. Перше досить ефективне застосування хімічної зброї у великих масштабах було здійснене німцями 22 квітня 1915року на північ від Іпру в Бельгії. Цей хімічний напад зазвичай прийнято вважати початком хімічної війни в сучасному її розумінні. Внаслідок першої газобалонної атаки на Західному фронті було отруєно 15 тисяч осіб, з них 5 тисяч загинуло.

Сучасний світ дуже малий і вразливий для війни. Врятувати і зберегти його неможливо, якщо не покінчити з думками та діями, які століттями будувалися на прийнятності та припустимості війн і збройних конфліктів.

#### **5.2.4 Тероризм**

До соціально-політичних конфліктів належить виступ екстремістських угруповань (тобто тероризм). В наш час явище тероризму досить поширене. Якщо донедавна звертання до терору як засобу вирішення політичних або релігійних проблем було винятковим, надзвичайним явищем, то в наші дні практично щоденні повідомлення про терористичні акти сприймаються як

щось неминуче. Терор став органічною складовою сучасного життя і набув глобального характеру.

\* Тероризм (від лат. terror — страх, залякування) — це форма політичного екстремізму, застосування найжорсткіших методів насилля, включаючи фізичне знищення людей, для досягнення певних цілей.

Тероризм здійснюється окремими особами, групами, що виражають інтереси певних політичних рухів або представляють країну, де тероризм піднесений до рангу державної політики. Тероризм — антигуманний спосіб вирішення політичних проблем в умовах протиборства, зіткнення інтересів різних політичних сил. Він може застосовуватись і як засіб задоволення амбіцій окремими політичними діячами, і як знаряддя досягнення своїх цілей мафіозними структурами, кримінальним світом.

Визначити тероризм можна як політику залякування, пригнічення супротивника силовими засобами. Існує три основних види тероризму: політичний, релігійний та кримінальний.

Найбільш поширеними у світі терористичними актами є:

• напади на державні або промислові об'єкти, які призводять до матеріальних збитків, а також є ефективним засобом залякування та демонстрації сили;

• захоплення державних установ або посольств (супроводжується захопленням заручників, що викликає серйозний громадський резонанс);

• захоплення літаків або інших транспортних засобів (політична мотивація — звільнення з тюрми товаришів по партії; кримінальна мотивація вимога викупу);

• насильницькі дії проти особистості жертви (для залякування або в пропагандистських цілях);

• викрадення (з метою політичного шантажу для досягнення певних політичних поступок або звільнення в 'язнів; форма самофінансування);

• політичні вбивства (це один з найбільш радикальних засобів ведення терористичної боротьби; вбивства, в розумінні терористів, повинні звільнити народ від тиранів);

вибухи або масові вбивства (розраховані на психологічний ефект, страх та невпевненість людей).

Треба відзначити, що в Україні не виявлено терористичних організацій, орієнтованих на повалення державного ладу. Проблема тероризму в Україні перебуває в іншій площині — це «кримінальній тероризм» всередині країни та діяльність закордонних терористичних організацій на території України.

**6 Екологія**

**6.1 Актуальність охорони навколишнього середовища.**

На сьогоднішній час людство знаходиться з досить суперечливим надбанням. З одного боку - бурхливі темпи загальнолюдського прогресу, а з другого - його негативні наслідки прямо протилежної спрямованості. Останні проявляються, насамперед, у надмірному забрудненні навколишнього середовища й інтенсивній його деградації. Регресивні тенденції набули сталого характеру через необхідність випереджаючого зростання витрат на охорону природи, подолання наслідків глобальних екологічних типу Чорнобильської аварії, підвищення безпеки і поліпшення здоров'я населення.

У вирішенні цих проблем особливої актуальності набуває переосмислення людством шляхів подальшого розвитку. Для України це завдання, безперечно, є пріоритетним, якому мають бути підпорядковані державна політика, господарська діяльність, наукові розробки. З цього погляду, наша держава потребує переходу від здійснення комплексних заходів, спрямованих на охорону довкілля, до сталого екологічно-економічного реальнострання функціонування

Враховуючи актуальність зазначеної проблеми - метою прикладної екології є пізнання законів і закономірностей взаємодії людського суспільства з біосферою з метою запобігання порушенню екологічної рівноваги внаслідок антропогенної дії на навколишнє природне середовище.

Нинішню екологічну ситуацію в Україні можна охарактеризувати як кризову, що формувалася протягом тривалого періоду через нехтування об'єктивними законами розвитку і відтворення природно-ресурсного комплексу України. Відбувалися структурні деформації народного господарства, за яких перевага надавалася розвитку в Україні сировинно-видобувних, найбільш екологічно небезпечних галузей промисловості.

#### **6.2 Шумові ефекти**

Шум - один з більш розповсюджених несприятливих фізичних причин навколишнього середовища, які купують [принципове](http://ua-referat.com/%D0%9F%D1%80%D0%B8%D0%BD%D1%86%D0%B8%D0%BF%D0%B0%D1%82) соціально-гігієнічне значення, у зв'язку з урбанізацією, також [механізацією](http://ua-referat.com/%D0%9C%D0%B5%D1%85%D0%B0%D0%BD%D1%96%D0%B7%D0%B0%D1%86%D1%96%D1%8F) і [автоматизацією](http://ua-referat.com/%D0%90%D0%B2%D1%82%D0%BE%D0%BC%D0%B0%D1%82%D0%B8%D0%B7%D0%B0%D1%86%D0%B8%D1%8F) технологічних дій, майбутнім розвитком дизелебудування, реактивної авіації, транспорту. Наприклад, при запуску реактивних двигунів літаків рівень шуму коливається від 120 до 140 дБ при клепанні й рубання листової сталі - від 118 до 130 дБ, роботі деревообробних верстатів-від 100 до 120 дБ, ткацьких верстатів-до 105 дБ; побутової шум, пов'язаний з життєдіяльністю людей, складає 45-60 дБ.

Для гігієнічної оцінки шум підрозділяють:

за [характером](http://ua-referat.com/%D0%A5%D0%B0%D1%80%D0%B0%D0%BA%D1%82%D0%B5%D1%80) діапазону - на широкосмуговий з безперервним діапазоном шириною найбільш однієї октави і тональний, у діапазоні якого є дискретні тони;

за спектральним складом - на низькочастотний (максимум звукової енергії припадає на частоти нижче 400 Гц), середньочастотний (максимум звукової енергії на частотах від 400 до 1000 Гц) і частотний (максимум звукової енергії на частотах вище 1000 Гц);

за тимчасовими рис - на незмінний (рівень звуку змінюється в часі але більш ніж на 5 Дб - за шкалою А) і непостійний.

Методи і засоби захисту від шуму

Одним із напрямків боротьби з шумом є розробка державних [стандартів](http://ua-referat.com/%D0%A1%D1%82%D0%B0%D0%BD%D0%B4%D0%B0%D1%80%D1%82) на засоби пересування, інженерне обладнання, побутові прилади, в основу яких покладені гігієнічні вимоги щодо забезпечення акустичного комфорту. ГОСТ 19358-85 «Зовнішній і внутрішній шум автотранспортних засобів.

 Допустимі рівні і методи вимірювань »встановлює шумові характеристики, методи їх вимірювання та допустимі рівні шуму автомобілів (мотоциклів) всіх

зразків, прийнятих на [державні,](http://ua-referat.com/%D0%94%D0%B5%D1%80%D0%B6%D0%B0%D0%B2%D0%B0) міжвідомчі, відомчі та періодичні [контрольні](http://ua-referat.com/%D0%9A%D0%BE%D0%BD%D1%82%D1%80%D0%BE%D0%BB%D1%8C) випробування. В якості основної характеристики зовнішнього шуму прийнято рівень звуку, який не повинен перевищувати для легкових автомобілів і автобусів 85-92 дБ, мотоциклів - 80-86 дБ. Для внутрішнього шуму наведені орієнтовні значення допустимих рівнів звукового тиску в октавних смугах частот: рівні звуку складають для легкових автомобілів 80 дБ, кабін або робочих місць водіїв вантажних автомобілів, автобусів - 85 дБ, пасажирських приміщень автобусів - 75-80 дБ.

Санітарні норми допустимого шуму обумовлюють необхідність розробки технічних, архітектурно-планувальних та адміністративних заходів, спрямованих на створення [відповідає](http://ua-referat.com/%D0%92%D1%96%D0%B4%D0%BF%D0%BE%D0%B2%D1%96%D0%B4%D1%8C) гігієнічним вимогам шумового режиму, як в міській забудові, так і в [будівлях](http://ua-referat.com/%D0%91%D1%83%D0%B4%D1%96%D0%B2%D0%BB%D1%96) різного призначення, дозволяють зберегти здоров'я та працездатність населення. Одним з ефективних засобів боротьби з виробничим шумом є використання демпфуючих металевих і неметалічних [матеріалів.](http://ua-referat.com/%D0%9C%D0%B0%D1%82%D0%B5%D1%80%D1%96%D0%B0%D0%BB%D0%B8) Однак [неметали](http://ua-referat.com/%D0%9D%D0%B5%D0%BC%D0%B5%D1%82%D0%B0%D0%BB%D0%B8) не використовуються для зниження шуму зіткнень з-за їх невисоких характеристик міцності, а [металеві матеріали,](http://ua-referat.com/%D0%9C%D0%B5%D1%82%D0%B0%D0%BB%D0%B5%D0%B2%D1%96_%D0%BC%D0%B0%D1%82%D0%B5%D1%80%D1%96%D0%B0%D0%BB%D0%B8) що характеризуються високими міцнісними властивостями, забезпечують зниження шуму досить незначно, тому постало питання про створення [принципово](http://ua-referat.com/%D0%9F%D1%80%D0%B8%D0%BD%D1%86%D0%B8%D0%BF%D0%B0%D1%82) нових матеріалів, які могли б [мати](http://ua-referat.com/%D0%9C%D0%B0%D1%82%D0%B8) високі міцнісні характеристики і достатні демпфуючі властивості. Такими [матеріалами](http://ua-referat.com/%D0%9C%D0%B0%D1%82%D0%B5%D1%80%D1%96%D0%B0%D0%BB%D0%B8) є біметали, які дозволяють отримувати таке поєднання службових властивостей, яке не можна отримати в одному окремо взятому металі або сплаві, наприклад: високу міцність з корозійною стійкістю, ударну в'язкість з зносостійкістю, міцність з високою електро-і теплопровідністю, високу міцність і достатні демпфуючі властивості і т.д. До цих пір боязкі спроби використовувати біметали для зниження шуму і вібрації не забезпечили вирішення проблеми, тому досить актуальним є [наукове дослідження,](http://ua-referat.com/%D0%9D%D0%B0%D1%83%D0%BA%D0%BE%D0%B2%D0%B5_%D0%B4%D0%BE%D1%81%D0%BB%D1%96%D0%B4%D0%B6%D0%B5%D0%BD%D0%BD%D1%8F) присвячене розробці біметалів з підвищеними демпфуючими властивостями. Технічні засоби захисту від шуму: звукопоглинання, звукоізоляція, екранування, кошти демпфування і глушники шуму. Засоби індивідуального захисту.

Заходи боротьби з шумом:

- заміна гучних [процесів](http://ua-referat.com/%D0%9F%D1%80%D0%BE%D1%86%D0%B5%D1%81) безшумними або менш гучними;
- поліпшення якості виготовлення і монтажу обладнання;
- укриття джерел шуму;
- висновок працюючих людей зі сфери шуму;
- застосування індивідуальних захисних засобів.

#### **6.3 Виробнича вібрація**

Вібрація - механічні коливання [механізмів,](http://ua-referat.com/%D0%9C%D0%B5%D1%85%D0%B0%D0%BD%D1%96%D0%B7%D0%BC%D1%96) машин або відповідно до ГОСТ 12.1.012-78 вібрацію класифікують наступним чином.

За способом передачі на людину вібрацію поділяють на загальну, що передається через опорні [поверхні](http://ua-referat.com/%D0%9F%D0%BE%D0%B2%D0%B5%D1%80%D1%85%D0%BD%D1%96) на [тіло](http://ua-referat.com/%D0%A2%D1%96%D0%BB%D0%BE) сидить або стоїть людини, та локальну, що передається через руки людини.

По напрямку розрізняють вібрацію, що діє вздовж осей ортогональної [системи координат](http://ua-referat.com/%D0%A1%D0%B8%D1%81%D1%82%D0%B5%D0%BC%D0%B8_%D0%BA%D0%BE%D0%BE%D1%80%D0%B4%D0%B8%D0%BD%D0%B0%D1%82) для загальної вібрації, що діє вздовж всієї ортогональної системи координат для локальної вібрації.

За джерела виникнення вібрацію поділяють на [транспортну](http://ua-referat.com/%D0%A2%D1%80%D0%B0%D0%BD%D1%81%D0%BF%D0%BE%D1%80%D1%82) (при русі машин), транспортно-технологічну (при поєднанні руху з технологічним [процесом,](http://ua-referat.com/%D0%9F%D1%80%D0%BE%D1%86%D0%B5%D1%81) мри розкиданні добрив, косовиці або обмолоті самохідним комбайном і т. д.) і технологічну (при роботі стаціонарних машин).

Вібрація характеризується частотою f, тобто числом коливань і секунду (Гц), амплітудою А, тобто (м/с) і пришвидшенням, зміщенням хвиль, або висотою підйому від положення рівноваги (мм), швидкістю V (м / с) і прискоренням. Весь діапазон частот вібрацій також розбивається на октавні смуги: 1, 2, 4, 8, 16, 32, 63 125, 250, 500, 1000, 2000 Гц. Абсолютні значення параметрів, що характеризують вібрацію, змінюються в широких межах, з цього використовують [поняття](http://ua-referat.com/%D0%9F%D0%BE%D0%BD%D1%8F%D1%82%D1%82%D1%8F) рівня

параметрів, що представляє собою логарифмічне відношення значення параметра до опорного або пороговому його значенню.

Методи і засоби захисту від вібрації

Для захисту від вібрації застосовують такі методи: зниження віброактивності машин; відбудова від резонансних частот; вібродемпфування; віброізоляція; гасіння вібрацій, а також індивідуальні засоби захисту. ) Зниження віброактивності машин (зменшення Fm) досягається зміною технологічного [процесу,](http://ua-referat.com/%D0%9F%D1%80%D0%BE%D1%86%D0%B5%D1%81) застосуванням машин з такими кінематичними схемами, при яких динамічні [процеси,](http://ua-referat.com/%D0%9F%D1%80%D0%BE%D1%86%D0%B5%D1%81) викликані ударами, прискореннями і т. п. були б виключені або гранично знижені, наприклад, заміною клепки [зварюванням;](http://ua-referat.com/%D0%97%D0%B2%D0%B0%D1%80%D1%8E%D0%B2%D0%B0%D0%BD%D0%BD%D1%8F) гарною динамічної та статичної балансуванням механізмів, мастилом і чистотою обробки взаємодіючих поверхонь; застосуванням [кінематичних](http://ua-referat.com/%D0%9A%D1%96%D0%BD%D0%B5%D0%BC%D0%B0%D1%82%D0%B8%D0%BA%D0%B0) зачеплень зниженою віброактивності, наприклад, шевронних і косозубих зубчастих коліс замість прямозубих; заміною підшипників кочення на підшипники ковзання; застосуванням конструкційних матеріалів з підвищеним внутрішнім тертям.

Налаштування від резонансних частот полягає в зміні режимів роботи машини і відповідно частоти вимушених вібросіли; власної частоти коливань машини шляхом зміни жорсткості системи з наприклад установкою ребер жорсткості або зміни маси системи (наприклад шляхом закріплення на машині додаткових мас).

Вібродемпфування - це метод зниження вібрації шляхом посилення в конструкції процесів тертя, розсіюють коливальну енергію в результаті необоротного [перетворення](http://ua-referat.com/%D0%9F%D0%B5%D1%80%D0%B5%D1%82%D0%B2%D0%BE%D1%80%D0%B5%D0%BD%D0%BD%D1%8F) її в теплоту при деформаціях, що виникають у [матеріалах,](http://ua-referat.com/%D0%9C%D0%B0%D1%82%D0%B5%D1%80%D1%96%D0%B0%D0%BB%D0%B8) з яких виготовлена конструкція. Вібродемпфіровання здійснюється нанесенням на вібруючі поверхні шару упруговязких матеріалів, що володіють великими втратами на внутрішнє тертя, - м'яких покриттів [\(гума,](http://ua-referat.com/%D0%93%D1%83%D0%BC%D0%B0) пінопласт ПХВ-9, мастика ВД17-59, мастика «Анти-вібро») та жорстких (листов[іпластмаси,](http://ua-referat.com/%D0%9F%D0%BB%D0%B0%D1%81%D1%82%D0%BC%D0%B0%D1%81%D0%B8) Стеклоїзола, гідроізол, листи алюмінію); застосуванням поверхневого тертя (наприклад, прилеглих один до одного пластин, як у ресор); установкою спеціальних демпферів.

Гасіння вібрацій (збільшення маси системи) здійснюють шляхом установки агрегатів на масивний фундамент. Гасіння вібрацій найбільш ефективно при середніх і високих частотах вібрації. Цей спосіб знайшов широке застосування при установці важкого устаткування (молотів, пресів, вентиляторів, насосів і т. п.).

Підвищення жорсткості системи, наприклад шляхом встановлення ребер жорсткості. Цей спосіб ефективний тільки при низьких частотах вібрації.

Віброізоляція полягає у зменшенні передачі коливань від джерела до захищається за допомогою пристроїв, які розміщені між ними. Для віброізоляції найчастіше застосовують віброізолюючі [опори](http://ua-referat.com/%D0%9E%D0%BF%D0%BE%D1%80%D0%B8) типу пружних прокладок, пружин або їх поєднання. Ефективність віброізоляторів оцінюють коефіцієнтом передачі КП, рівним відношенню амплітуди вібропереміщення, віброшвидкості, віброприскорення, що захищається, або діє на нього сили до [відповідного](http://ua-referat.com/%D0%92%D1%96%D0%B4%D0%BF%D0%BE%D0%B2%D1%96%D0%B4%D1%8C) параметру джерело вібрації. Віброізоляція тільки в тому випадку знижує вібрацію, коли КП <1. Чим менше КП, тим ефективніше віброізоляція.

Профілактичні заходи щодо захисту від вібрацій полягають у зменшенні їх у джерелі освіти і [на шляху](http://ua-referat.com/%D0%9D%D0%B0_%D1%88%D0%BB%D1%8F%D1%85%D1%83) поширення, а також у застосуванні індивідуальних засобів захисту, проведення санітарних та [організаційних](http://ua-referat.com/%D0%9E%D1%80%D0%B3%D0%B0%D0%BD%D1%96%D0%B7%D0%B0%D1%86%D1%96%D1%8F) заходів.

Зменшення вібрації в джерелі виникнення досягають зміною технологічного процесу з виготовленням деталей з капрону, гуми, текстоліту, своєчасним проведенням профілактичних заходів та мастильних операцій; центруванням і балансуванням деталей; зменшенням зазорів у з'єднаннях. Передачу коливань на підставу агрегату або конструкцію будинку послаблюють допомогою екранування, що є одночасно засобом боротьби і з шумом.

Тривалість роботи з вібруючим інструментом не повинна перевищувати 2 / 3 робочої зміни. Операції розподіляють між працівниками так, щоб тривалість безперервної дії вібрації, включаючи мікропаузи, не перевищувала 15 ... 20 хв. Рекомендується робити перерви на 20 хв через 1 ... 2 год після початку зміни і на 30 хв через 2 години після обіду.

Під час перерв слід виконувати спеціальний комплекс [гімнастичних](http://ua-referat.com/%D0%93%D1%96%D0%BC%D0%BD%D0%B0%D1%81%D1%82%D0%B8%D0%BA%D0%B0) вправ і гідропроцедури - ванночки при температурі води 38 ° С, а також [самомасаж](http://ua-referat.com/%D0%A1%D0%B0%D0%BC%D0%BE%D0%BC%D0%B0%D1%81%D0%B0%D0%B6) кінцівок.

Якщо вібрація машини перевищує припустиме значення, то час контакту працюючого з цією машиною обмежують.

Для підвищення захисних властивостей організму, працездатності і трудової активності слід використовувати спеціальні комплекси виробничої гімнастики, [вітамінну](http://ua-referat.com/%D0%92%D1%96%D1%82%D0%B0%D0%BC%D1%96%D0%BD%D0%B8) профілактику (два рази на рік комплекс [вітамінів](http://ua-referat.com/%D0%92%D1%96%D1%82%D0%B0%D0%BC%D1%96%D0%BD%D0%B8) С, В, нікотинову кислоту), спецхарчування.

#### **Висновки**

Для даної дипломної роботи досліджуваним об'єктом являються підшипники кочення.

Підшипники кочення -це деталь опору осей, валів та інших деталей, які здійснюють роботу на використанні принципу сили тертя кочення. Підшипники кочення зазвичай складається з двох кілець з зовнішнього та внутрішнього, тіл кочення і сепаратора. Обертання внутрішнього кільця відносно зовнішнього забезпечується роботу за рахунок наявності тіл кочення між кільцями.

Точність підшипників залежить від таких трьох факторів:

-Точність виготовлення

-Радіальне та торцеве биття

-Шорсткість поверхонь тіл та доріжок кочення.

Основні методи контролю:

- 1) Метод ПІК-фактору
- 2) Метод прямого спектру
- 3) Метод спектру огинаючої
- 4) Метод ударних імпульсів

#### **Бібліографія**

1.Н.Я.Фабрикант. Аэродинамика . М.Изд."Наука", 1964

2.Д.Кохеман, И.Вебер. Аэродинамика авиационных двигателей. М.Изд.И.Л., 1956.

3.А.Н. Патрашев и др.., Прикладная гидромеханика, М.Воениздат,1970.

4. Хорнер. Аэродинамическое сопротивление. пер. "Волна", 1984.

5.С.М.Белоцерковский. Тонкая несущая поверхность в дозвуковом потоке газа. М.Изд."Наука",1965.

6. Хорнер. Аеродинамическое сопротивление. Пер. "Волна" 1984 г.

7.Н.Е. Кочин, И.А. Кибель, Н.В. Розе. Теоретическая гидромеханика . ч.І. М. ГИТТЛ, 1995.

8.Сазонов Д. М. Антенны и устройства СВЧ. – М.: Высш. Шк., 1988.- 432с.

9.Бова Н. Т., Резников Г. Б. Антенны и устройства СВЧ. – Киев: вища школа, 1982. – 278с.

10.Чернышов В. П. Антенно – фидерные устройства радиосвязи и радиовещания. – М.: Связь, 1972. – 288с.

11.Антенно – фидерные устройства /Г. Н. Кочержевский, Г. А. Ерохин, Н. Д. Козырев. – М.: Радио и связь, 1989. – 352с.

12.Блоки питания / Липовецкий, Г. В. – М.: Высш. шк., 1989. – 210с.

13.Измерительная техника / Т. М. Алиев, А. А. Тер-Хачатуров. – М.: Высш. шк., 1991. – 384с.

14.Проблемы антенной техники / Под. Ред. Л. Д. Бахраха, Д. И. Воскресенского. – М.: Энергоатомиздат, 1990. – 256с.

15.Шимов Ю. А. Определение характеристик антенн по измерениям поля в ближней зоне // Зарубежная радиоелектроника. – 1983 - №10 –  $c.58 - 73.$ 

16.Рудзит Я. А., Плуталов В. Н. Основы метрологии, точность и надежность в машиностроении. – М.: Машиностроение, 1991. – 304с.

17.Чуб Е.Ф. Крупногабаритные подшипники качения. – М.: Машиностроение, 1976. – 272с.

18.Турбо Паскаль 7.0 – К.: Издательская группа BHV, 1996. – 448с.

19.Ян Белецкий. Турбо Паскаль с графикой для персональных компютеров. – М.: Машиностроение, 1991. – 320с.

20.Однокристальные микроЭВМ / А. В. Боборыкин, Г. П. Липовецкий, Г. В. Литвинский и др., - М.: МИКАП, 1994. – 400с.

21.Цифровые и аналоговые интегральные микросхемы: Справочник / С. В. Якубовский, Л. И. Ниссельсон, В. И. Кулешова и др., Под ред. С. В. Якубовского. – М.: Радио и связь, 1989. – 496с.
22.Редукторы. Справочное пособие / Краузе Г. Н., Кутилин Н. Д, Сыцко С. А. – Л.: Машиностроение, 1972. – 144с.

23.Арменский Б. В., Фалк Г. Б. Электрические машины. – К.: Вища школа, 1985. – 231с.

24.Гусев В. Г., Гусев Ю. М. Электроника. – М.: Высшая школа, 1991. – 622с.

25.Охрана труда в машиностроении / Е. Я. Юдин, С. В. Белов, С. К. Баланцев и др.; Под ред. Е. Я. Юдина. – М.: Машиностроение, 1983. – 432с.

26.Павлище В. Т. Основи конструювання та розрахунок деталей машин. – К.: Вища школа, 1993. – 552с.

27.Посацький Л. С. Опір матеріалів. – Львів: Видавництво Львівського університету, 1973. – 403с.

28.Орлов П. И. Основы конструирования. Справочно-методическое пособие: В 2-хт. Т. 1 – М.: Машиностроение, 1988. – 560с.

29.Орлов П. И. Основы конструирования. Справочно-методическое пособие: В 2-хт. Т. 2 – М.: Машиностроение, 1988. – 543с.

30.Анурьев В. И. Справочник кунструктора-машиностроителя: В 3-хт. Т. 1 – М.: Машиностроение, 1982. – 736с.

31.Анурьев В. И. Справочник кунструктора-машиностроителя: В 3-хт. Т. 2 – М.: Машиностроение, 1980. – 559с.

32.Анурьев В. И. Справочник кунструктора-машиностроителя: В 3-хт. Т.

3 – М.: Машиностроение, 1979. – 557с.